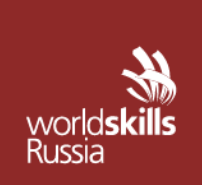

-

АВТОНОМНАЯ НЕКОММЕРЧЕСКАЯ ОРГАНИЗАЦИЯ «АГЕНТСТВО РАЗВИТИЯ ПРОФЕССИОНАЛЬНОГО МАСТЕРСТВА (ВОРЛДСКИЛЛС РОССИЯ)»

Малый Конюшковский пер., д.2, - малын көпкешкерини нер., д.е.,<br>Москва, Россия, 123242<br>ОГРН: 1207700414184; ИНН: 9703020938 т/ф: +7(495)777-97-20; info@worldskills.ru; worldskills.ru

## **УТВЕРЖДЕНО**

Решением Комиссии по определению и контролю содержания оценочных материалов

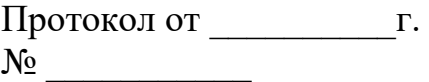

# **ОЦЕНОЧНЫЕ МАТЕРИАЛЫ**<sup>1</sup> **ДЛЯ ДЕМОНСТРАЦИОННОГО ЭКЗАМЕНА ПРОФИЛЬНОГО УРОВНЯ**<sup>2</sup>

## **ТОМ 1**

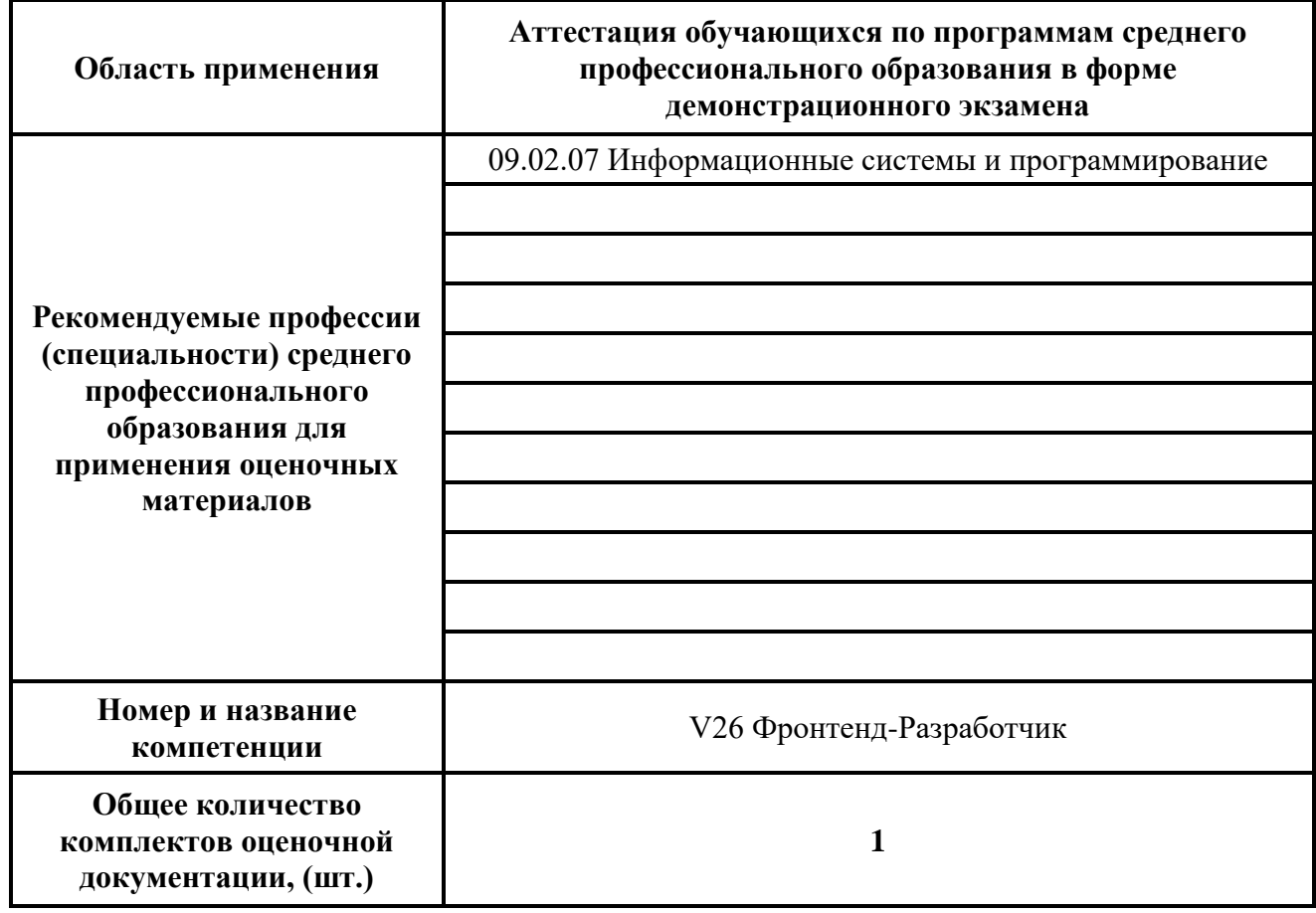

<sup>1</sup> Разработаны (обновлены) в рамках исполнения автономной некоммерческой организацией «Агентство развития профессионального мастерства (Ворлдскиллс Россия)» Соглашения о предоставлении из федерального бюджета грантов в форме субсидий в соответствии с пунктом 4 статьи 78.1 Бюджетного кодекса Российской Федерации.

<sup>&</sup>lt;sup>2</sup> Оценочные материалы демонстрационного экзамена состоят из двух томов (частей): Том 1 – открытая (публичная) часть, которая размещается на [https://esat.worldskills.ru/.](https://esat.worldskills.ru/) Том 2 – закрытая часть.

## **СОДЕРЖАНИЕ**

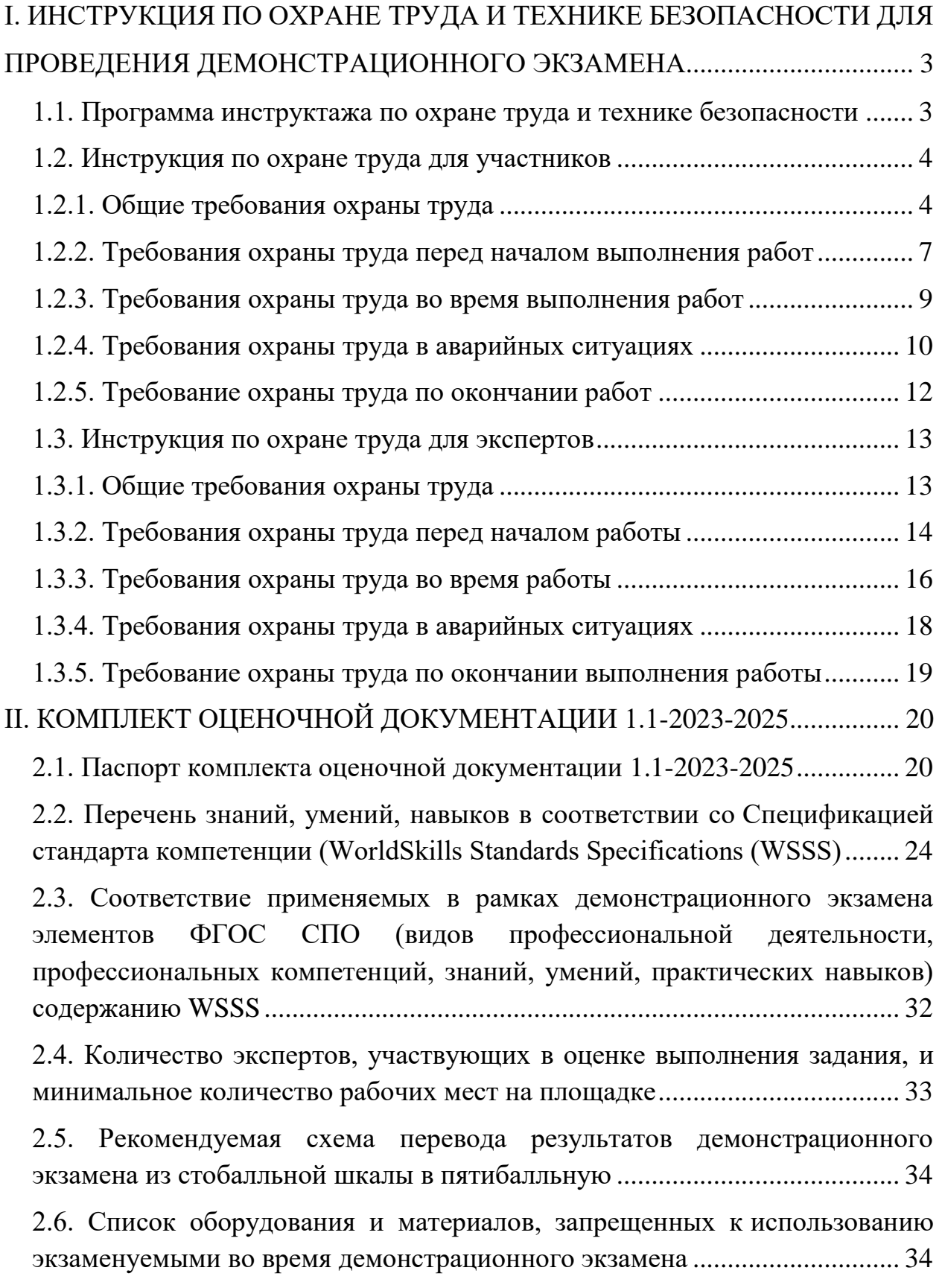

 $\mathbf{1}$ 

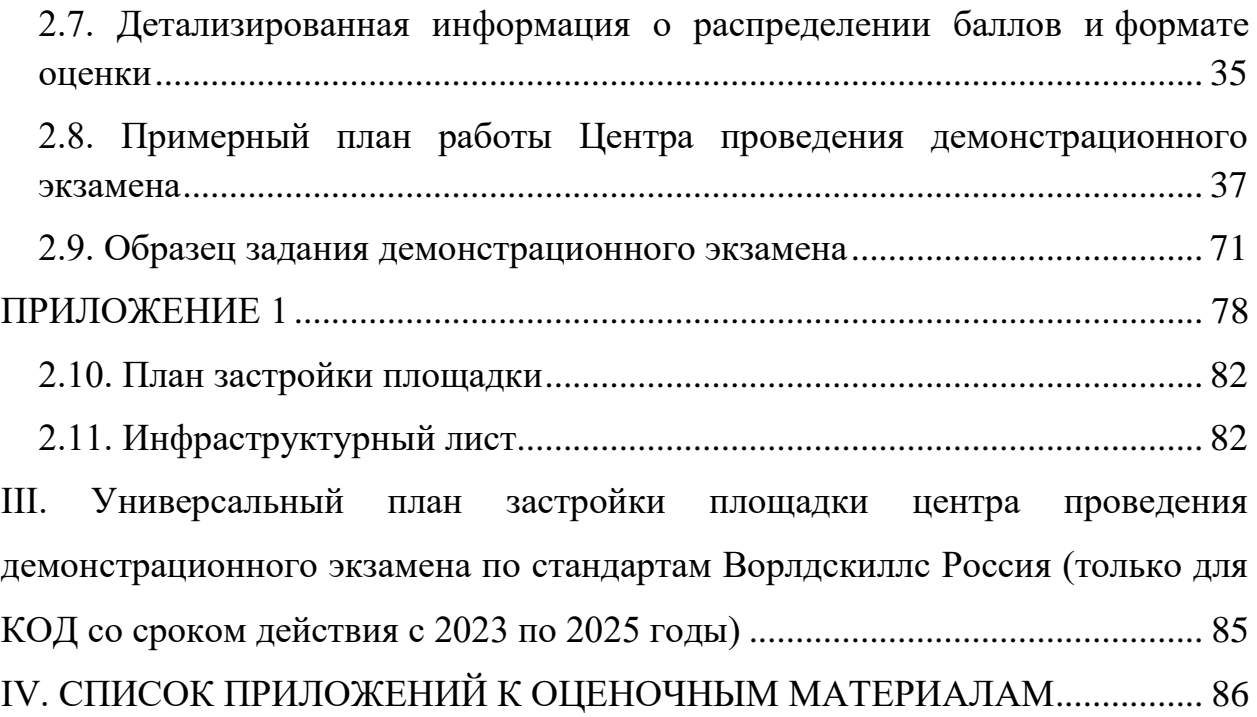

# <span id="page-3-0"></span>**I. ИНСТРУКЦИЯ ПО ОХРАНЕ ТРУДА И ТЕХНИКЕ БЕЗОПАСНОСТИ ДЛЯ ПРОВЕДЕНИЯ ДЕМОНСТРАЦИОННОГО ЭКЗАМЕНА**

## <span id="page-3-1"></span>**1.1. Программа инструктажа по охране труда и технике безопасности**

1. Общие сведения о месте проведения экзамена, расположение компетенции, время трансфера до места проживания, расположение транспорта для площадки, особенности питания участников и экспертов, месторасположение санитарно-бытовых помещений, питьевой воды, медицинского пункта, аптечки первой помощи, средств первичного пожаротушения.

2. Время начала и окончания проведения экзаменационных заданий, нахождение посторонних лиц на площадке.

3. Контроль требований охраны труда участниками и экспертами. Штрафные баллы за нарушения требований охраны труда.

4. Вредные и опасные факторы во время выполнения экзаменационных заданий и нахождения на территории проведения экзамена.

5. Общие обязанности участника и экспертов по охране труда, общие правила поведения во время выполнения экзаменационных заданий и на территории.

6. Основные требования санитарии и личной гигиены.

7. Средства индивидуальной и коллективной защиты, необходимость их использования.

8. Порядок действий при плохом самочувствии или получении травмы. Правила оказания первой помощи.

9. Действия при возникновении чрезвычайной ситуации, ознакомление со схемой эвакуации и пожарными выходами.

#### <span id="page-4-0"></span>**1.2. Инструкция по охране труда для участников**

## <span id="page-4-1"></span>**1.2.1. Общие требования охраны труда**

#### **Для участников до 14 лет**

1.2.1.1. К участию в экзамене, под непосредственным руководством Экспертов или совместно с Экспертом, Компетенции «Фронтендразработчик» по стандартам «WorldSkills» допускаются участники в возрасте до 14 лет:

- прошедшие инструктаж по охране труда по «Программе инструктажа по охране труда и технике безопасности»;

- ознакомленные с инструкцией по охране труда;

- имеющие необходимые навыки по эксплуатации инструмента, приспособлений совместной работы на оборудовании;

- не имеющие противопоказаний к выполнению экзаменационных заданий по состоянию здоровья.

#### **Для участников от 14 до 18 лет**

1.2.1.1. К участию в экзамене, под непосредственным руководством Экспертов Компетенции «Фронтенд-разработчик» по стандартам «WorldSkills» допускаются участники в возрасте от 14 до 18 лет:

- прошедшие инструктаж по охране труда по «Программе инструктажа по охране труда и технике безопасности»;

- ознакомленные с инструкцией по охране труда;

- имеющие необходимые навыки по эксплуатации инструмента, приспособлений совместной работы на оборудовании;

- не имеющие противопоказаний к выполнению экзаменационных заданий по состоянию здоровья.

### **Для участников старше 18 лет**

1.2.1.1. К самостоятельному выполнению экзаменационных заданий в Компетенции «Фронтенд-разработчик» допускаются участники не моложе 18 лет:

- прошедшие инструктаж по охране труда по «Программе инструктажа по охране труда и технике безопасности»;

- ознакомленные с инструкцией по охране труда;

- имеющие необходимые навыки по эксплуатации инструмента, приспособлений совместной работы на оборудовании;

4

- не имеющие противопоказаний к выполнению экзаменационных заданий по состоянию здоровья.

1.2.1.2. В процессе выполнения экзаменационных заданий и нахождения на территории и в помещениях места проведения экзамена, участник обязан четко соблюдать:

- инструкции по охране труда и технике безопасности;

- не заходить за ограждения и в технические помещения;

- соблюдать личную гигиену;

- принимать пищу в строго отведенных местах;

- самостоятельно использовать инструмент и оборудование, разрешенное к выполнению экзаменационного задания;

1.2.1.3. Участник для выполнения экзаменационного задания использует инструмент: не предусмотрено.

1.2.1.4. Участник для выполнения экзаменационного задания использует оборудование:

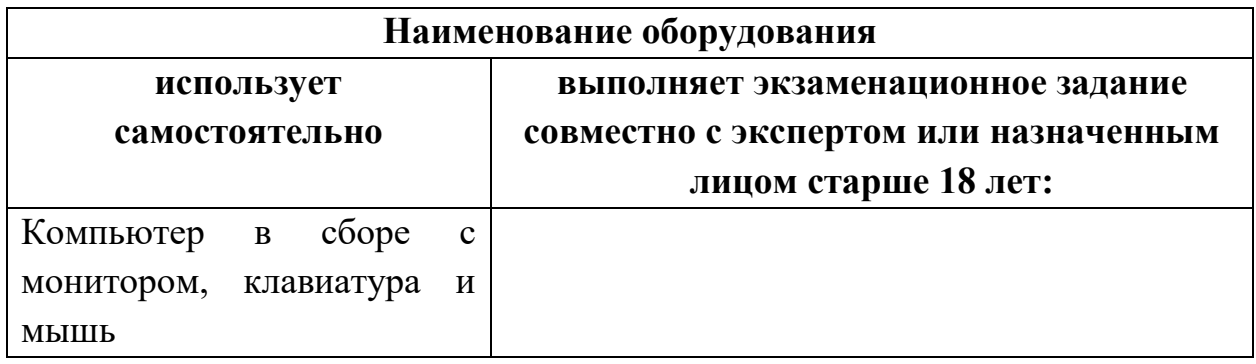

1.2.1.5. При выполнении экзаменационного задания на участника могут воздействовать следующие вредные и (или) опасные факторы:

- режущие и колющие предметы;

- электрический ток

- повышенный шум;

- повышенный уровень электромагнитного излучения;
- повышенный уровень статического электричества;
- повышенная яркость освещения;
- повышенный уровень пульсации светового потока;

- повышенное значение напряжения в электрической цепи, замыкание которой может произойти через тело человека;

- повышенный или пониженный уровень освещенности;

- повышенный уровень прямой и отраженной яркости монитора;

Психологические:

-чрезмерное напряжение внимания;

-усиленная нагрузка на зрение;

-повышенная ответственность.

1.2.1.6. Применяемые во время выполнения экзаменационного задания средства индивидуальной защиты:

- обувь с нескользкой подошвой и без каблуков;

- беруши или наушники.

1.2.1.7. Знаки безопасности, используемые на рабочем месте, для обозначения присутствующих опасностей:

- F 04 Огнетушитель

- E 22 Указатель выхода

- E 23 Указатель запасного выхода

- EC 01 Аптечка первой медицинской помощи

- P 01 Запрещается курить

1.2.1.8. При несчастном случае пострадавший или очевидец несчастного случая обязан немедленно сообщить о случившемся Экспертам.

В помещении комнаты экспертов находится аптечка первой помощи, укомплектованная изделиями медицинского назначения, ее необходимо использовать для оказания первой помощи, самопомощи в случаях получения травмы.

В случае возникновения несчастного случая или болезни участника, об этом немедленно уведомляются Главный эксперт и Эксперт. Главный эксперт принимает решение о назначении дополнительного времени для участия. В случае отстранения участника от дальнейшего участия в экзамене ввиду болезни или несчастного случая, он получит баллы за любую завершенную работу.

Вышеуказанные случаи подлежат обязательной регистрации в Форме регистрации несчастных случаев и в Форме регистрации перерывов в работе.

1.2.1.9. Участники, допустившие невыполнение или нарушение инструкции по охране труда, привлекаются к ответственности в соответствии с Регламентом WorldSkills Russia.

Несоблюдение участником норм и правил ОТ и ТБ ведет к потере баллов. Постоянное нарушение норм безопасности может привести к временному или перманентному отстранению аналогично апелляции.

## <span id="page-7-0"></span>**1.2.2. Требования охраны труда перед началом выполнения работ**

Перед началом работы участники должны выполнить следующее:

1.2.2.1. В подготовительный день все участники должны ознакомиться с инструкцией по технике безопасности, с планами эвакуации при возникновении пожара, местами расположения санитарно-бытовых помещений, медицинскими кабинетами, питьевой воды, подготовить рабочее место в соответствии с Техническим описанием компетенции.

Проверить специальную одежду, обувь и др. средства индивидуальной защиты. Одеть необходимые средства защиты для выполнения подготовки рабочих мест, инструмента и оборудования.

По окончании ознакомительного периода, участники подтверждают свое ознакомление со всеми процессами, подписав лист прохождения инструктажа по работе на оборудовании по форме, определенной Оргкомитетом.

1.2.2.2. Подготовить рабочее место:

- произвести запуск оборудования на пробном образце.

1.2.2.3. Подготовить инструмент и оборудование, разрешенное к самостоятельной работе:

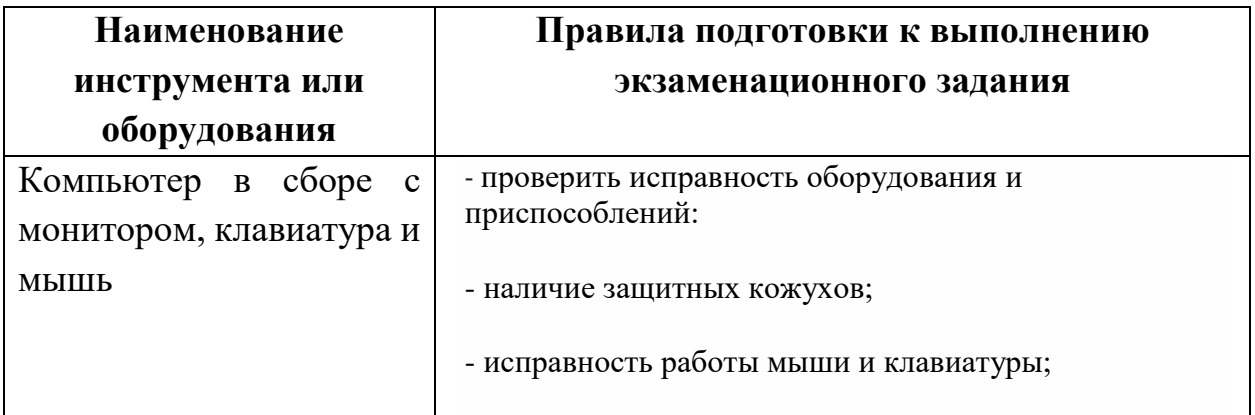

7

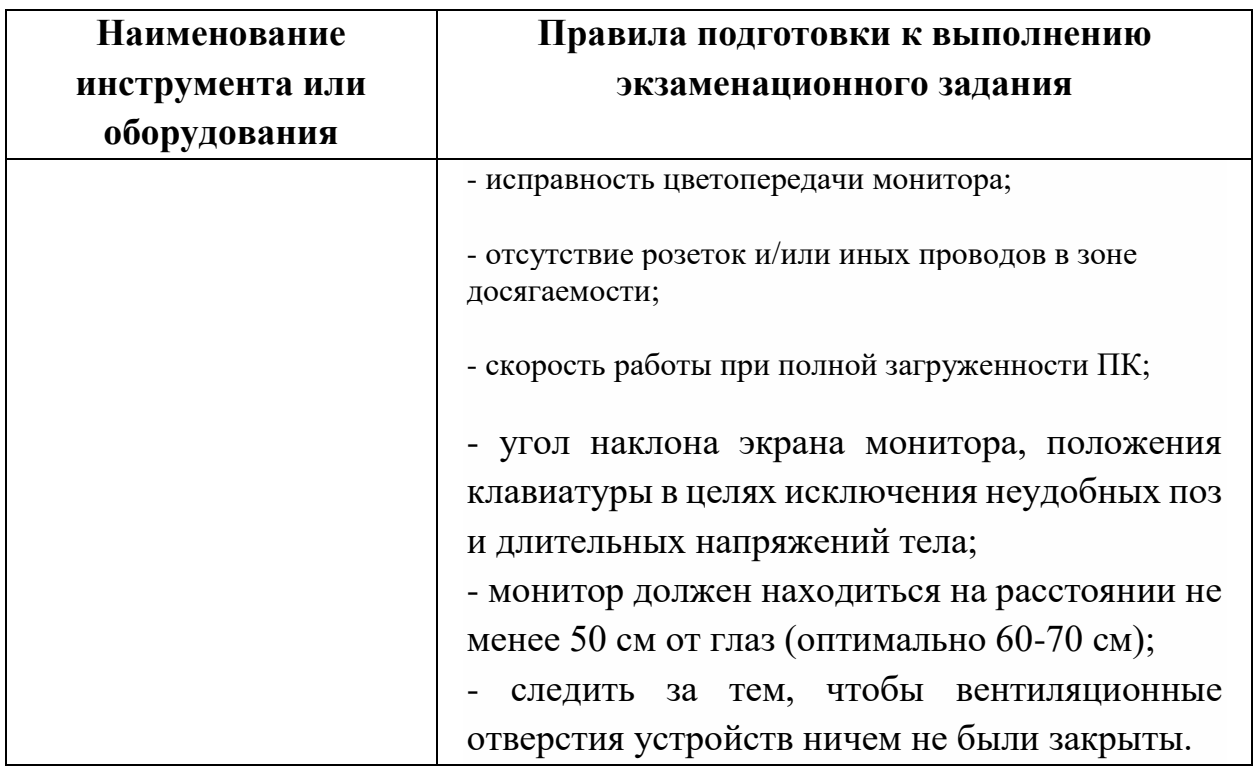

Инструмент и оборудование, не разрешенное к самостоятельному использованию, к выполнению экзаменационных заданий подготавливает уполномоченный Эксперт, участники могут принимать посильное участие в подготовке под непосредственным руководством и в присутствии Эксперта.

1.2.2.4. В день проведения экзамена изучить содержание и порядок проведения модулей экзаменационного задания, а также безопасные приемы их выполнения. Проверить пригодность инструмента и оборудования визуальным осмотром.

1.2.2.5. Ежедневно, перед началом выполнения экзаменационного задания, в процессе подготовки рабочего места:

- осмотреть и привести в порядок рабочее место, средства индивидуальной защиты;

- убедиться в достаточности освещенности;

- проверить (визуально) правильность подключения инструмента и оборудования в электросеть;

- проверить правильность установки стола, стула, положения оборудования и инструмента, при необходимости, обратиться к эксперту для устранения неисправностей в целях исключения неудобных поз и длительных напряжений тела.

1.2.2.6. Подготовить необходимые для работы материалы, приспособления, и разложить их на свои места, убрать с рабочего стола все лишнее.

1.2.2.7. Участнику запрещается приступать к выполнению экзаменационного задания при обнаружении неисправности инструмента или оборудования. О замеченных недостатках и неисправностях немедленно сообщить Эксперту и до устранения неполадок к экзаменационному заданию не приступать.

## <span id="page-9-0"></span>**1.2.3. Требования охраны труда во время выполнения работ**

1.2.3.1. При выполнении экзаменационных заданий участнику необходимо соблюдать требования безопасности при использовании инструмента и оборудования:

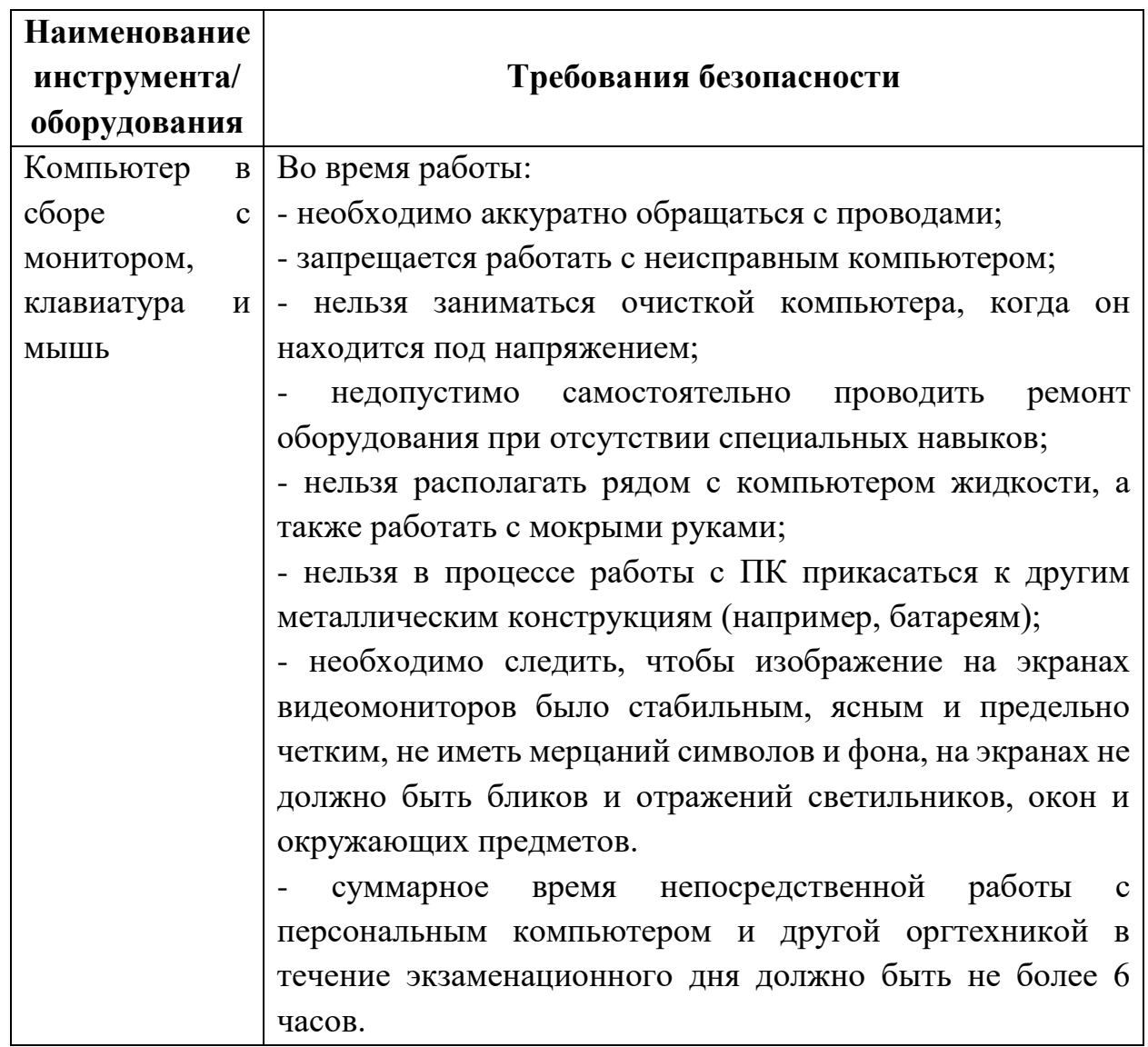

9

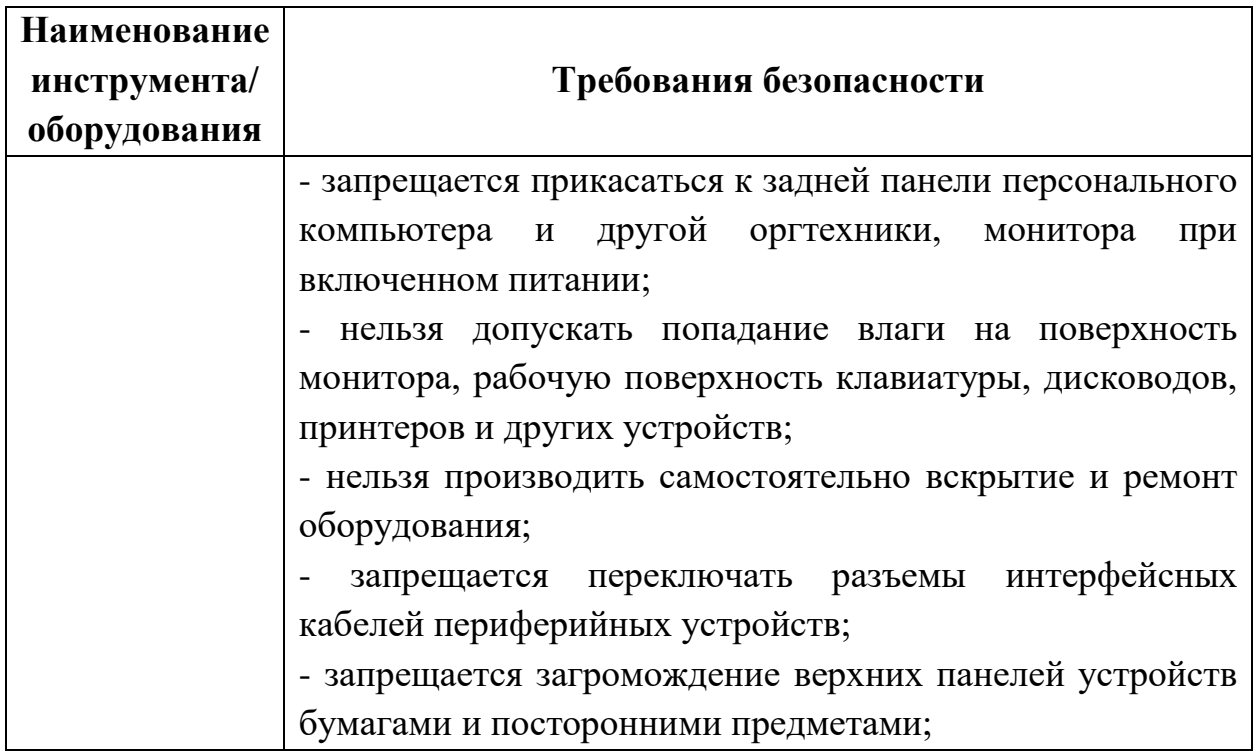

1.2.3.2. При выполнении экзаменационных заданий и уборке рабочих мест:

- необходимо быть внимательным, не отвлекаться посторонними разговорами и делами, не отвлекать других участников;

- соблюдать настоящую инструкцию;

- соблюдать правила эксплуатации оборудования, механизмов и инструментов, не подвергать их механическим ударам, не допускать падений;

- поддерживать порядок и чистоту на рабочем месте;

- рабочий инструмент располагать таким образом, чтобы исключалась возможность его скатывания и падения;

- выполнять экзаменационные задания только исправным инструментом.

1.2.3.3. При неисправности инструмента и оборудования – прекратить выполнение экзаменационного задания и сообщить об этом Эксперту, а в его отсутствие заместителю главного Эксперта.

### <span id="page-10-0"></span>**1.2.4. Требования охраны труда в аварийных ситуациях**

1.2.4.1. При обнаружении неисправности в работе электрических устройств, находящихся под напряжением (повышенном их нагреве, появления искрения, запаха гари, задымления и т.д.), участнику следует немедленно сообщить о случившемся Экспертам. Выполнение экзаменационного задания продолжить только после устранения возникшей неисправности.

1.2.4.2. В случае возникновения у участника плохого самочувствия или получения травмы сообщить об этом эксперту.

1.2.4.3. При поражении участника электрическим током немедленно отключить электросеть, оказать первую помощь (самопомощь) пострадавшему, сообщить Эксперту, при необходимости обратиться к врачу.

1.2.4.4. При несчастном случае или внезапном заболевании необходимо в первую очередь отключить питание электрооборудования, сообщить о случившемся Экспертам, которые должны принять мероприятия по оказанию первой помощи пострадавшим, вызвать скорую медицинскую помощь, при необходимости отправить пострадавшего в ближайшее лечебное учреждение.

1.2.4.5. При возникновении пожара необходимо немедленно оповестить Главного эксперта и экспертов. При последующем развитии событий следует руководствоваться указаниями Главного эксперта или эксперта, заменяющего его. Приложить усилия для исключения состояния страха и паники.

При обнаружении очага возгорания на экзаменационной площадке необходимо любым возможным способом постараться загасить пламя в "зародыше" с обязательным соблюдением мер личной безопасности.

При возгорании одежды попытаться сбросить ее. Если это сделать не удается, упасть на пол и, перекатываясь, сбить пламя; необходимо накрыть горящую одежду куском плотной ткани, облиться водой, запрещается бежать – бег только усилит интенсивность горения.

В загоревшемся помещении не следует дожидаться, пока приблизится пламя. Основная опасность пожара для человека – дым. При наступлении признаков удушья лечь на пол и как можно быстрее ползти в сторону эвакуационного выхода.

1.2.4.6. При обнаружении взрывоопасного или подозрительного предмета не подходите близко к нему, предупредите о возможной опасности находящихся поблизости экспертов или обслуживающий персонал.

При происшествии взрыва необходимо спокойно уточнить обстановку и действовать по указанию экспертов, при необходимости эвакуации возьмите с собой документы и предметы первой необходимости, при передвижении соблюдайте осторожность, не трогайте поврежденные конструкции, оголившиеся электрические провода. В разрушенном или поврежденном помещении не следует пользоваться открытым огнем (спичками, зажигалками и т.п.).

## <span id="page-12-0"></span>**1.2.5. Требование охраны труда по окончании работ**

После окончания работ каждый участник обязан:

1.2.5.1. Привести в порядок рабочее место.

1.2.5.2. Убрать средства индивидуальной защиты в отведенное для хранений место.

1.2.5.3. Отключить инструмент и оборудование от сети.

1.2.5.4. Инструмент убрать в специально предназначенное для хранений место.

1.2.5.5. Сообщить эксперту о выявленных во время выполнения экзаменационных заданий неполадках и неисправностях оборудования и инструмента, и других факторах, влияющих на безопасность выполнения экзаменационного задания.

#### <span id="page-13-0"></span>**1.3. Инструкция по охране труда для экспертов**

#### <span id="page-13-1"></span>**1.3.1. Общие требования охраны труда**

К работе в качестве эксперта Компетенции «Фронтенд-разработчик» допускаются Эксперты, прошедшие специальное обучение и не имеющие противопоказаний по состоянию здоровья.

1.3.1.2. Эксперт с особыми полномочиями, на которого возложена обязанность за проведение инструктажа по охране труда, должен иметь действующие удостоверение «О проверке знаний требований охраны труда».

1.3.1.3. В процессе контроля выполнения экзаменационных заданий и нахождения на территории экзаменационной площадки Эксперт обязан четко соблюдать:

- инструкции по охране труда и технике безопасности;

- правила пожарной безопасности, знать места расположения первичных средств пожаротушения и планов эвакуации.

- расписание и график проведения экзаменационного задания, установленные режимы труда и отдыха.

1.3.1.4. При работе на персональном компьютере и копировальномножительной технике на Эксперта могут воздействовать следующие вредные и (или) опасные производственные факторы:

— электрический ток;

— статическое электричество, образующееся в результате трения движущейся бумаги с рабочими механизмами, а также при некачественном заземлении аппаратов;

— шум, обусловленный конструкцией оргтехники;

— химические вещества, выделяющиеся при работе оргтехники;

— зрительное перенапряжение при работе с ПК.

При наблюдении, за выполнением экзаменационного задания участниками, на Эксперта могут воздействовать следующие вредные и (или) опасные производственные факторы:

Физические:

-режущие и колющие предметы;

Психологические:

- чрезмерное напряжение внимания, усиленная нагрузка на зрение

- ответственность при выполнении своих функций.

1.3.1.5. Применяемые во время выполнения экзаменационного задания средства индивидуальной защиты:

- обувь на нескользкой подошве без каблука.

1.3.1.6. Знаки безопасности, используемые на рабочих местах участников, для обозначения присутствующих опасностей:

- F 04 Огнетушитель

- E 22 Указатель выхода

- E 23 Указатель запасного выхода

- EC 01 Аптечка первой медицинской помощи

- P 01 Запрещается курить

1.3.1.7. При несчастном случае пострадавший или очевидец несчастного случая обязан немедленно сообщить о случившемся Главному Эксперту.

В помещении Экспертов Компетенции «Фронтенд-разработчик» находится аптечка первой помощи, укомплектованная изделиями медицинского назначения, ее необходимо использовать для оказания первой помощи, самопомощи в случаях получения травмы.

В случае возникновения несчастного случая или болезни Эксперта, об этом немедленно уведомляется Главный эксперт.

1.3.1.8. Эксперты, допустившие невыполнение или нарушение инструкции по охране труда, привлекаются к ответственности в соответствии с Регламентом WorldSkills Russia, а при необходимости согласно действующему законодательству.

## <span id="page-14-0"></span>**1.3.2. Требования охраны труда перед началом работы**

Перед началом работы Эксперты должны выполнить следующее:

1.3.2.1. В подготовительный день Эксперт с особыми полномочиями, ответственный за охрану труда, обязан провести подробный инструктаж по «Программе инструктажа по охране труда и технике безопасности», ознакомить экспертов и участников с инструкцией по технике безопасности, с планами эвакуации при возникновении пожара, с местами расположения санитарно-бытовых помещений, медицинскими кабинетами, питьевой воды, проконтролировать подготовку рабочих мест участников в соответствии с Техническим описанием компетенции.

Проверить специальную одежду, обувь и др. средства индивидуальной защиты. Одеть необходимые средства защиты для выполнения подготовки и контроля подготовки участниками рабочих мест, инструмента и оборудования.

1.3.2.2. Ежедневно, перед началом выполнения экзаменационного задания участниками экзамена, Эксперт с особыми полномочиями проводит инструктаж по охране труда, Эксперты контролируют процесс подготовки рабочего места участниками, и принимают участие в подготовке рабочих мест участников в возрасте моложе 18 лет.

1.3.2.3. Ежедневно, перед началом работ на экзаменационной площадке и в помещении экспертов необходимо:

- осмотреть рабочие места экспертов и участников;

-привести в порядок рабочее место эксперта;

-проверить правильность подключения оборудования в электросеть;

- одеть необходимые средства индивидуальной защиты;

- осмотреть инструмент и оборудование участников в возрасте до 18 лет, участники старше 18 лет осматривают самостоятельно инструмент и оборудование.

1.3.2.5. Подготовить необходимые для работы материалы, приспособления, и разложить их на свои места, убрать с рабочего стола все лишнее.

1.3.2.6. Эксперту запрещается приступать к работе при обнаружении неисправности оборудования. О замеченных недостатках и неисправностях немедленно сообщить Техническому Эксперту и до устранения неполадок к работе не приступать.

#### <span id="page-16-0"></span>**1.3.3. Требования охраны труда во время работы**

1.3.3.1. При выполнении работ по оценке экзаменационных заданий на персональном компьютере и другой оргтехнике, значения визуальных параметров должны находиться в пределах оптимального диапазона.

1.3.3.2. Изображение на экранах видеомониторов должно быть стабильным, ясным и предельно четким, не иметь мерцаний символов и фона, на экранах не должно быть бликов и отражений светильников, окон и окружающих предметов.

1.3.3.3. Суммарное время непосредственной работы с персональным компьютером и другой оргтехникой в течение экзаменационного дня должно быть не более 6 часов.

Продолжительность непрерывной работы с персональным компьютером и другой оргтехникой без регламентированного перерыва не должна превышать 2-х часов. Через каждый час работы следует делать регламентированный перерыв продолжительностью 15 мин.

1.3.3.4. Во избежание поражения током запрещается:

- прикасаться к задней панели персонального компьютера и другой оргтехники, монитора при включенном питании;

- допускать попадания влаги на поверхность монитора, рабочую поверхность клавиатуры, дисководов, принтеров и других устройств;

- производить самостоятельно вскрытие и ремонт оборудования;

- переключать разъемы интерфейсных кабелей периферийных устройств при включенном питании;

- загромождать верхние панели устройств бумагами и посторонними предметами;

- допускать попадание влаги на поверхность системного блока (процессора), монитора, рабочую поверхность клавиатуры, дисководов, принтеров и др. устройств;

1.3.3.5. При выполнении модулей экзаменационного задания участниками, Эксперту необходимо быть внимательным, не отвлекаться посторонними разговорами и делами без необходимости, не отвлекать других Экспертов и участников.

1.3.3.6. Эксперту во время работы с оргтехникой:

- обращать внимание на символы, высвечивающиеся на панели оборудования, не игнорировать их;

- не снимать крышки и панели, жестко закрепленные на устройстве. В некоторых компонентах устройств используется высокое напряжение или лазерное излучение, что может привести к поражению электрическим током или вызвать слепоту;

- не производить включение/выключение аппаратов мокрыми руками;

- не ставить на устройство емкости с водой, не класть металлические предметы;

- не эксплуатировать аппарат, если он перегрелся, стал дымиться, появился посторонний запах или звук;

- не эксплуатировать аппарат, если его уронили или корпус был поврежден;

- вынимать застрявшие листы можно только после отключения устройства из сети;

-запрещается перемещать аппараты включенными в сеть;

- все работы по замене картриджей, бумаги можно производить только после отключения аппарата от сети;

- запрещается опираться на стекло оригиналодержателя, класть на него какие-либо вещи помимо оригинала;

- запрещается работать на аппарате с треснувшим стеклом;

- обязательно мыть руки теплой водой с мылом после каждой чистки картриджей, узлов и т.д.;

- просыпанный тонер, носитель немедленно собрать пылесосом или влажной ветошью.

1.3.3.7. Включение и выключение персонального компьютера и оргтехники должно проводиться в соответствии с требованиями инструкции по эксплуатации.

1.3.3.8. Запрещается:

- устанавливать неизвестные системы паролирования и самостоятельно проводить переформатирование диска;

- иметь при себе любые средства связи;

- пользоваться любой документацией кроме предусмотренной экзаменационным заданием.

1.3.3.9. При неисправности оборудования – прекратить работу и сообщить об этом Техническому эксперту, а в его отсутствие заместителю главного Эксперта.

1.3.3.10. При наблюдении за выполнением экзаменационного задания участниками Эксперту:

- одеть необходимые средства индивидуальной защиты;

- передвигаться по экзаменационной площадке не спеша, не делая резких движений, смотря под ноги.

## <span id="page-18-0"></span>**1.3.4. Требования охраны труда в аварийных ситуациях**

1.3.4.1. При обнаружении неисправности в работе электрических устройств, находящихся под напряжением (повышенном их нагреве, появления искрения, запаха гари, задымления и т.д.), Эксперту следует немедленно отключить источник электропитания и принять меры к устранению неисправностей, а также сообщить о случившемся Техническому Эксперту. Работу продолжать только после устранения возникшей неисправности.

1.3.4.2. В случае возникновения зрительного дискомфорта и других неблагоприятных субъективных ощущений следует ограничить время работы с персональным компьютером и другой оргтехникой, провести коррекцию длительности перерывов для отдыха или провести смену деятельности на другую, не связанную с использованием персонального компьютера и другой оргтехники.

1.3.4.3. При поражении электрическим током немедленно отключить электросеть, оказать первую помощь (самопомощь) пострадавшему, сообщить Главному Эксперту, при необходимости обратиться к врачу.

1.3.4.4. При несчастном случае или внезапном заболевании необходимо в первую очередь отключить питание электрооборудования, сообщить о случившемся Главному Эксперту.

1.3.4.5. При возникновении пожара необходимо немедленно оповестить технического эксперта. При последующем развитии событий следует руководствоваться указаниями Главного эксперта или должностного лица, заменяющего его. Приложить усилия для исключения состояния страха и паники.

При обнаружении очага возгорания на экзаменационной площадке необходимо любым возможным способом постараться загасить пламя в "зародыше" с обязательным соблюдением мер личной безопасности.

При возгорании одежды попытаться сбросить ее. Если это сделать не удается, упасть на пол и, перекатываясь, сбить пламя; необходимо накрыть горящую одежду куском плотной ткани, облиться водой, запрещается бежать – бег только усилит интенсивность горения.

В загоревшемся помещении не следует дожидаться, пока приблизится пламя. Основная опасность пожара для человека – дым. При наступлении признаков удушья лечь на пол и как можно быстрее ползти в сторону эвакуационного выхода.

1.3.4.6. При обнаружении взрывоопасного или подозрительного предмета не подходить близко к нему, предупредить о возможной опасности находящихся поблизости ответственных лиц.

При происшествии взрыва необходимо спокойно уточнить обстановку и действовать по указанию должностных лиц, при необходимости эвакуации, эвакуировать участников и других экспертов и экзаменационной площадки, взять те с собой документы и предметы первой необходимости, при передвижении соблюдать осторожность, не трогать поврежденные конструкции, оголившиеся электрические провода. В разрушенном или поврежденном помещении не следует пользоваться открытым огнем (спичками, зажигалками и т.п.).

### <span id="page-19-0"></span>**1.3.5. Требование охраны труда по окончании выполнения работы**

После окончания экзаменационного дня Эксперт обязан:

1.3.5.1. Отключить электрические приборы, оборудование, инструмент и устройства от источника питания.

1.3.5.2. Привести в порядок рабочее место Эксперта и проверить рабочие места участников.

1.3.5.3. Сообщить Техническому эксперту о выявленных во время выполнения экзаменационных заданий неполадках и неисправностях оборудования, и других факторах, влияющих на безопасность труда.

## <span id="page-20-0"></span>**II. КОМПЛЕКТ ОЦЕНОЧНОЙ ДОКУМЕНТАЦИИ 1.1-2023-2025**

## **2.1. Паспорт комплекта оценочной документации 1.1-2023-2025**

<span id="page-20-1"></span>Настоящий комплект оценочной документации (далее - КОД) предназначен для его использования при организации и проведении аттестации обучающихся по программам среднего профессионального образования в форме демонстрационного экзамена.

В настоящем разделе описаны основные характеристики КОД, условия планирования, проведения и оценки результатов демонстрационного экзамена.

Сведения о возможных вариантах применения КОД при организации и проведении аттестации обучающихся по программам среднего профессионального образования, источниках формирования содержания КОД представлена в таблице 2.1.1 настоящего раздела.

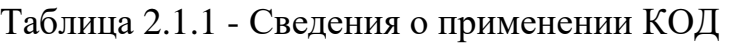

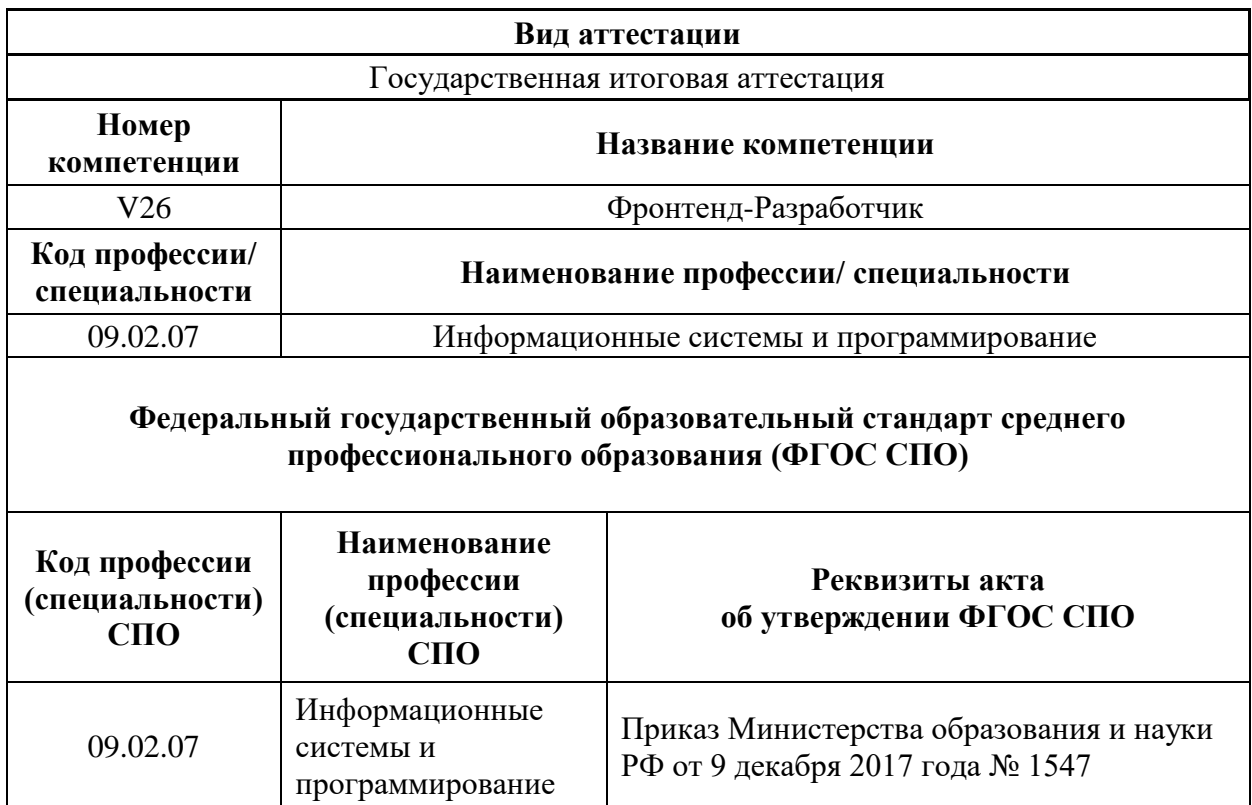

Основные характеристики КОД представлены в таблице 2.1.2 настоящего раздела.

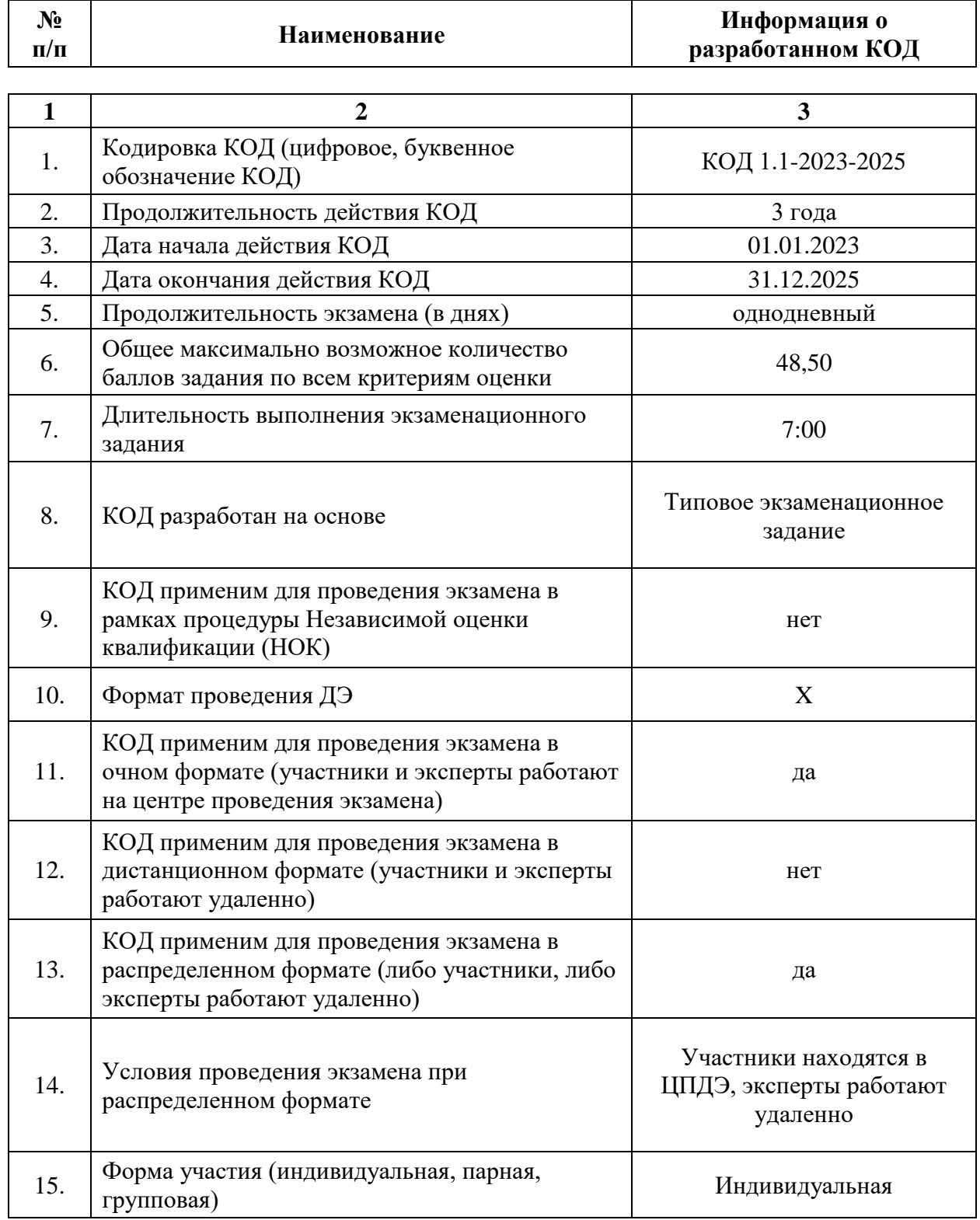

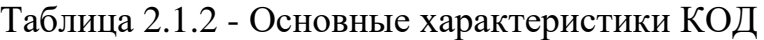

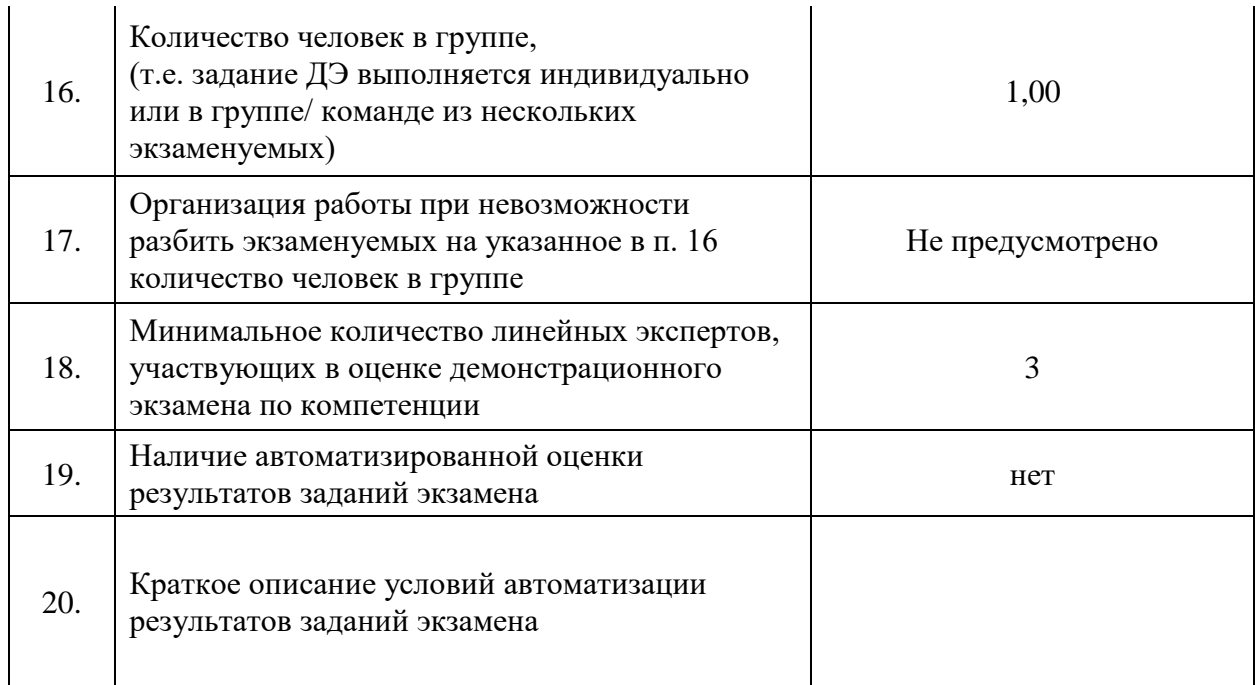

<span id="page-24-0"></span>**2.2. Перечень знаний, умений, навыков в соответствии со Спецификацией стандарта компетенции (WorldSkills Standards Specifications (WSSS)**

Перечень знаний и умений, проверяемых во время демонстрационного экзамена с использованием настоящего комплекта оценочной документации представлен в таблице 2.2.1.

Таблица 2.2.1 - Перечень знаний и умений, проверяемых во время демонстрационного экзамена

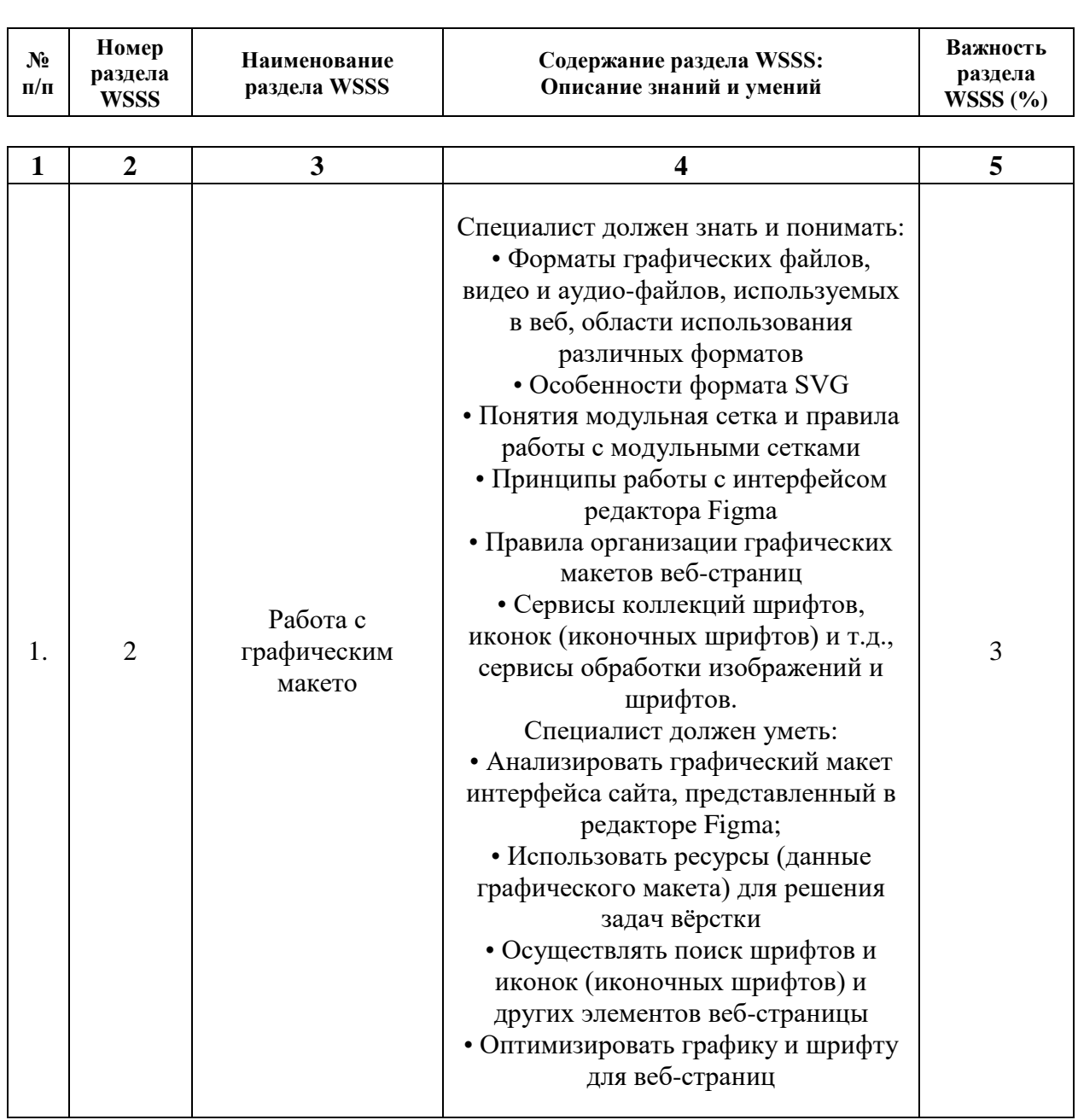

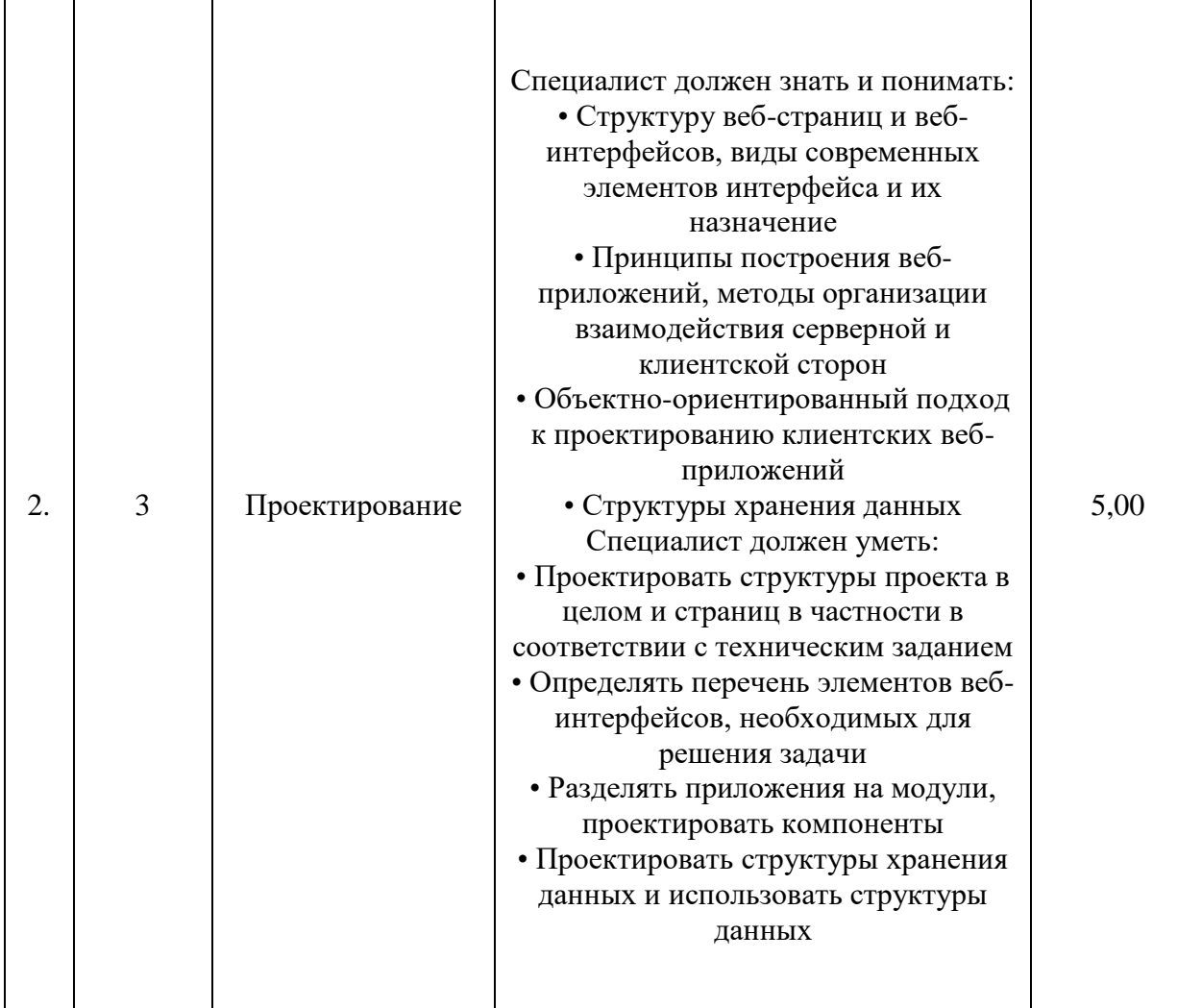

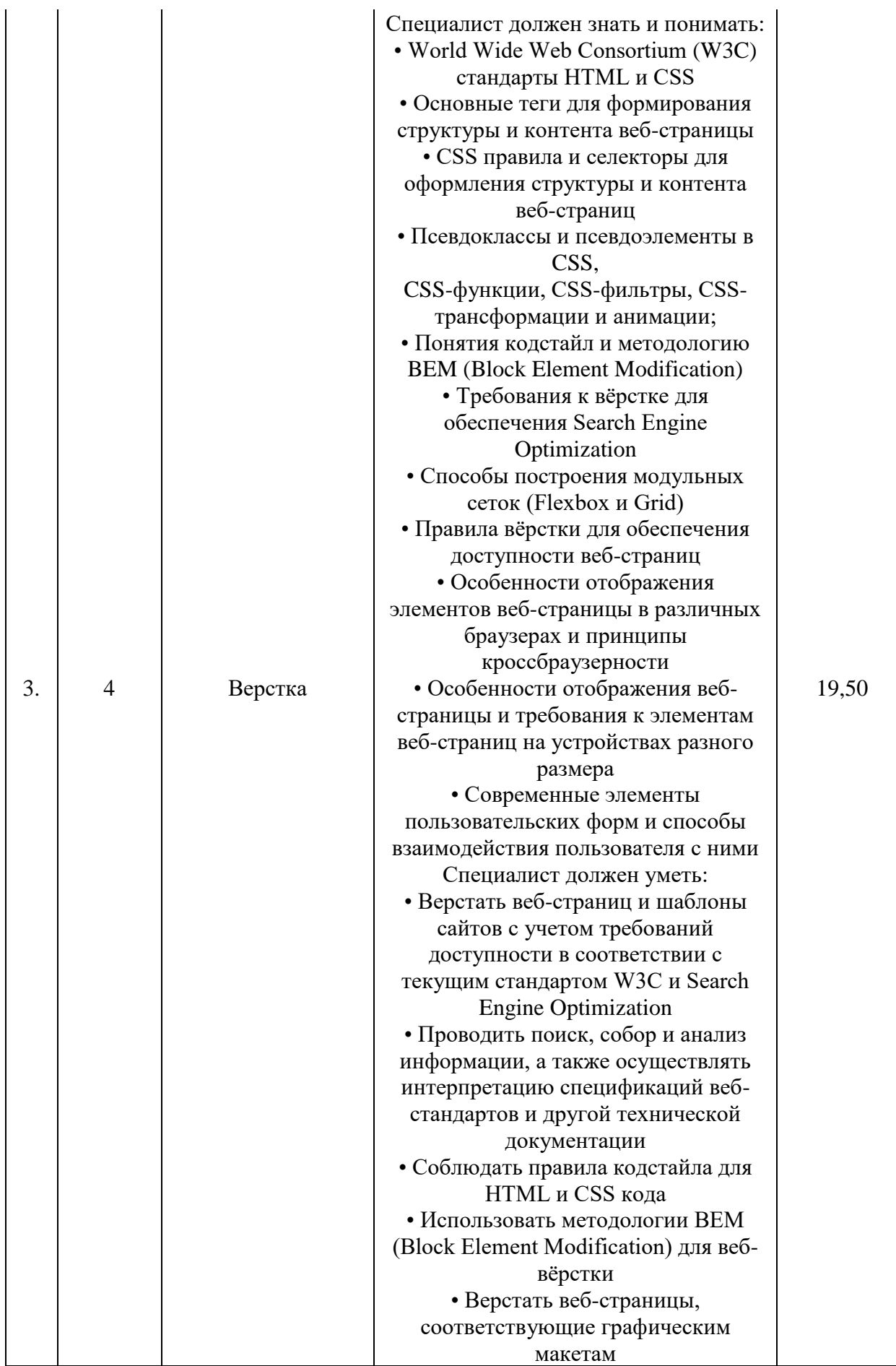

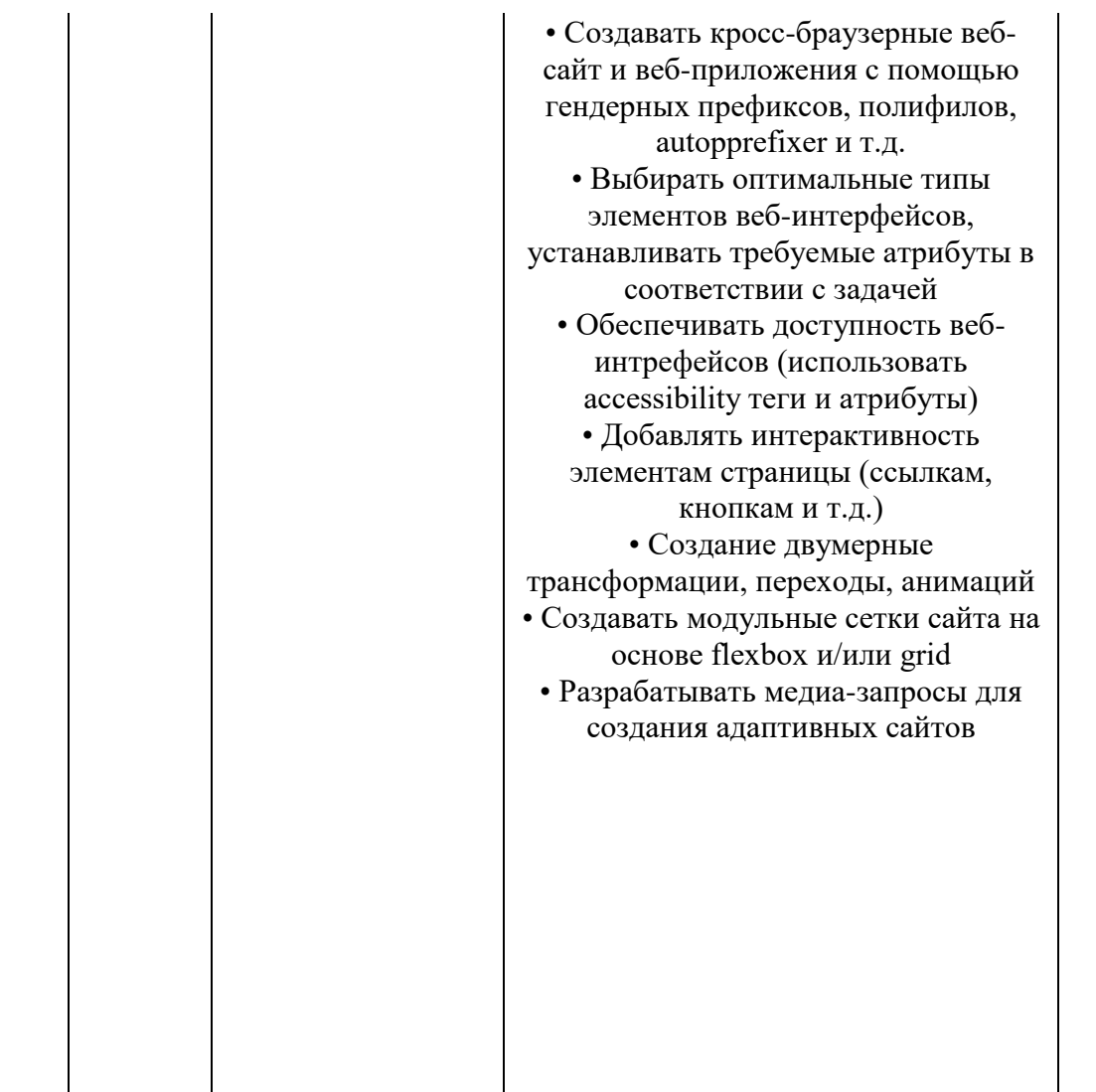

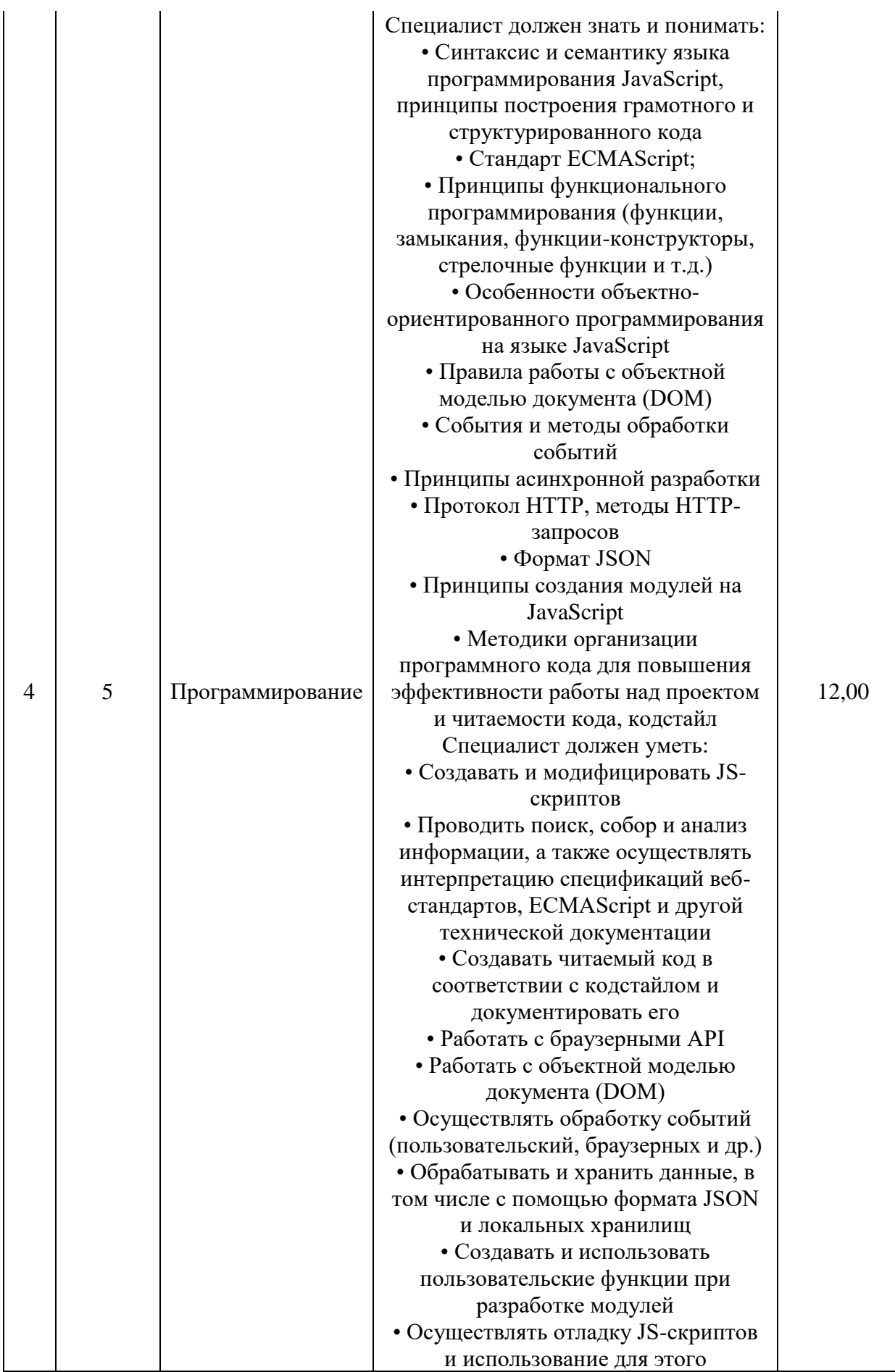

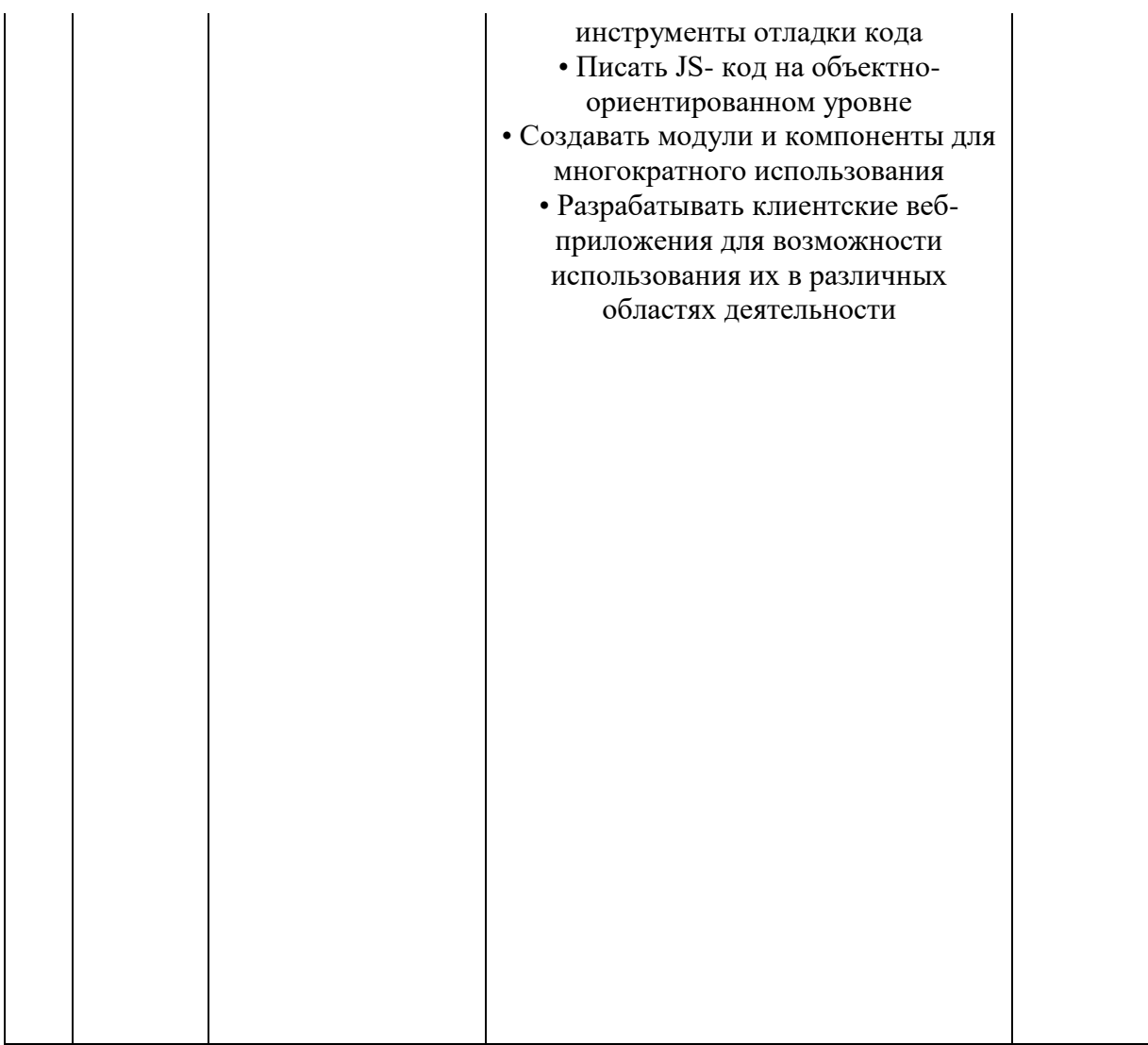

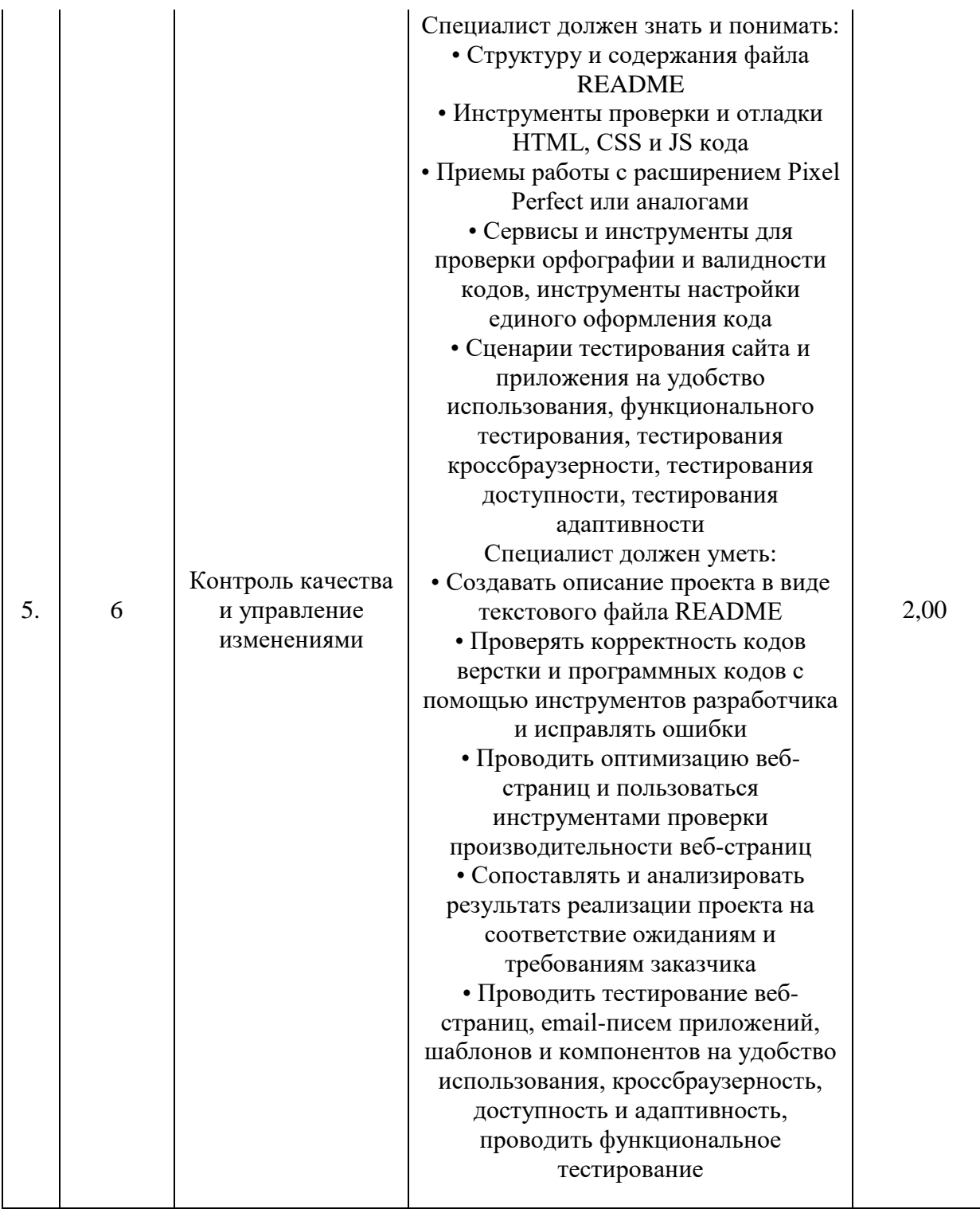

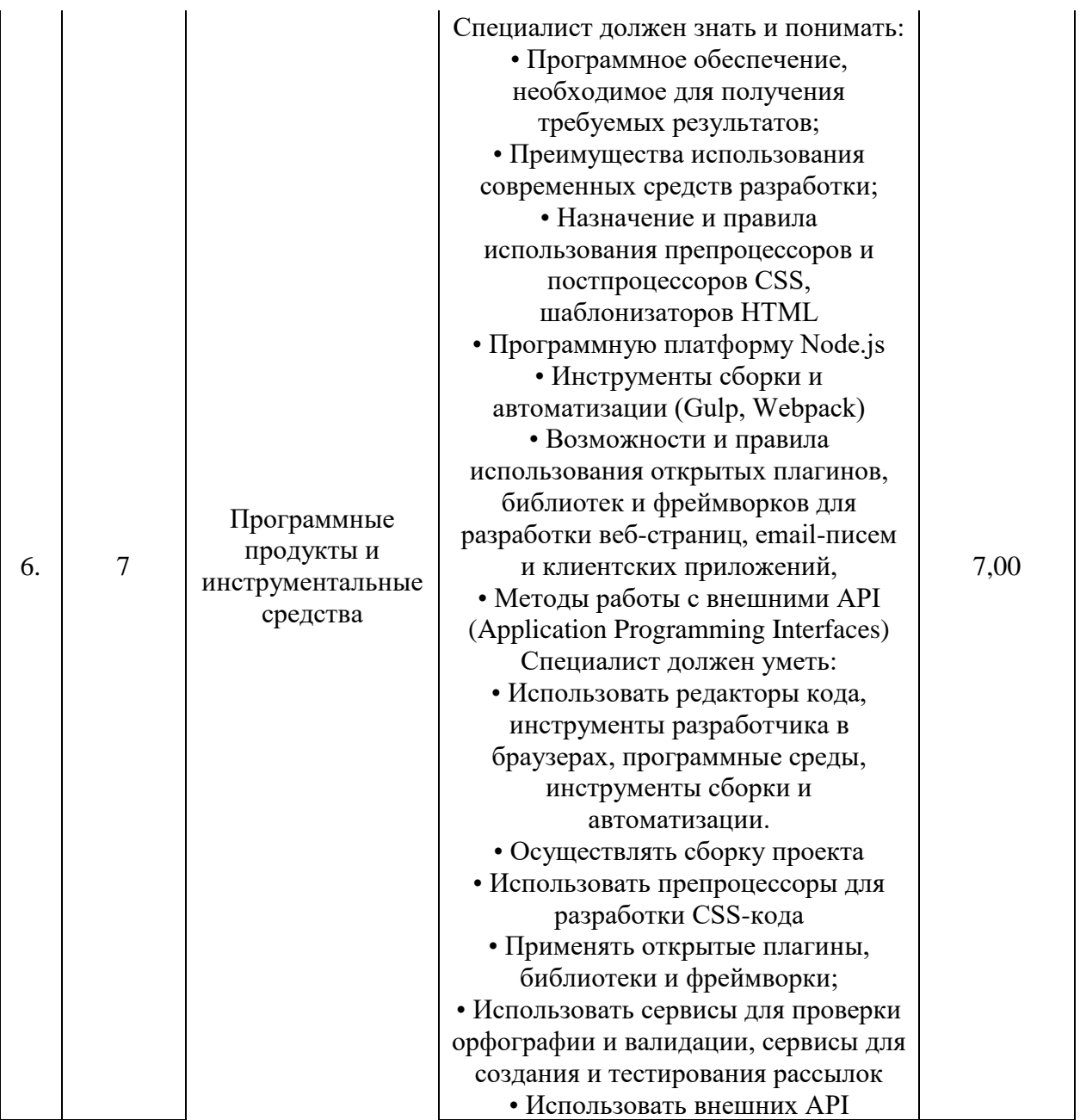

<span id="page-32-0"></span>**2.3. Соответствие применяемых в рамках демонстрационного экзамена элементов ФГОС СПО (видов профессиональной деятельности, профессиональных компетенций, знаний, умений, практических навыков) содержанию WSSS**

Информация о соответствие применяемых в рамках демонстрационного экзамена элементов ФГОС СПО (видов профессиональной деятельности, профессиональных компетенций, знаний, умений, практических навыков) содержанию WSSS представлена в приложении «Таблица соответствия компетенции WSR, ФГОС СПО и Профстандарта» к настоящим оценочным материалам.

Дополнительно в приложении «Таблица соответствия компетенции WSR, ФГОС СПО и Профстандарта» к настоящим оценочным материалам содержится информация о соответствии содержания элементов ФГОС СПО, WSSS профессиональным стандартам (квалификациям) и информация о применимости КОД в рамках независимой оценки квалификаций (НОК).

## <span id="page-33-0"></span>**2.4. Количество экспертов, участвующих в оценке выполнения задания, и минимальное количество рабочих мест на площадке**

Соотношение количества экспертов в зависимости от количества экзаменуемых и количества рабочих мест представлено в таблице 2.4.1.

Таблица 2.4.1 - Расчет количества экспертов в зависимости от количества рабочих мест и экзаменуемых

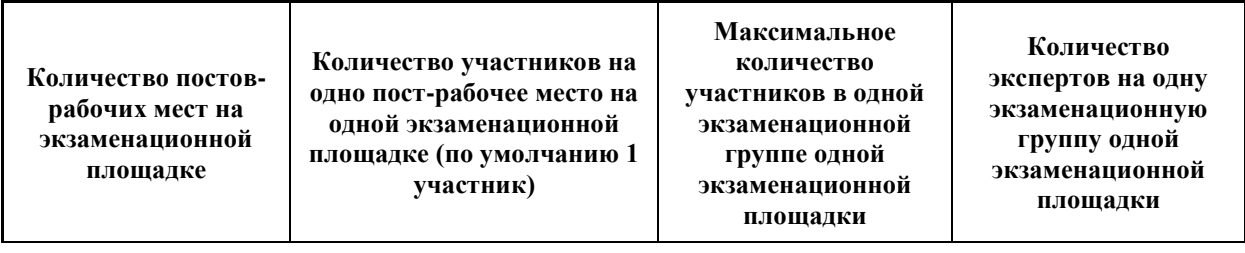

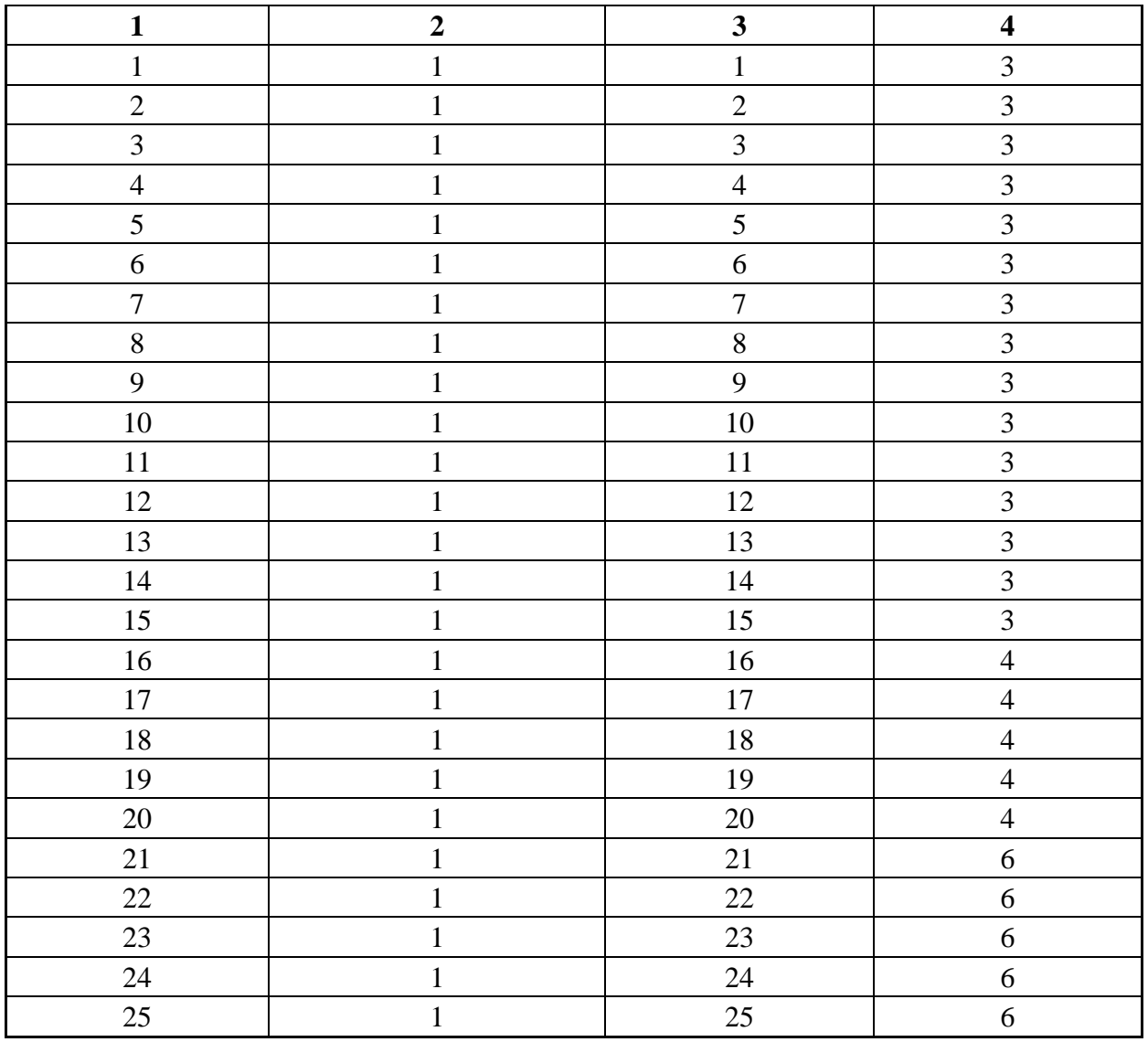

# <span id="page-34-0"></span>**2.5. Рекомендуемая схема перевода результатов демонстрационного экзамена из стобалльной шкалы в пятибалльную**

По результатам выполнения заданий демонстрационного экзамена может быть применена рекомендуемая схема перевода баллов из стобалльной шкалы в оценки по пятибалльной шкале, представленная в таблице 2.5.1.

Таблица 2.5.1 - Таблица перевода результатов демонстрационного экзамена из стобалльной шкалы в пятибалльную

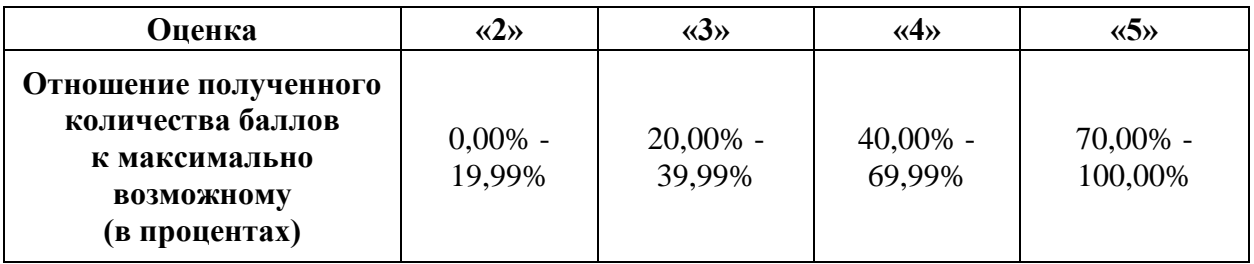

<span id="page-34-1"></span>**2.6. Список оборудования и материалов, запрещенных к использованию экзаменуемыми во время демонстрационного экзамена**

Список оборудования и материалов, запрещенных к использованию экзаменуемыми во время демонстрационного экзамена (при наличии) представлен в таблице 2.6.1.

| $N_2$<br>$\Pi/\Pi$ | Наименование запрещенного оборудования                                                       |  |
|--------------------|----------------------------------------------------------------------------------------------|--|
|                    |                                                                                              |  |
|                    |                                                                                              |  |
|                    | Дополнительное программное обеспечение;                                                      |  |
|                    | Любые портативные устройства связи, такие как мобильные телефоны, планшет<br>или смарт-часы; |  |
| 3.                 | Внешние запоминающие устройства (карты памяти, флэш-накопители и т.д.);                      |  |
|                    | Еда                                                                                          |  |

Таблица 2.6.1 - Список оборудования и материалов, запрещенных на площадке

# <span id="page-35-0"></span>**2.7. Детализированная информация о распределении баллов и формате оценки**

Детализированная информация о модулях и их длительности представлена в таблице 2.7.1.

| $N_2$<br>$\Pi/\Pi$ | Модуль задания, где проверяется критерий | Длительность модуля |
|--------------------|------------------------------------------|---------------------|
|                    |                                          |                     |
|                    | Вёрстка сайта                            | 2:00                |
| 2.                 | Разработка адаптивного сайта             | 1:00:00             |
| 3.                 | Разработка клиентских приложений         | 4:00:00             |
| Итог               |                                          | 7:00:00             |

Таблица 2.7.1 – Модули и их длительность
Детализированная информация о распределении баллов и формате оценки в виде оценочной ведомости представлена в таблице 2.7.2.

Таблица 2.7.2 - Обобщенная оценочная ведомость

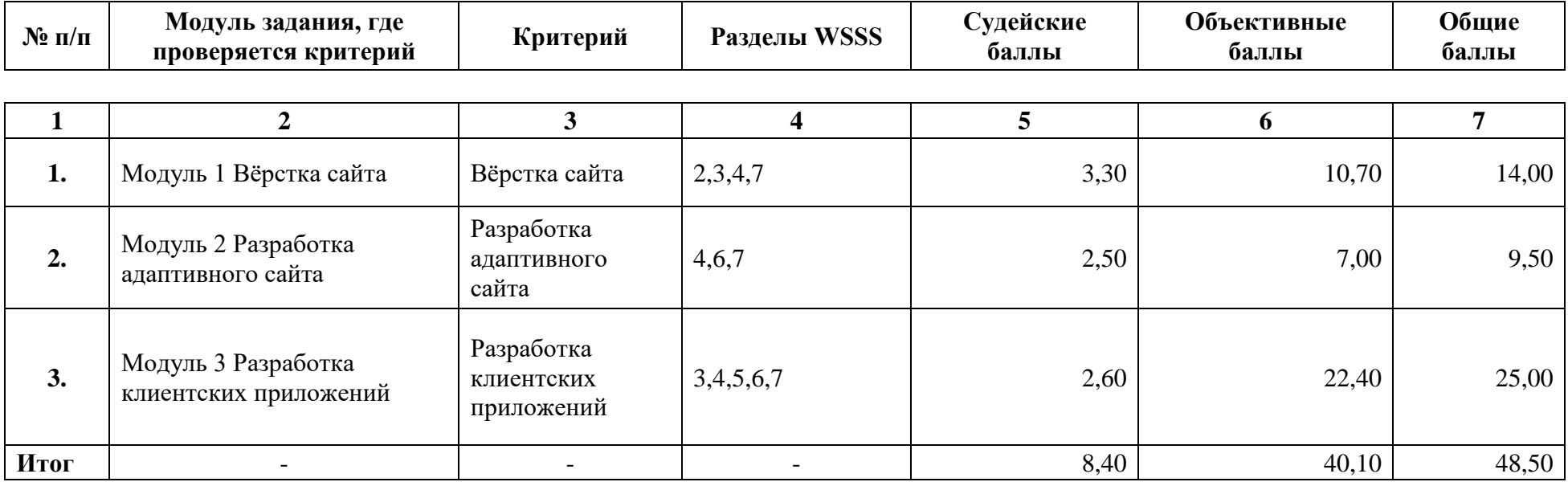

### **2.8. Примерный план работы Центра проведения демонстрационного экзамена<sup>3</sup>**

Примерный план работы Центра проведения демонстрационного экзамена представлен в виде таблицы 2.8.1.

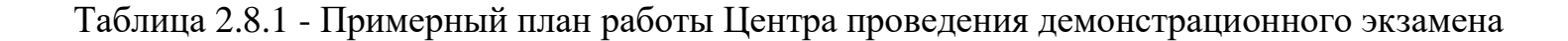

 $\overline{a}$ 

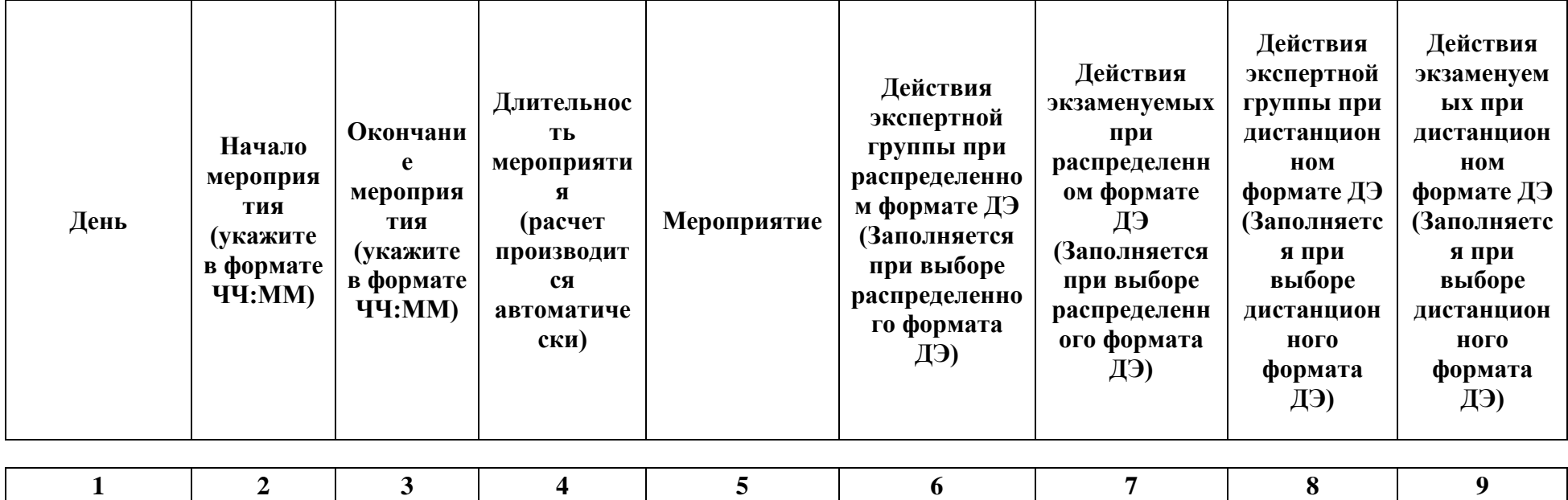

 $^3$  Если планируется проведение демонстрационного экзамена для двух и более экзаменационных групп (ЭГ) из одной группы одновременно на одной площадке, то это также должно быть отражено в плане. Примерный план рекомендуется составить таким образом, чтобы продолжительность работы экспертов на площадке не превышала нормы, установленные действующим законодательством. В случае необходимости превышения установленной продолжительности по объективным причинам, требуется согласование с экспертами, задействованными для работы на соответствующей площадке.

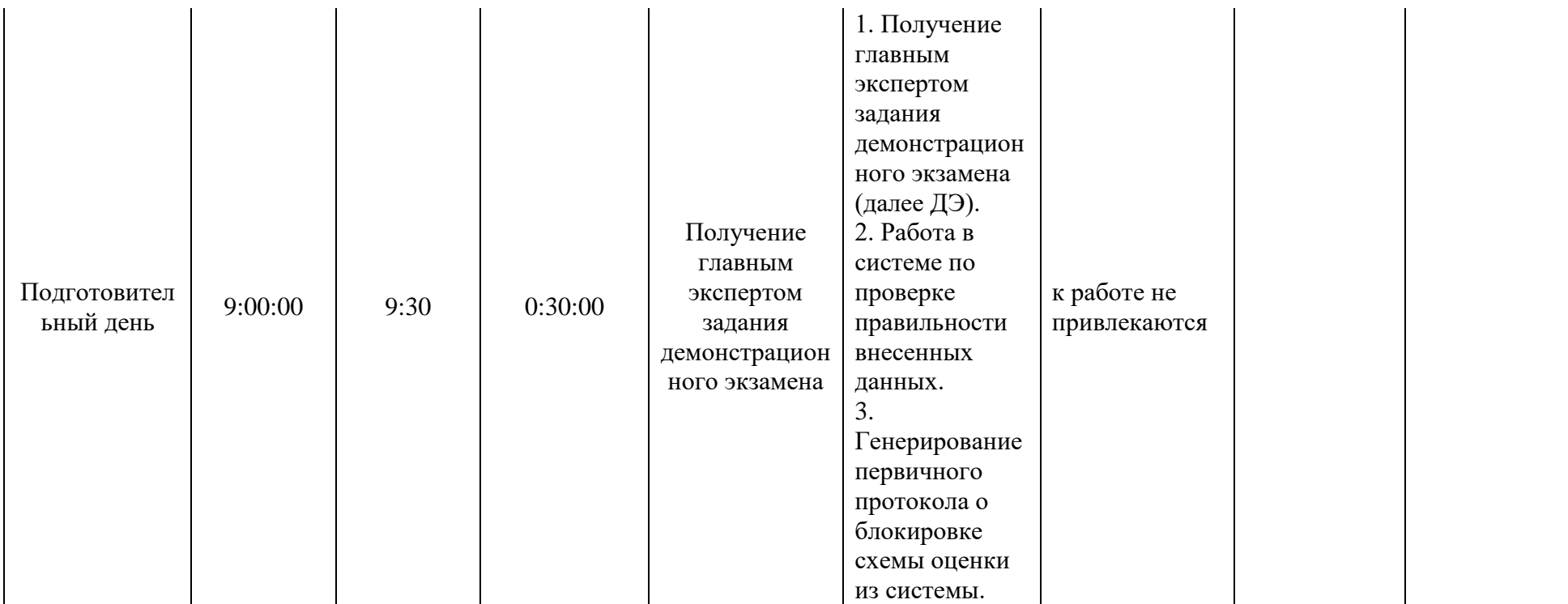

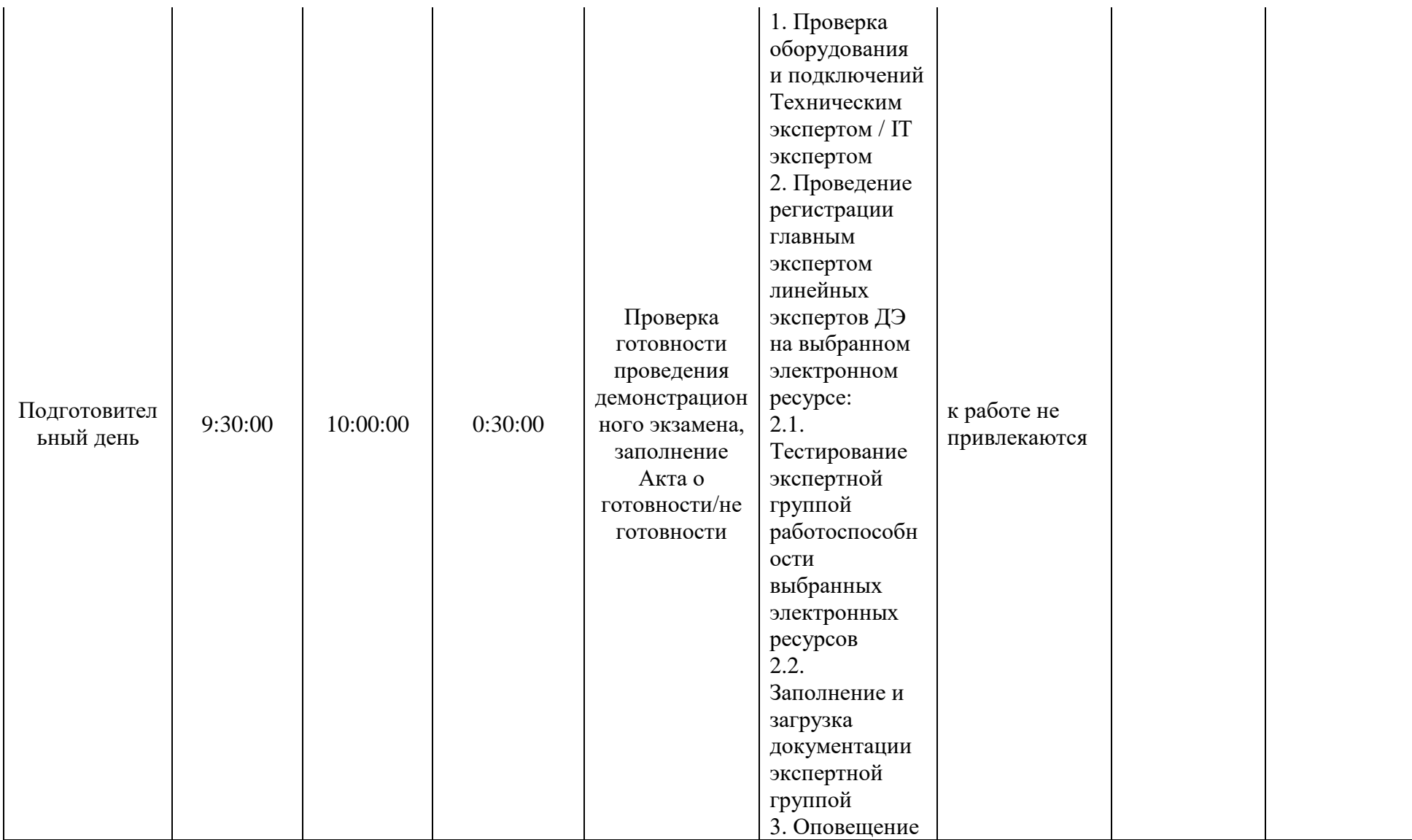

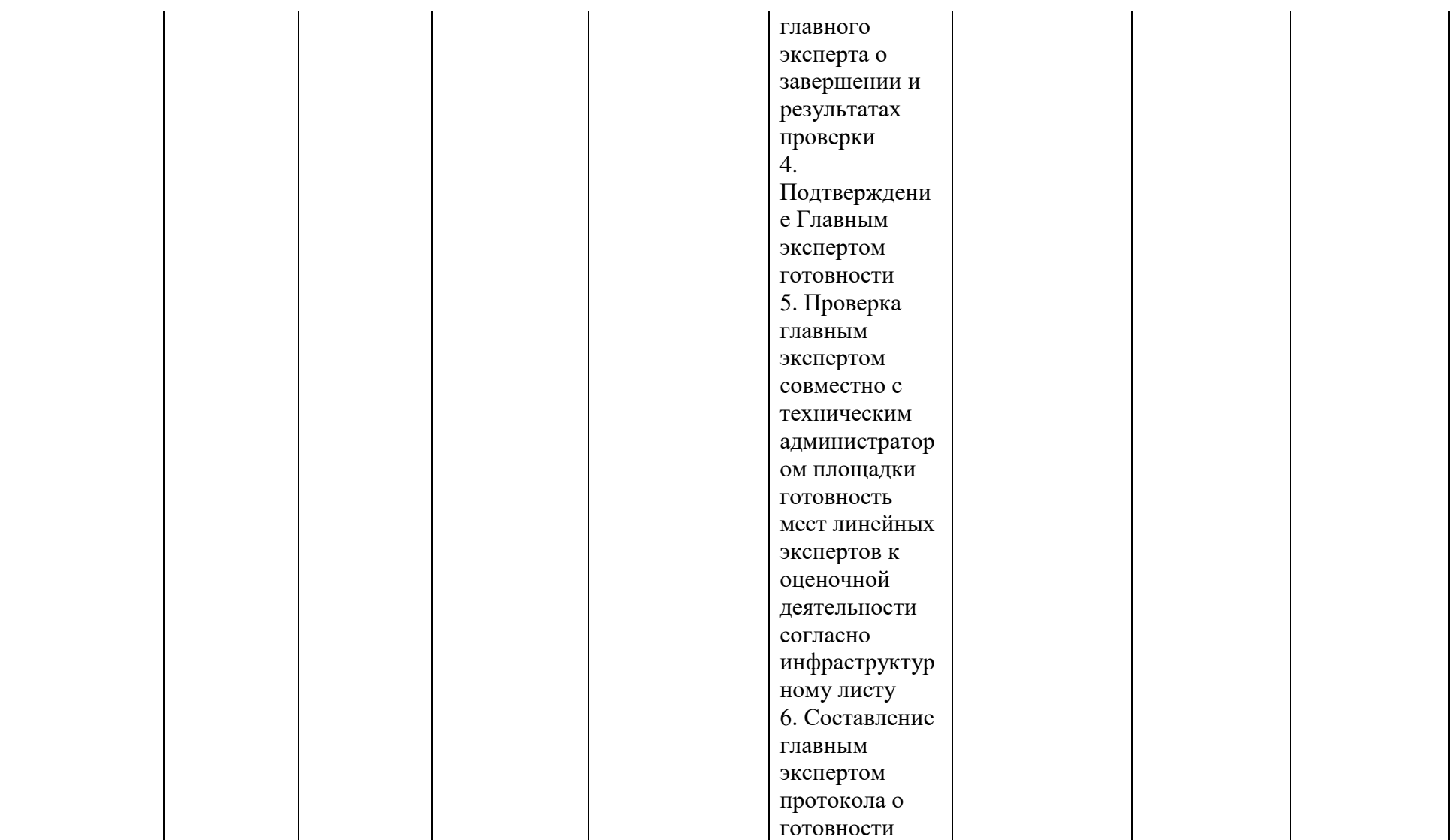

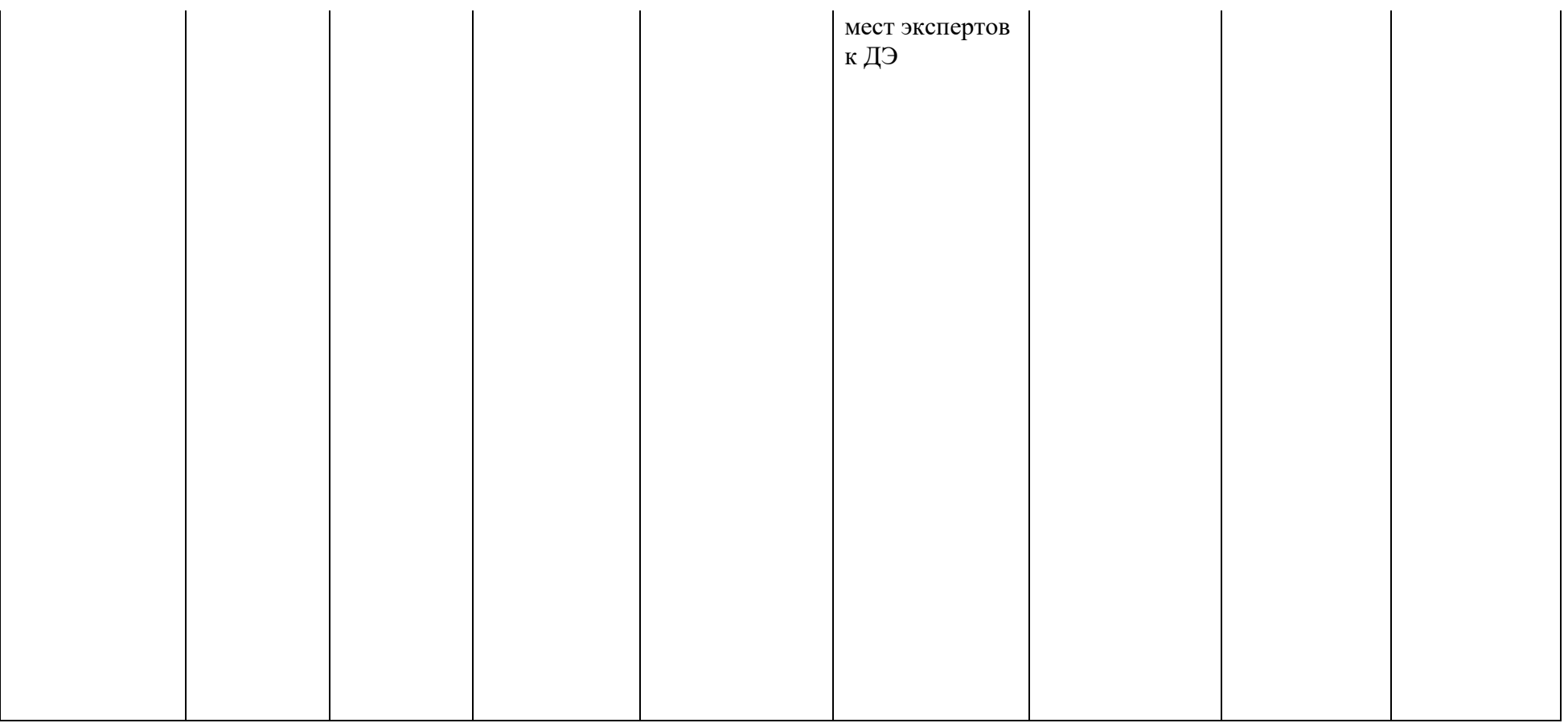

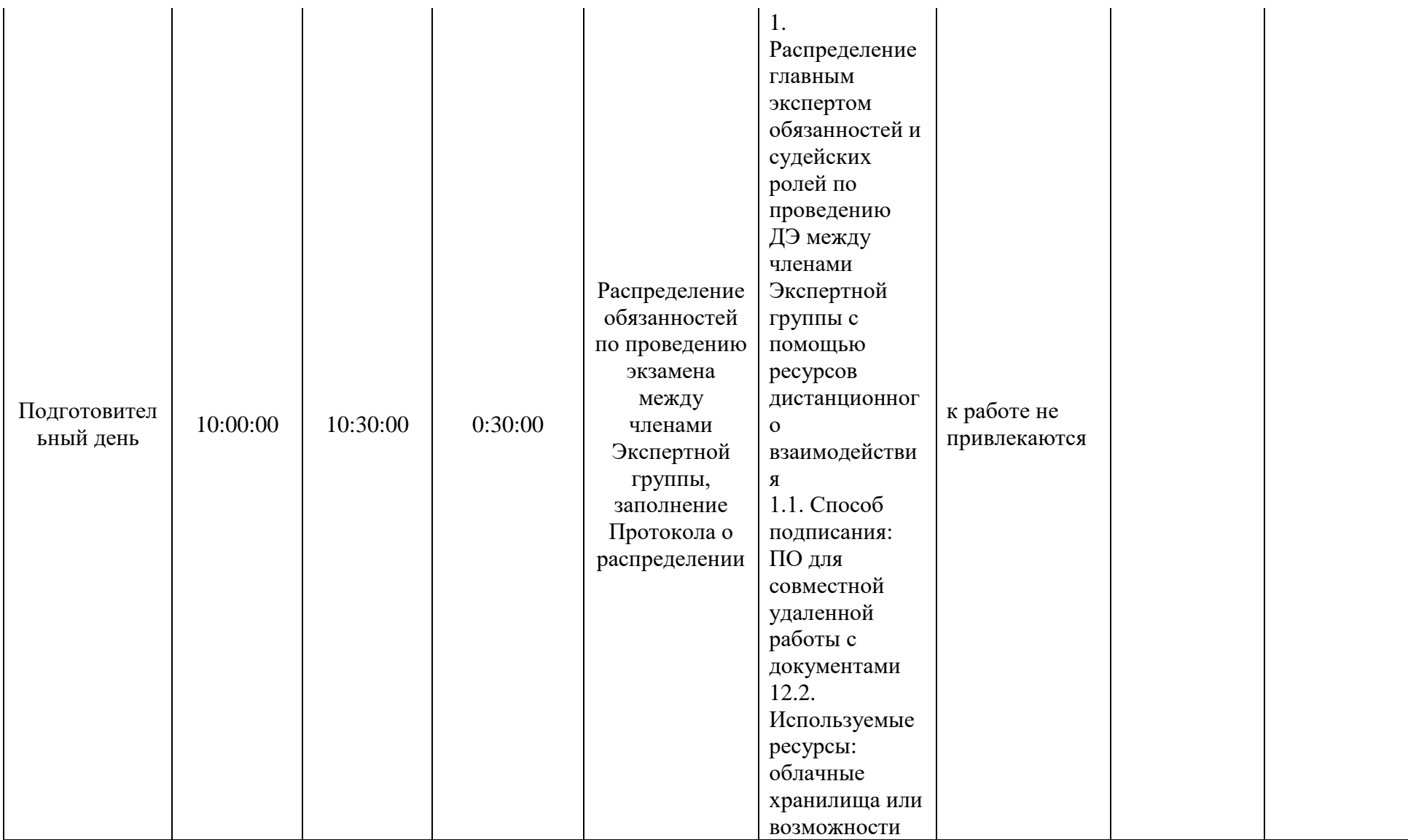

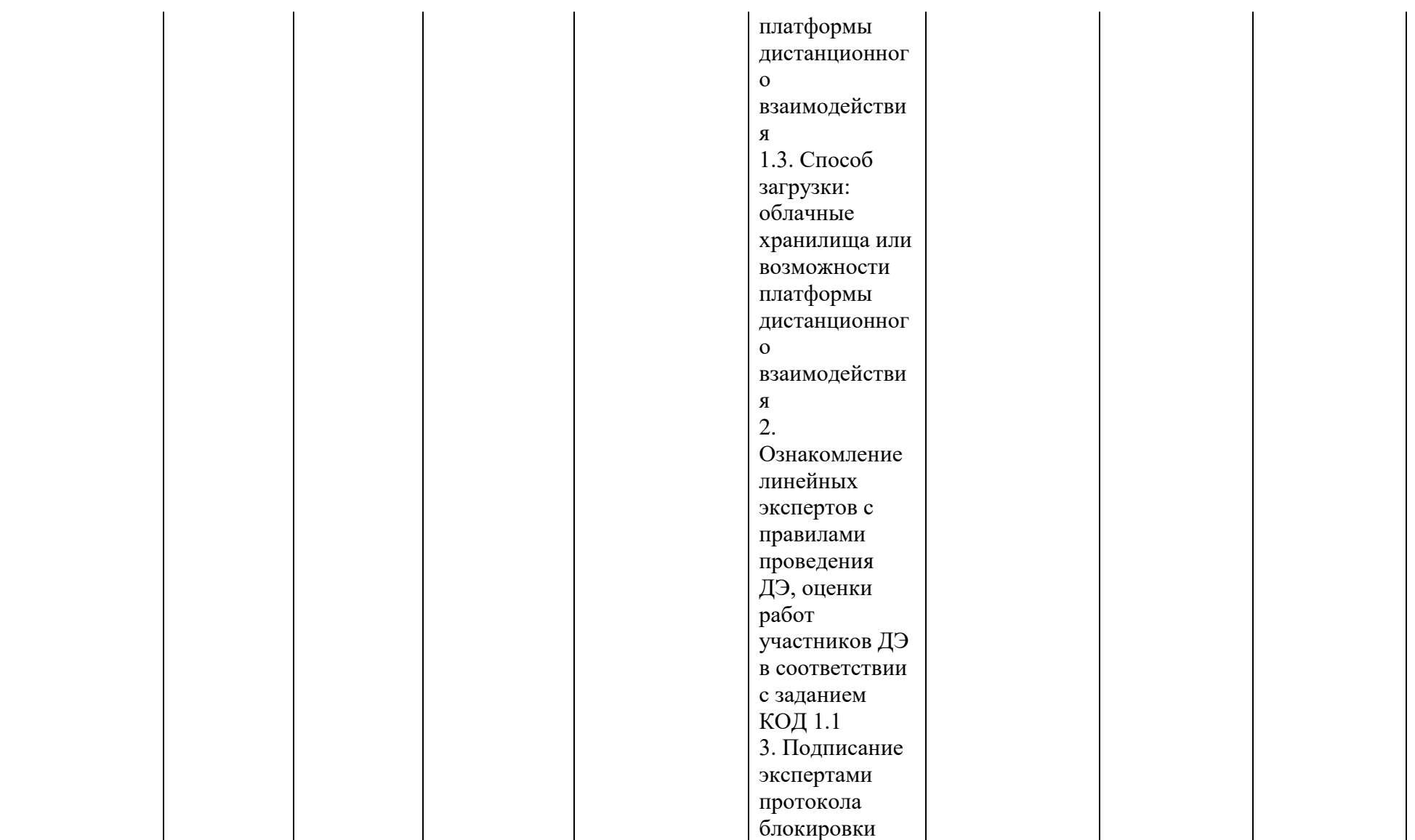

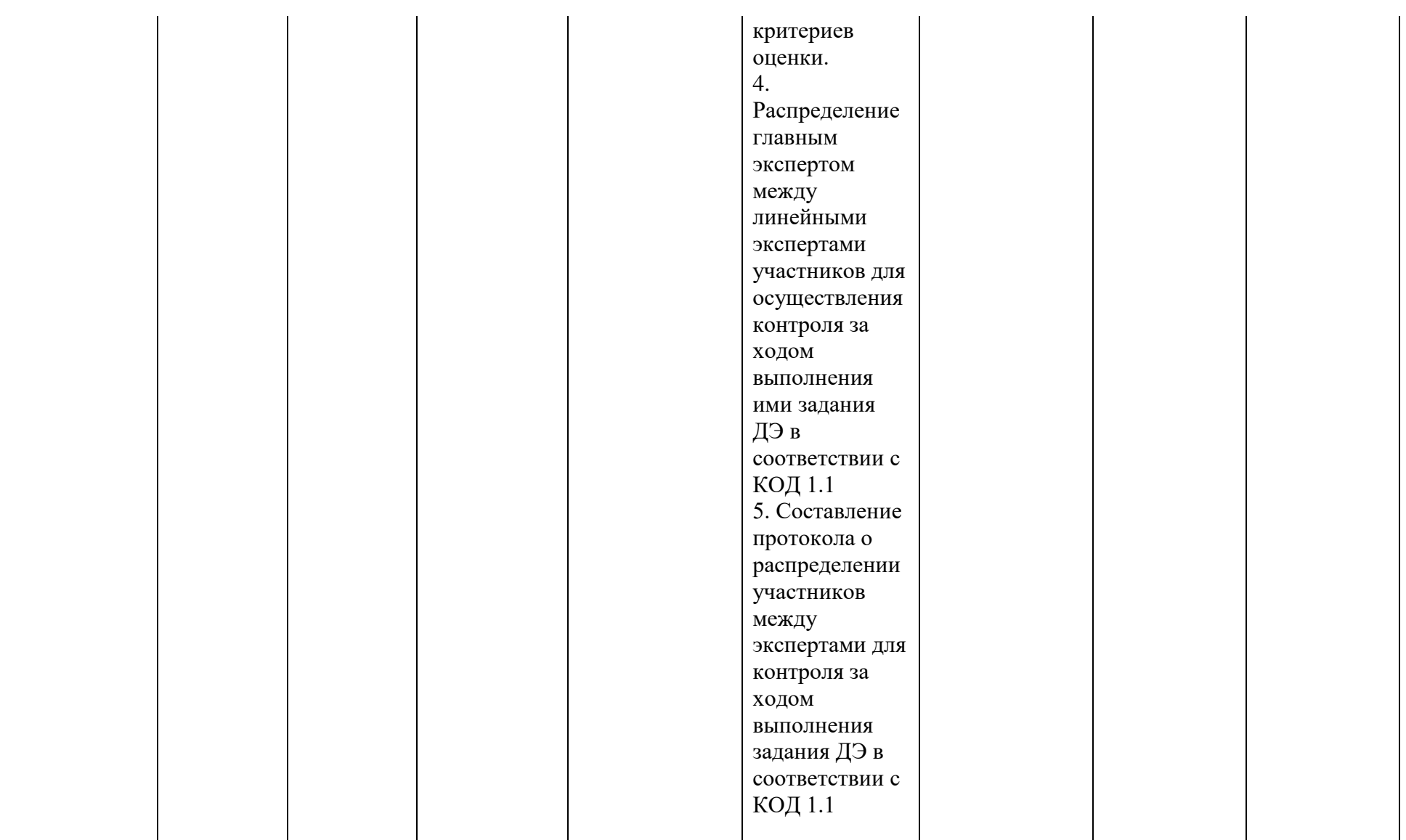

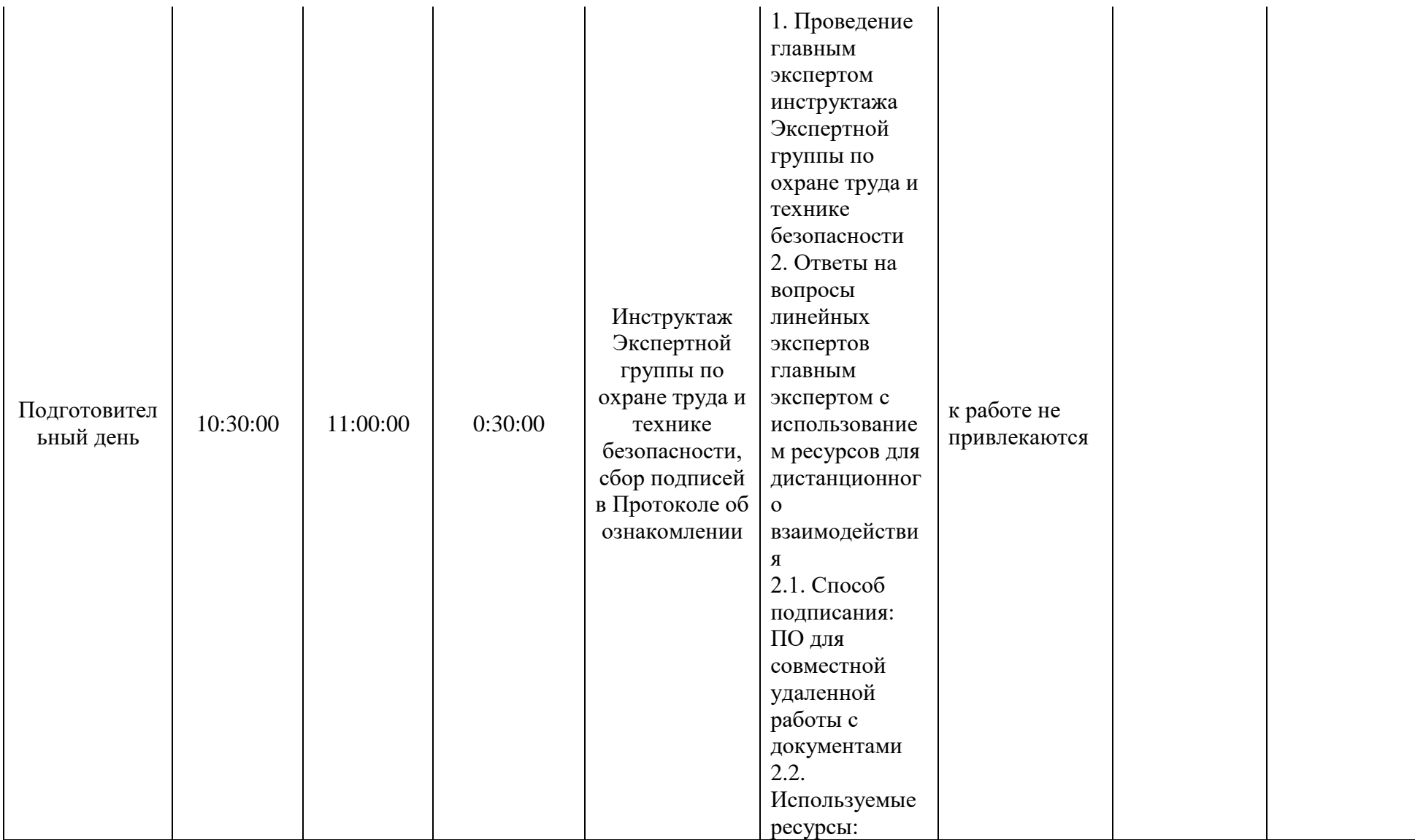

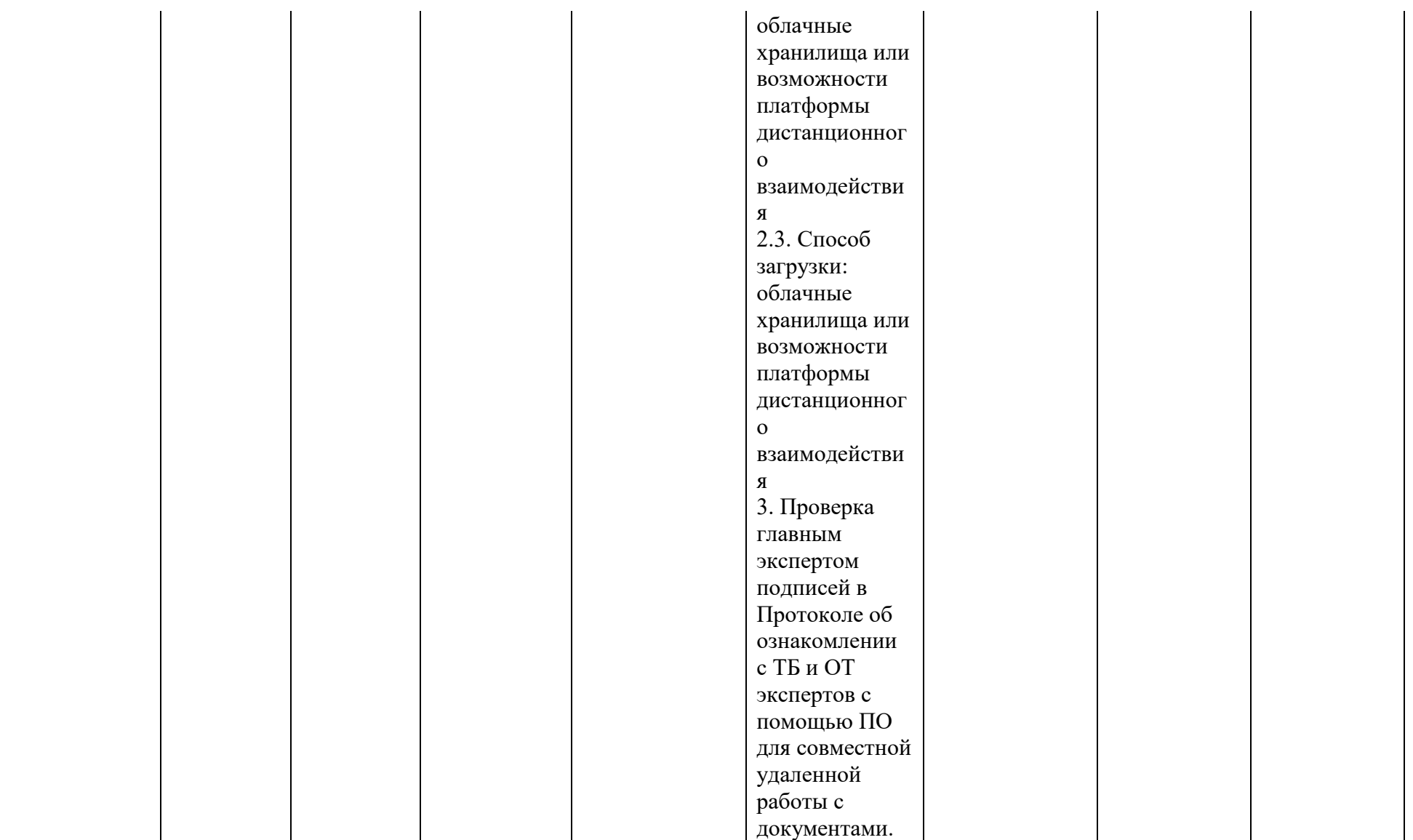

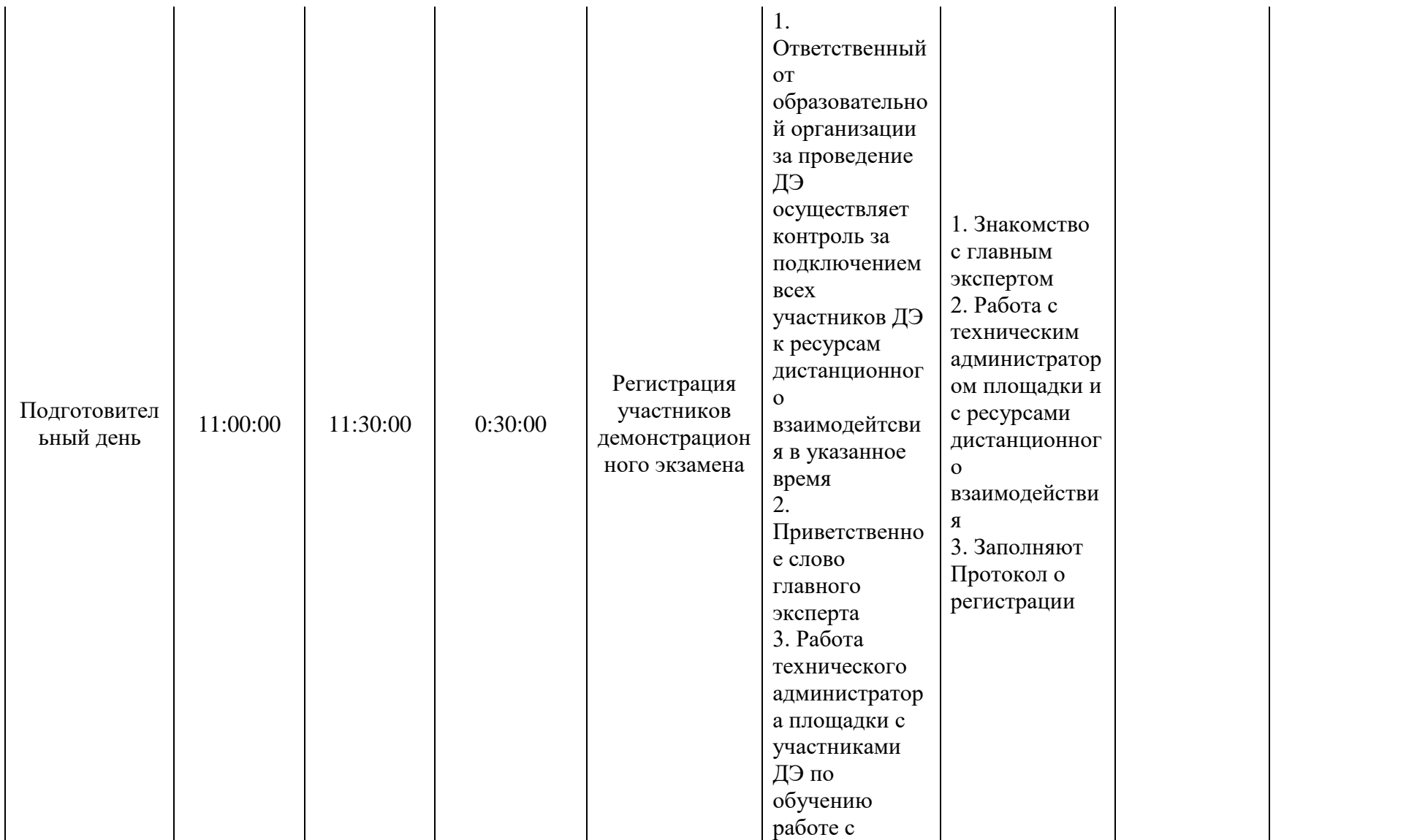

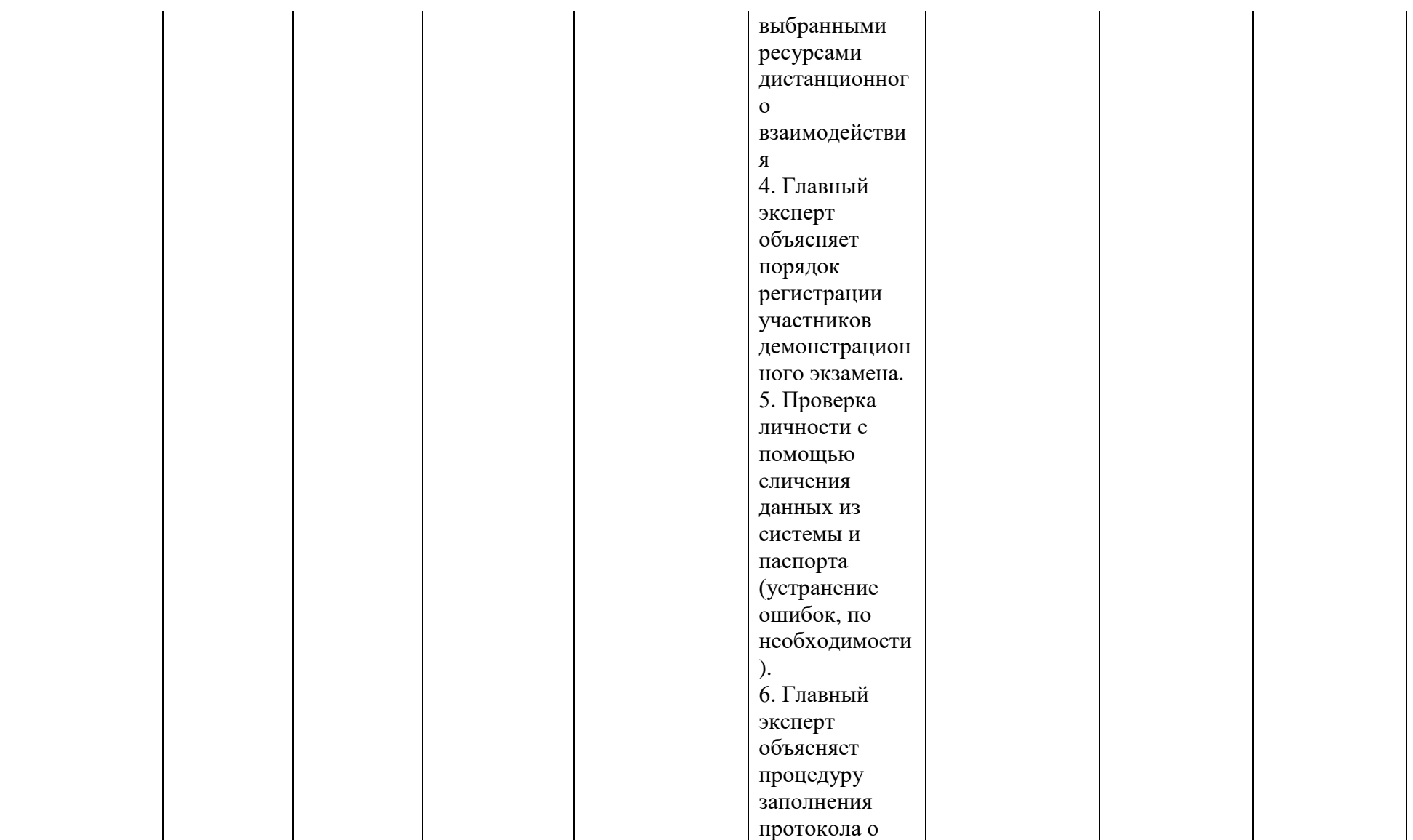

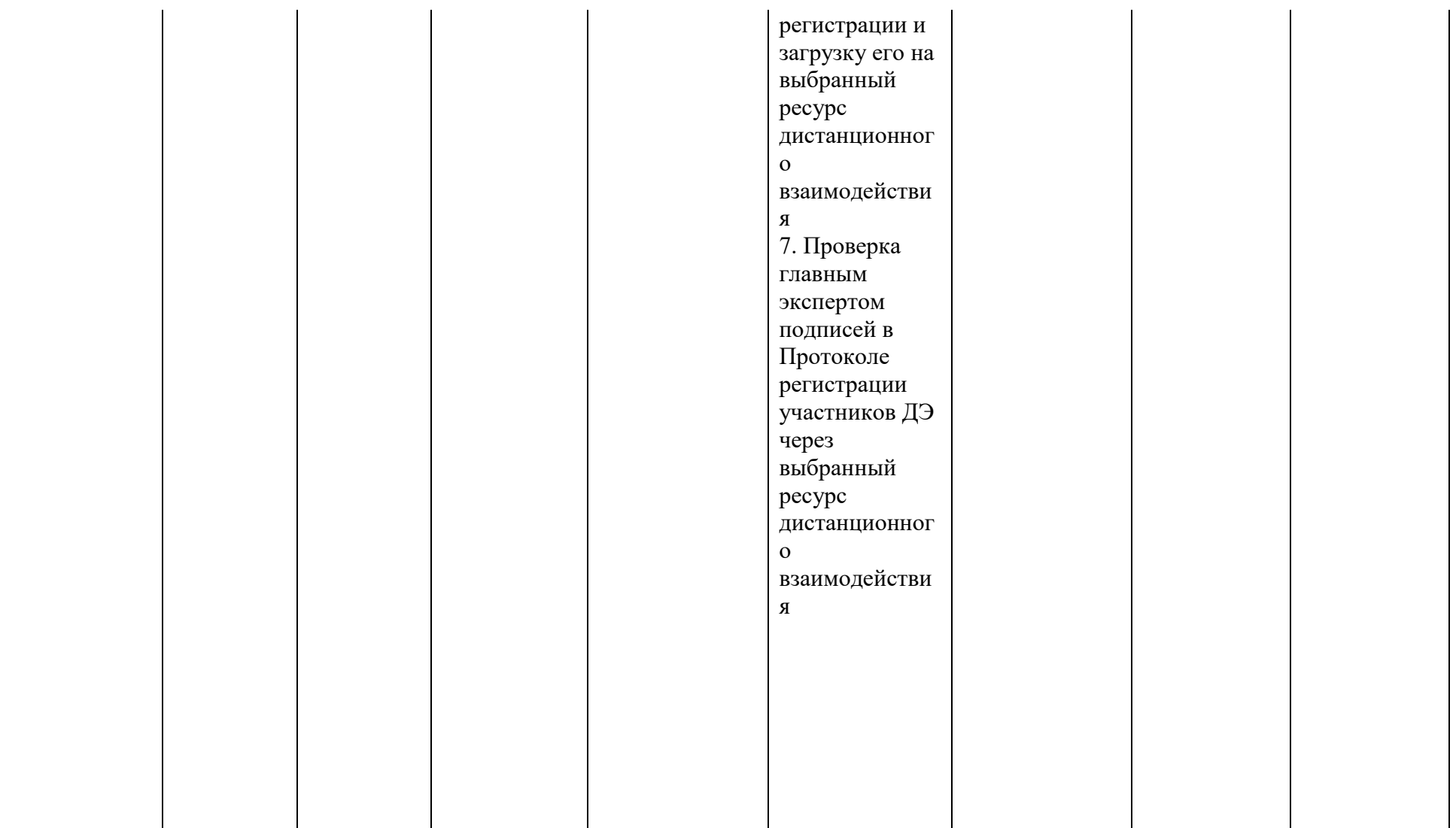

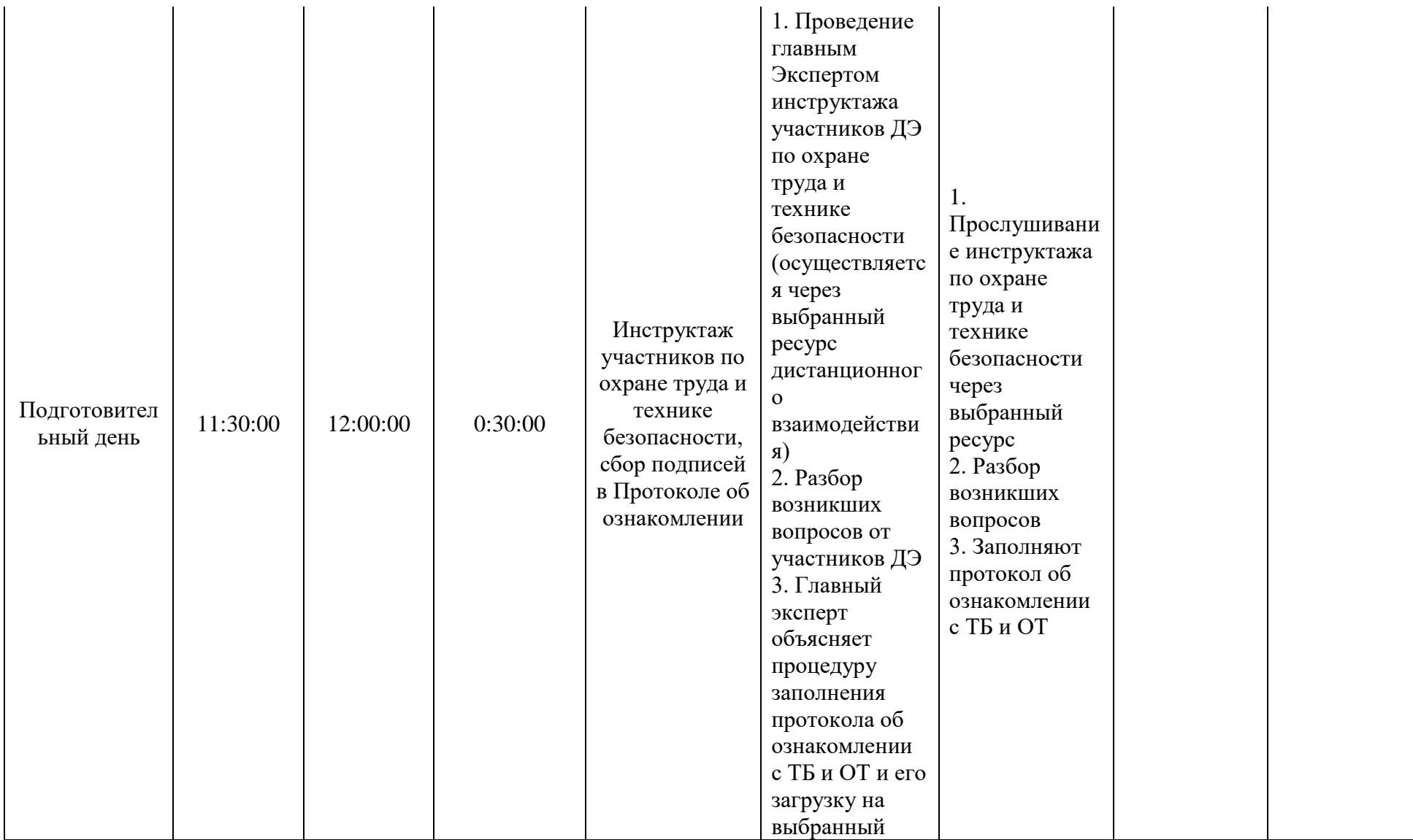

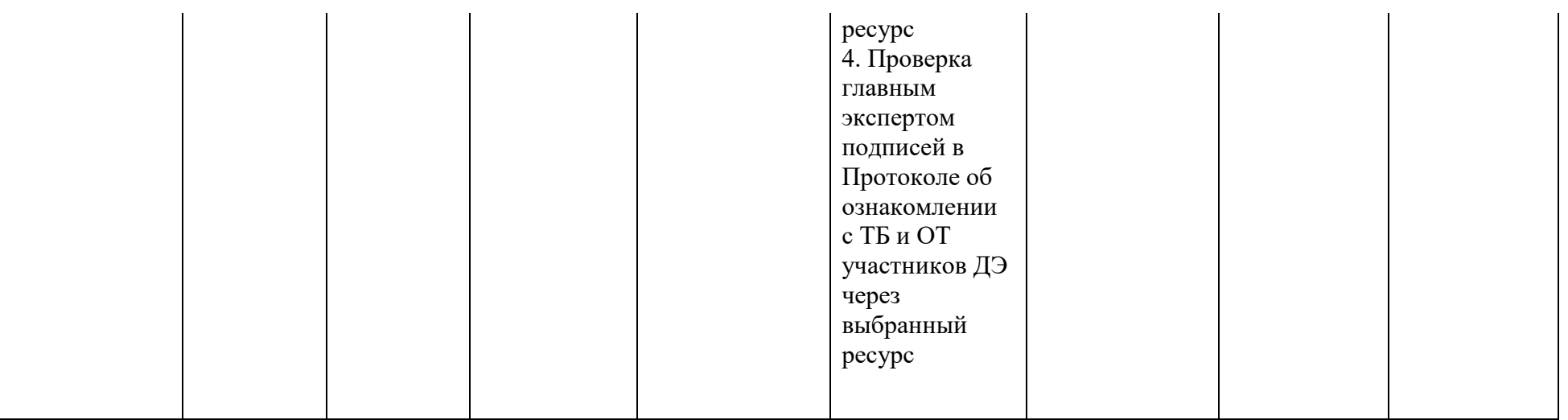

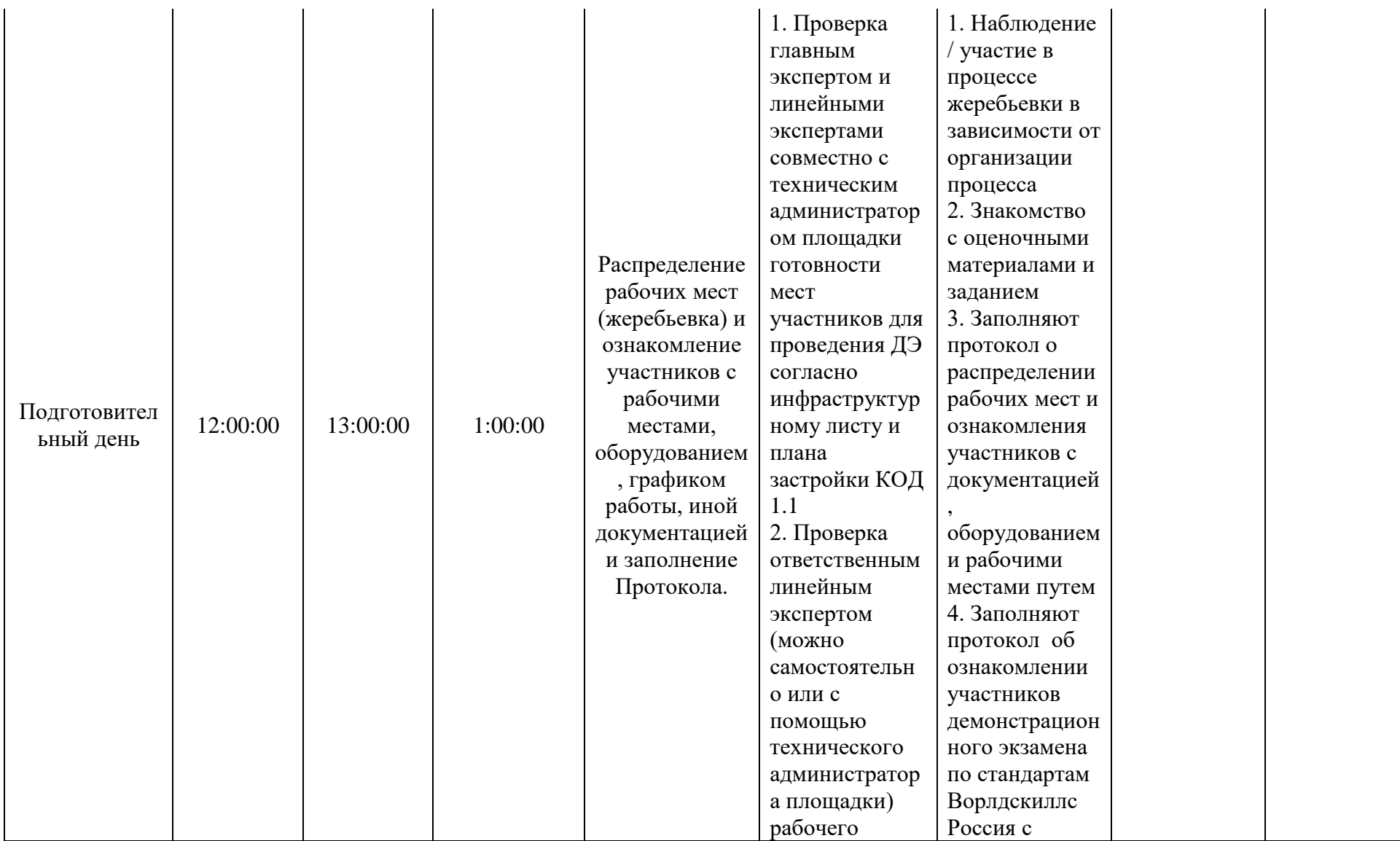

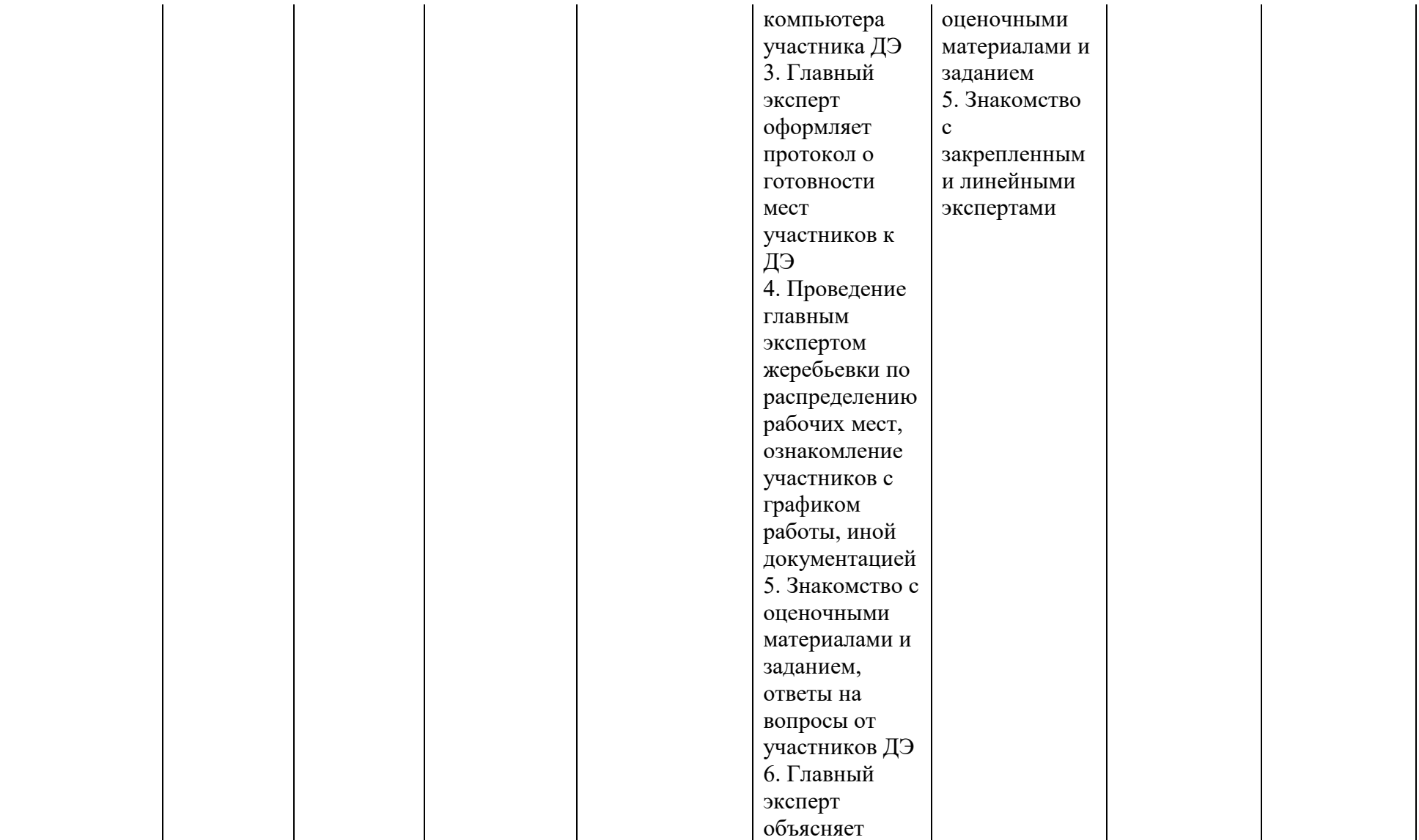

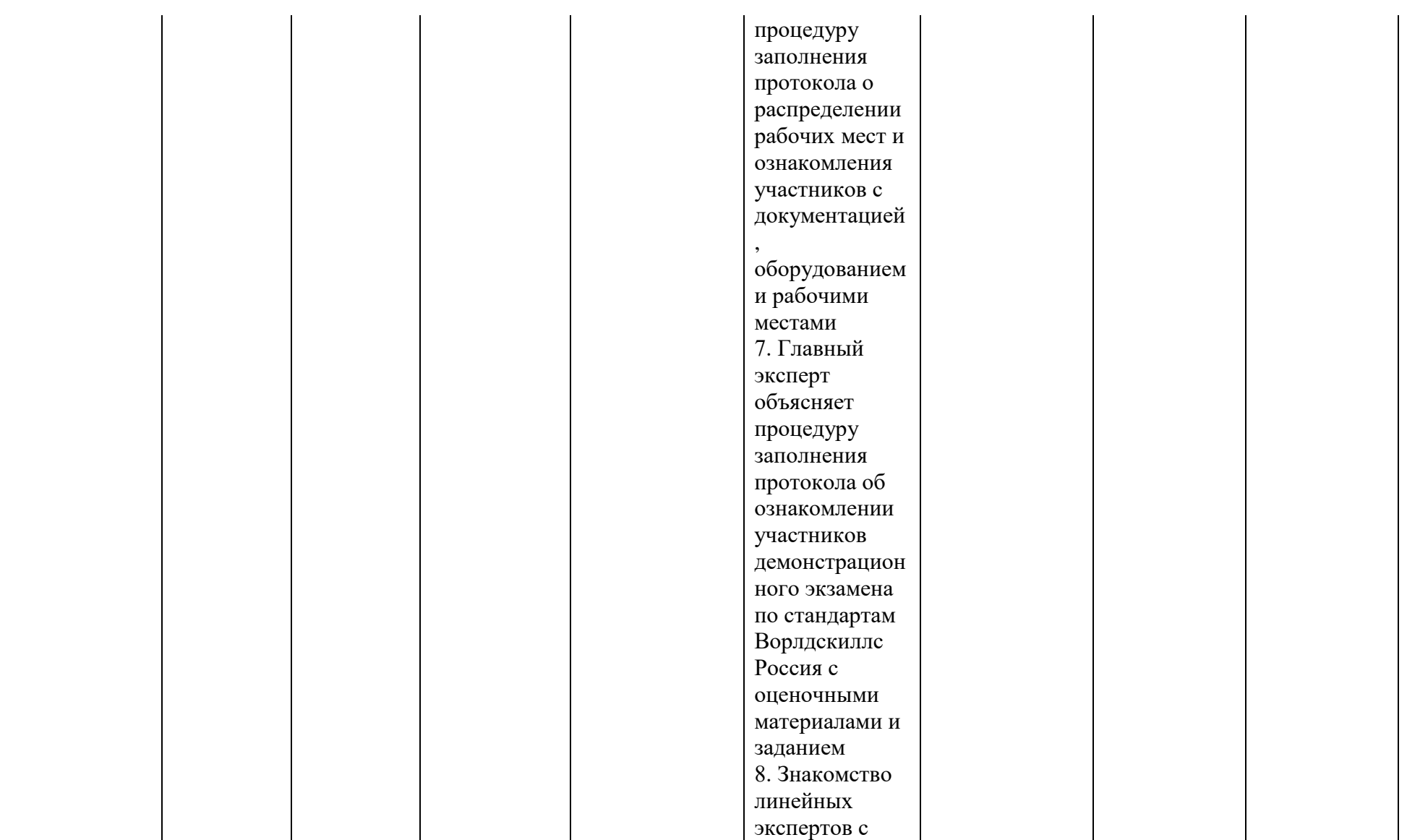

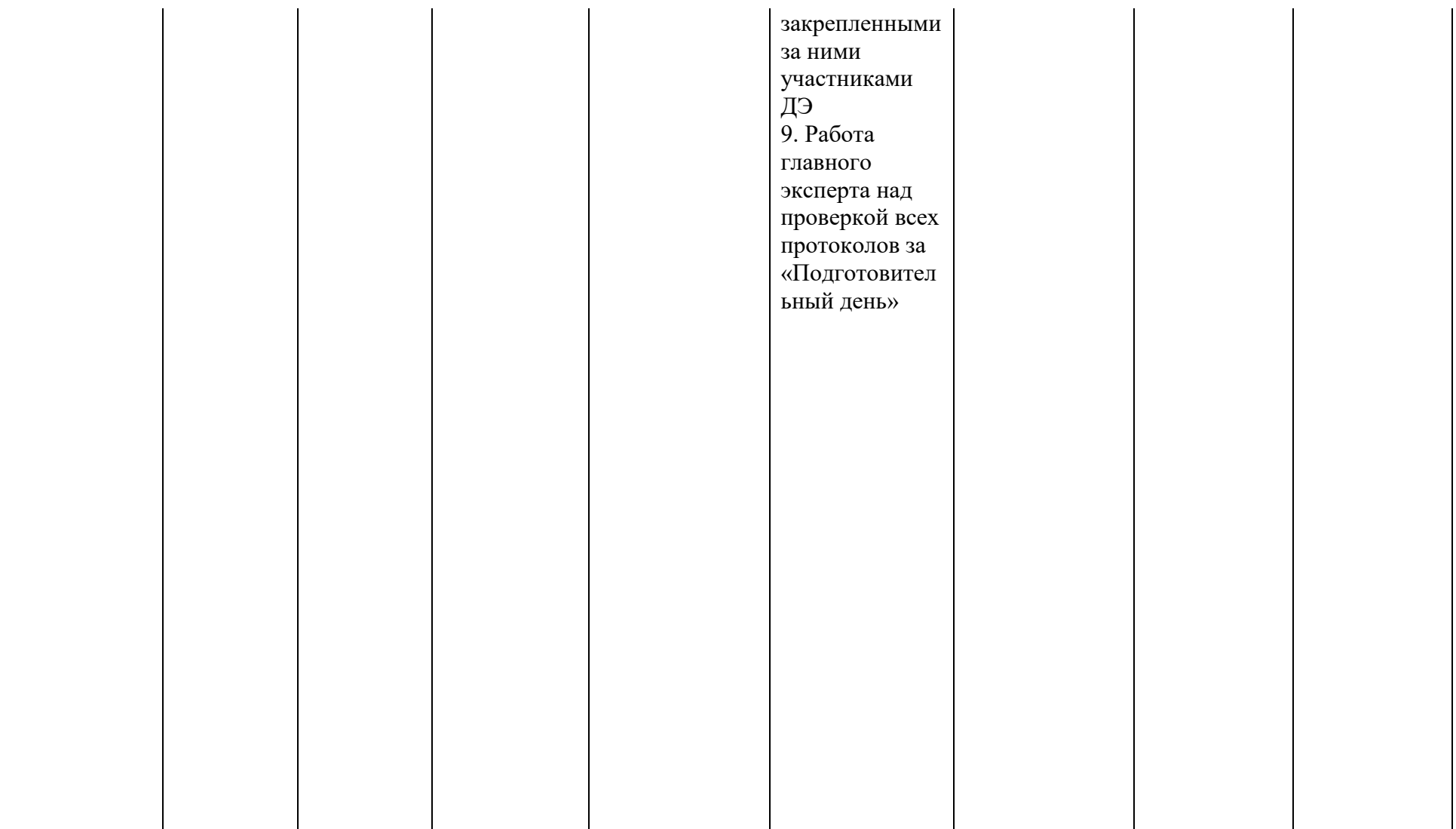

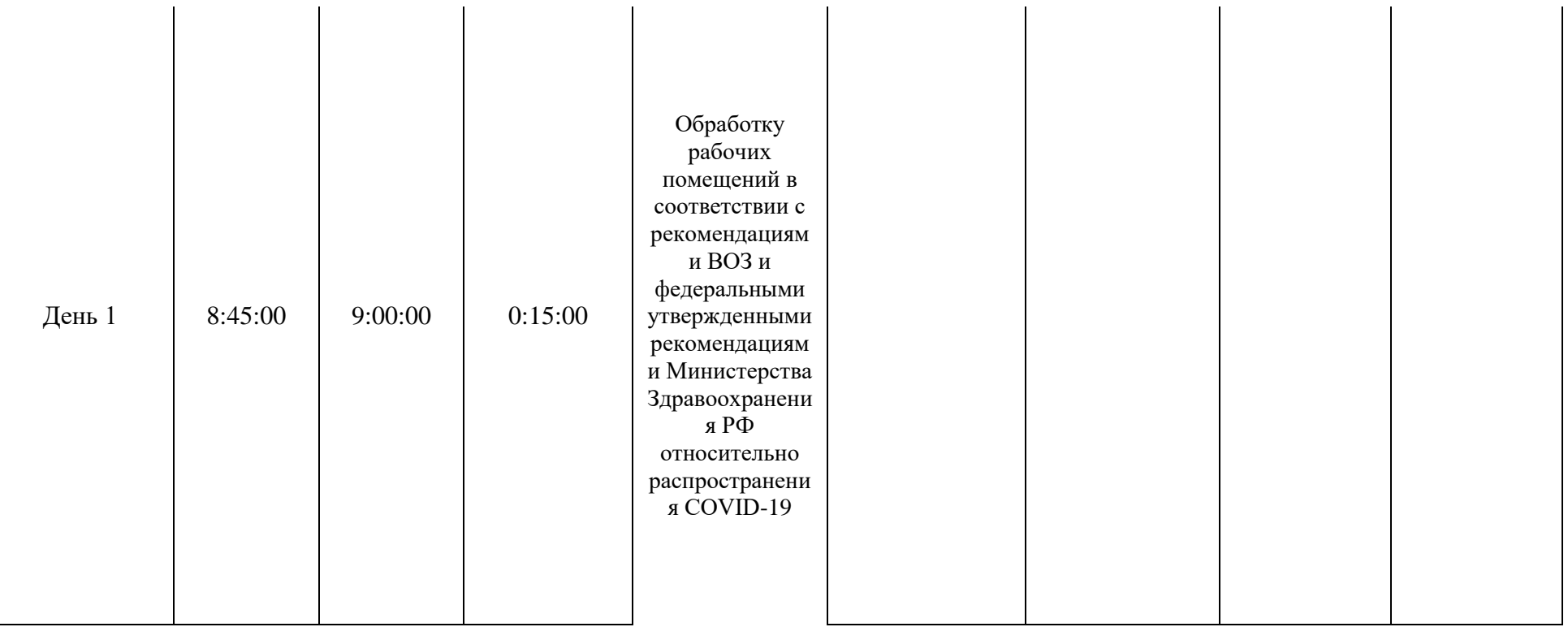

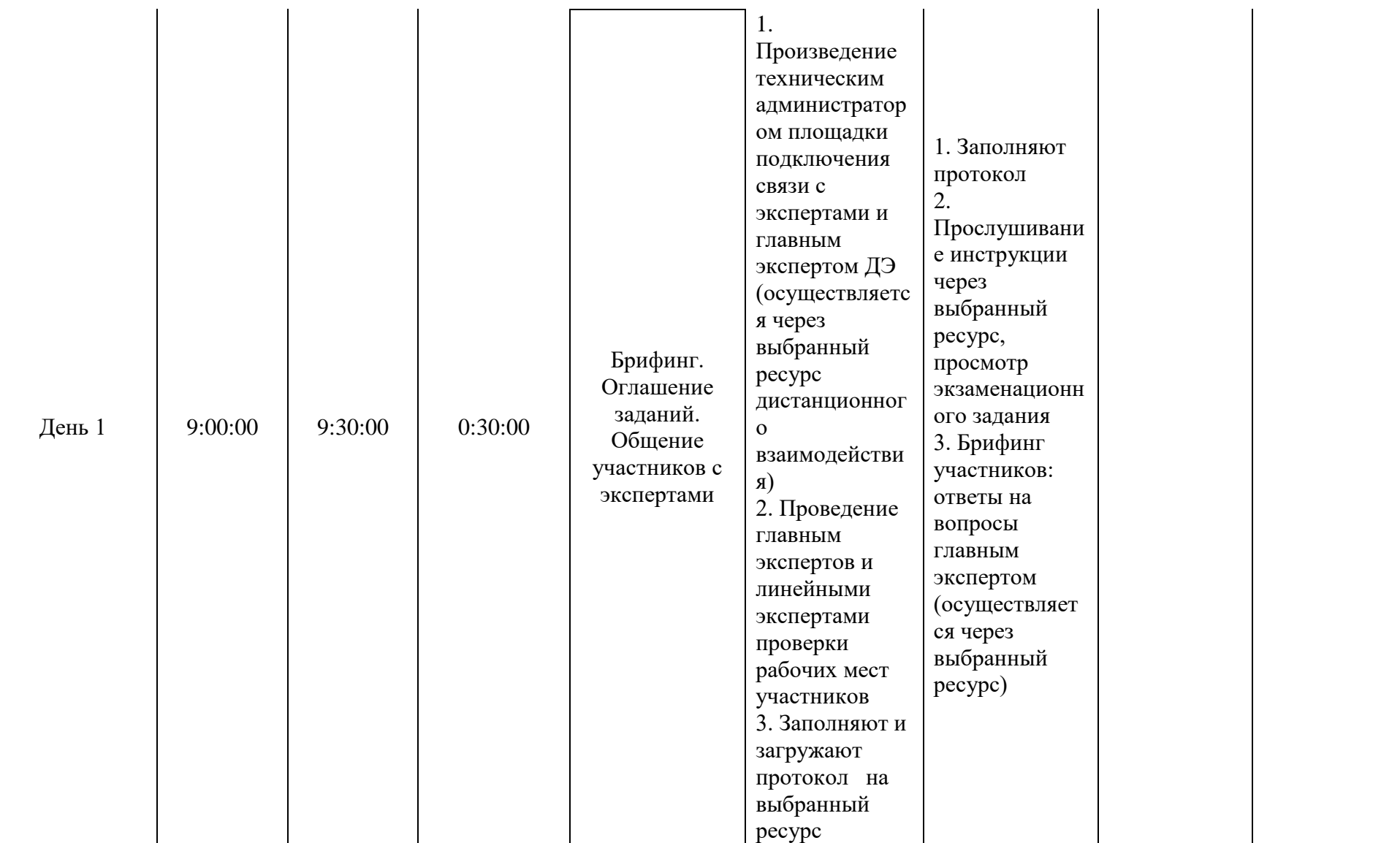

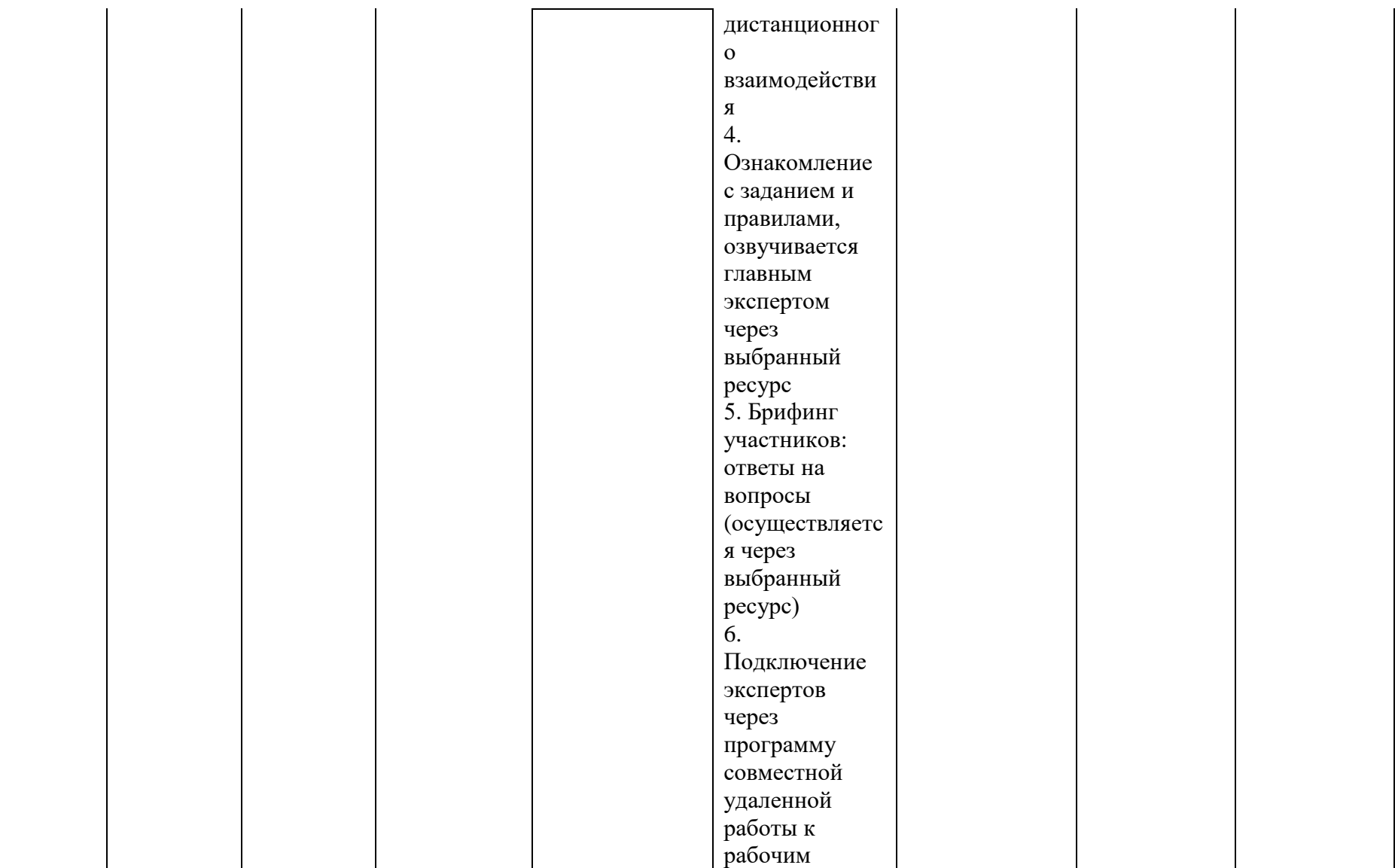

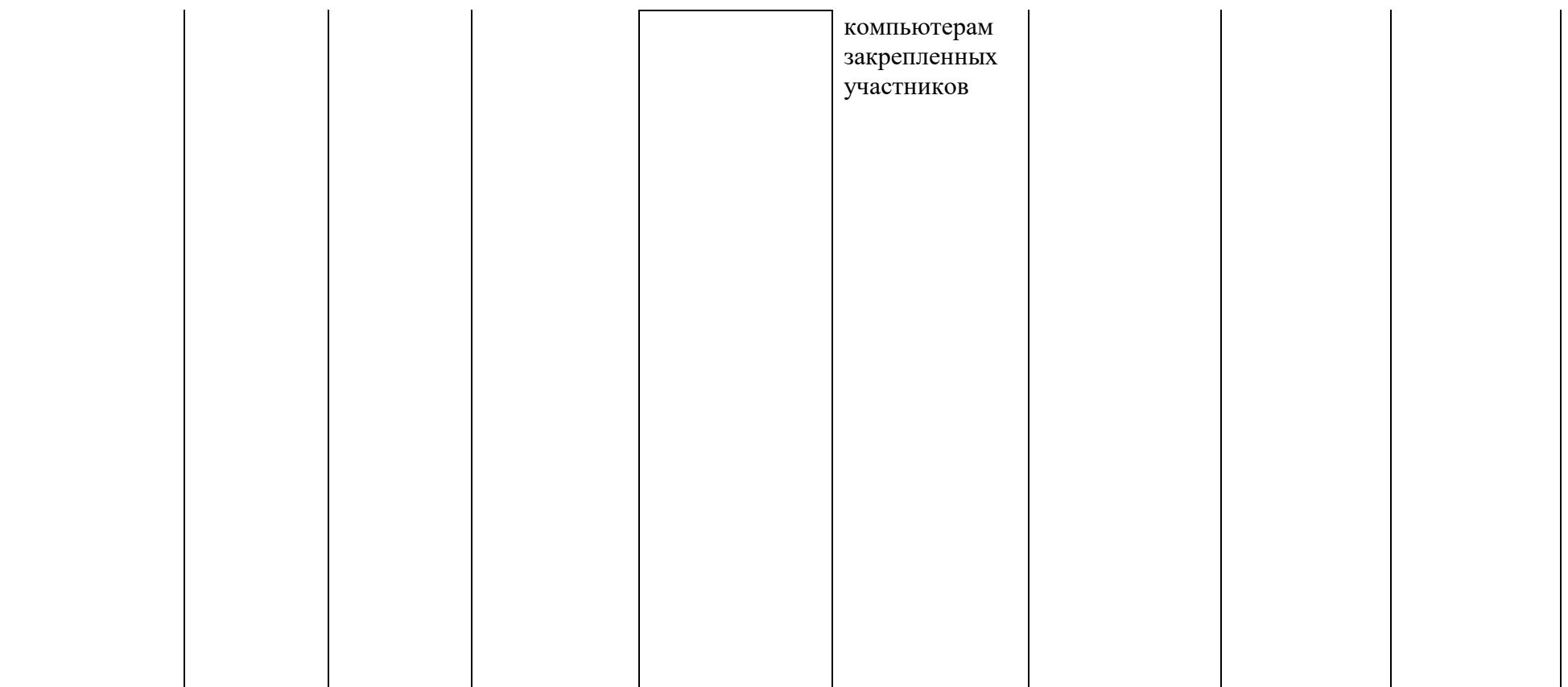

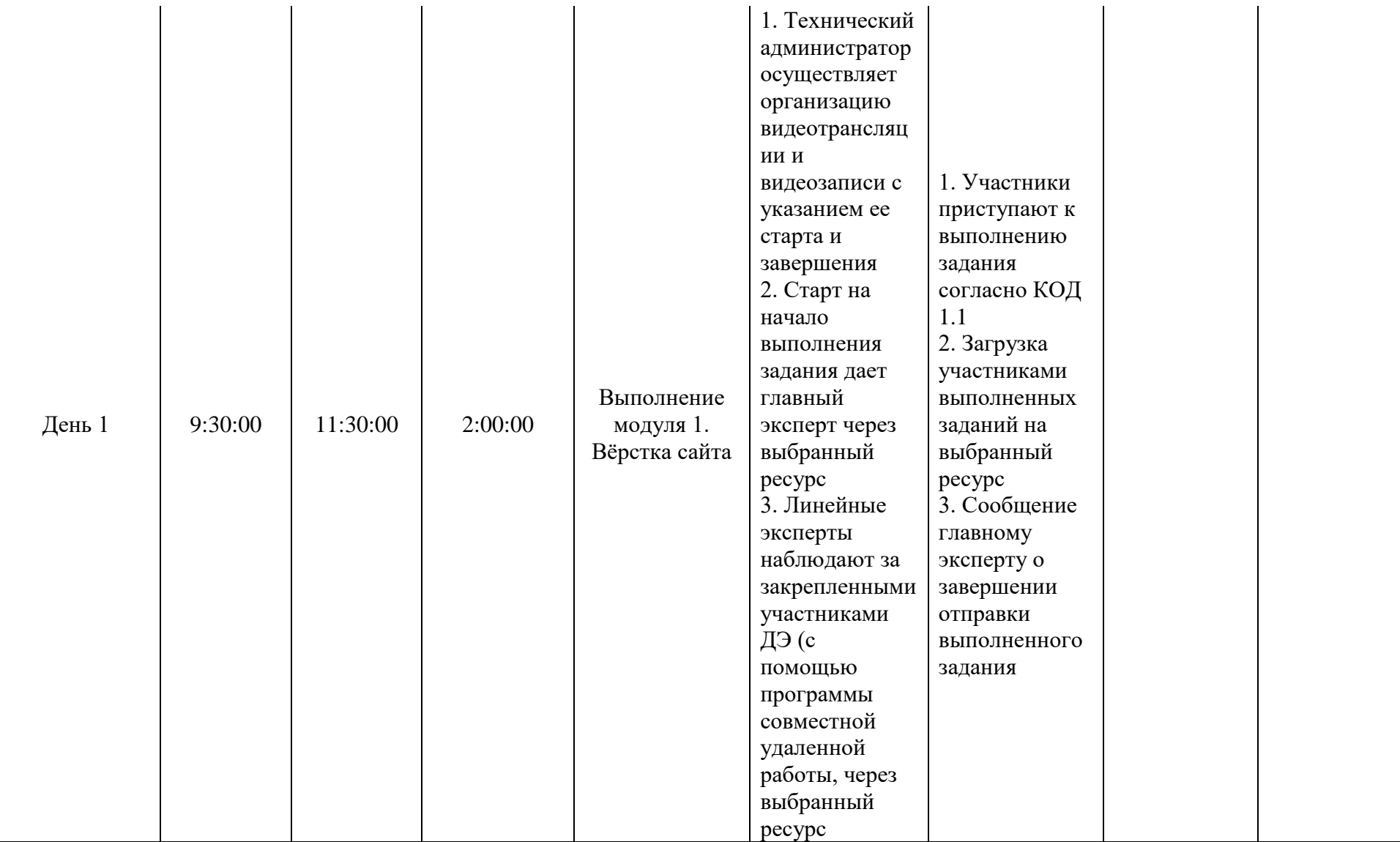

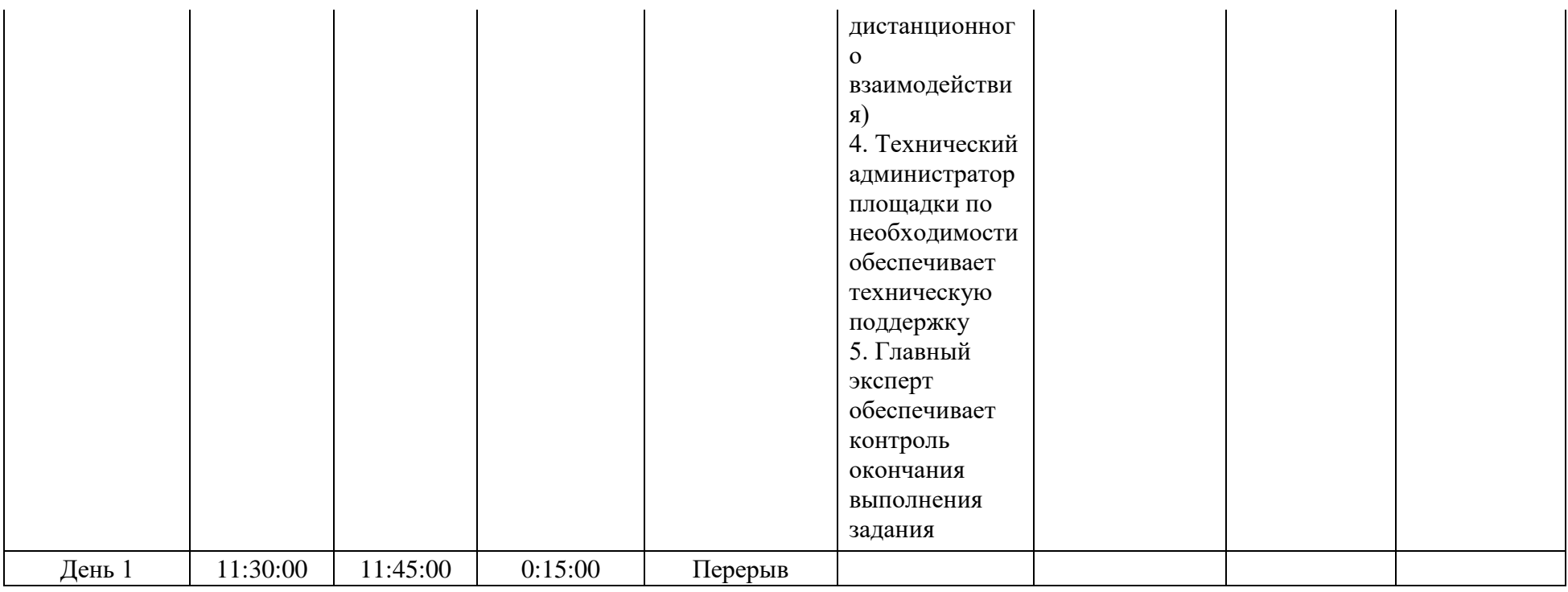

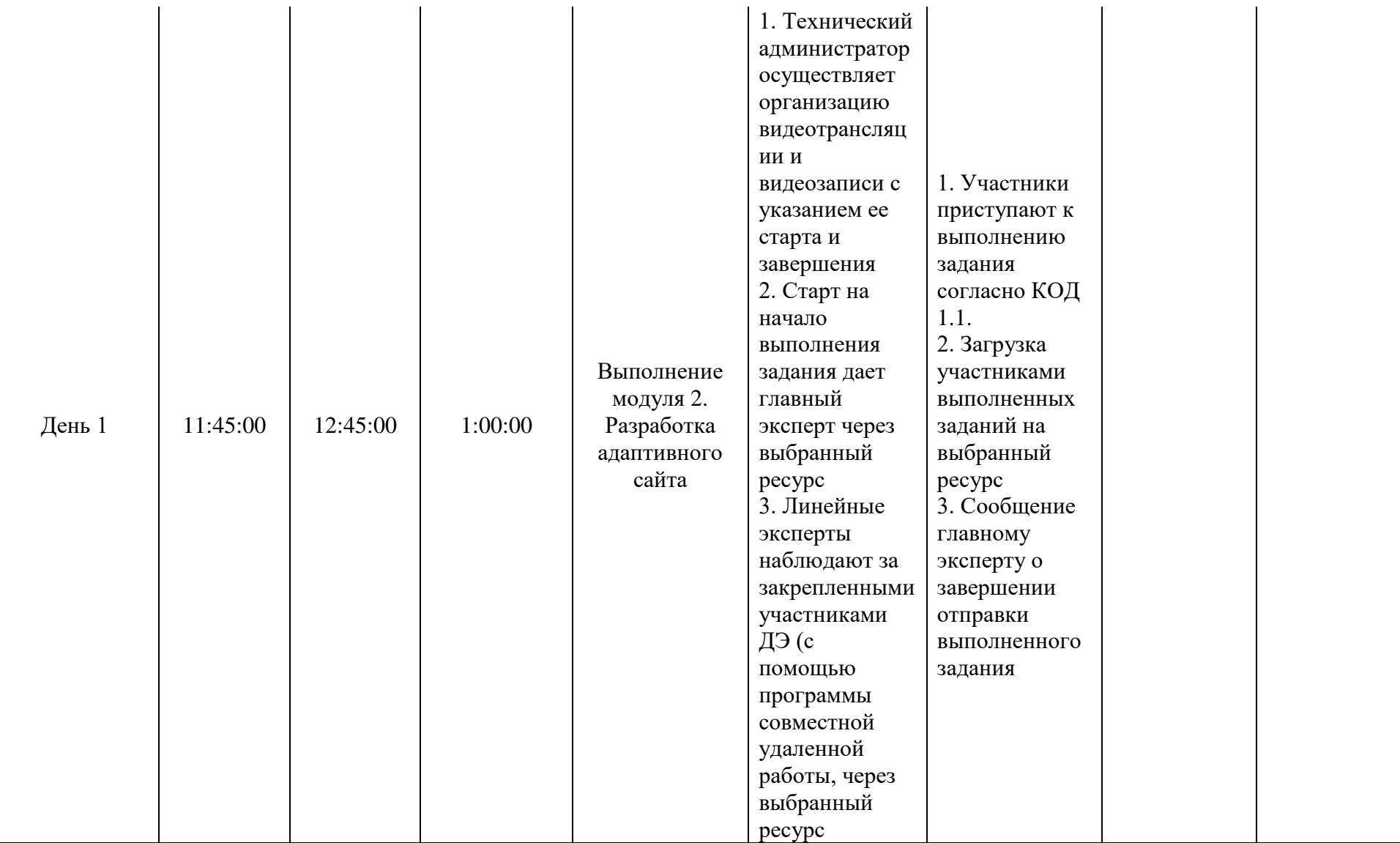

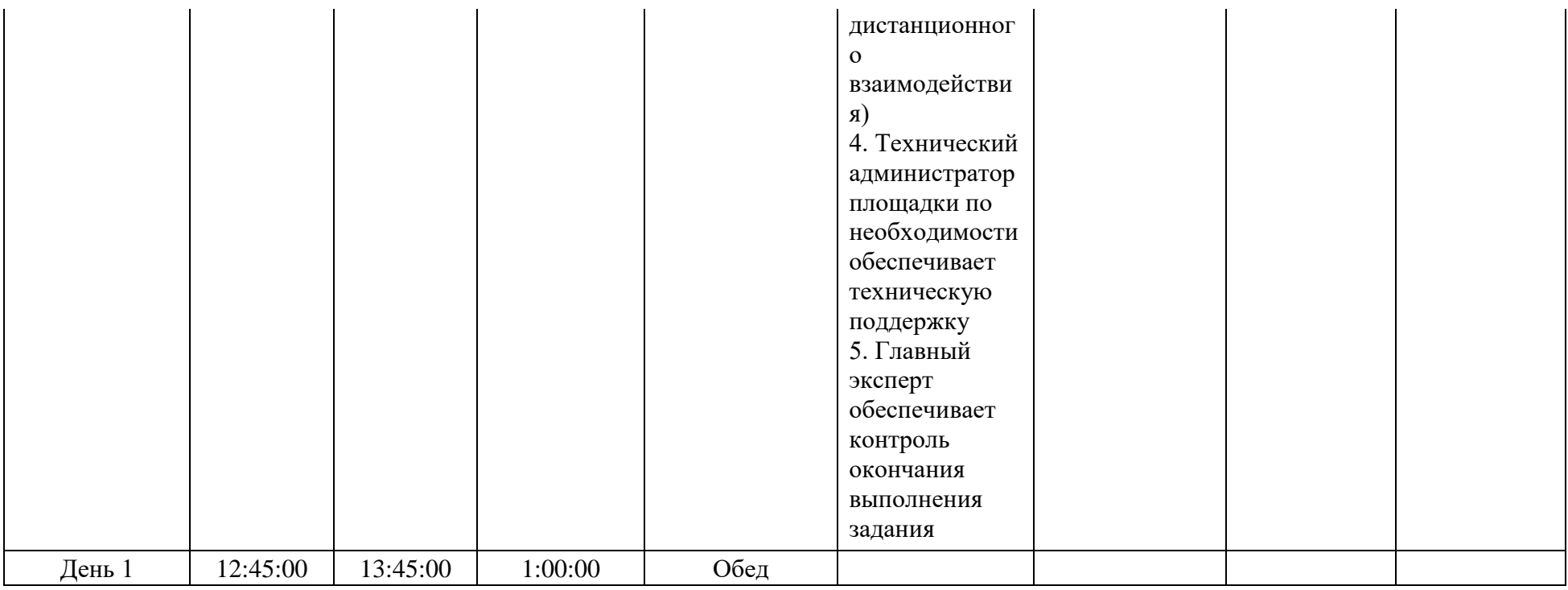

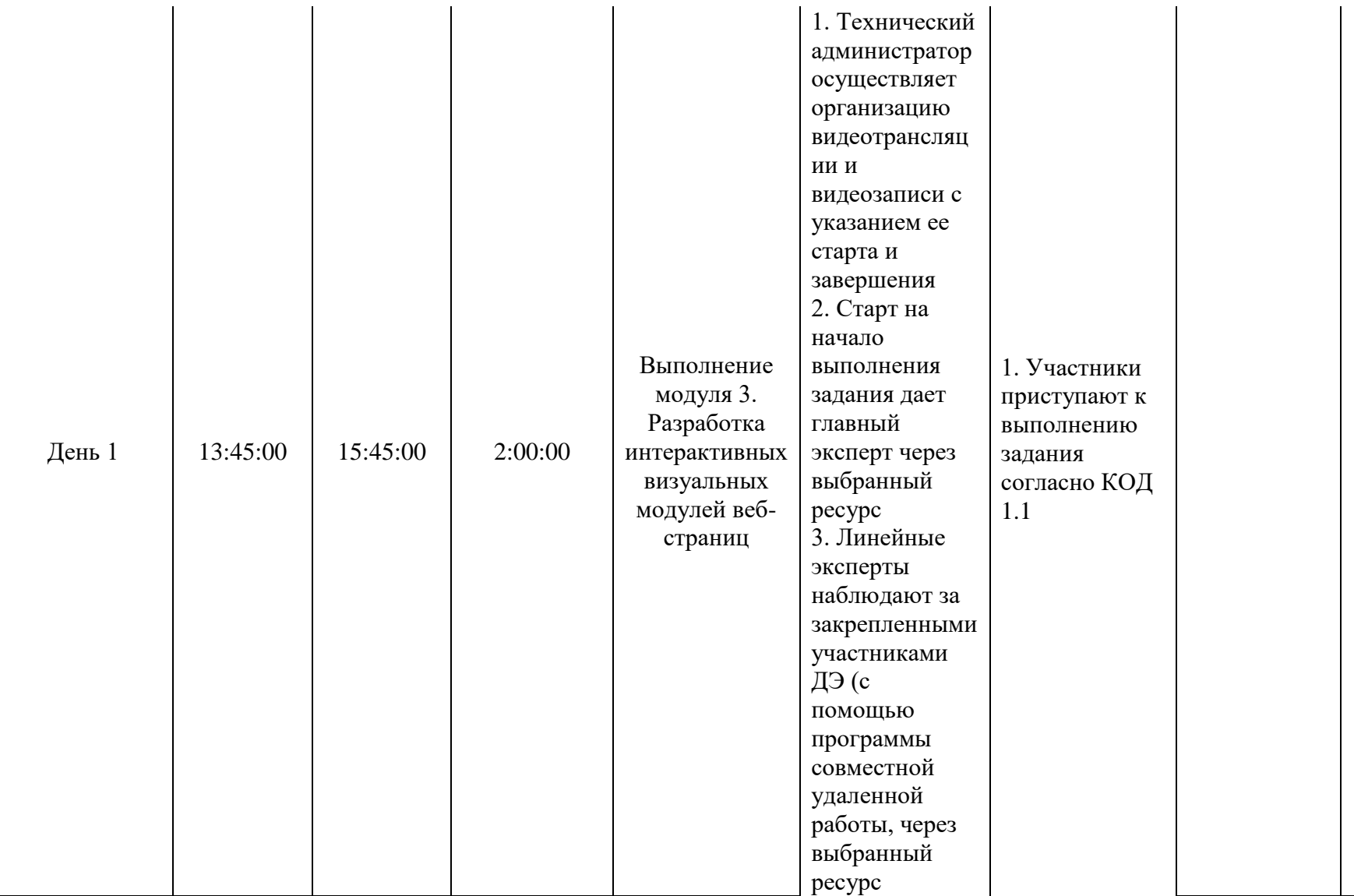

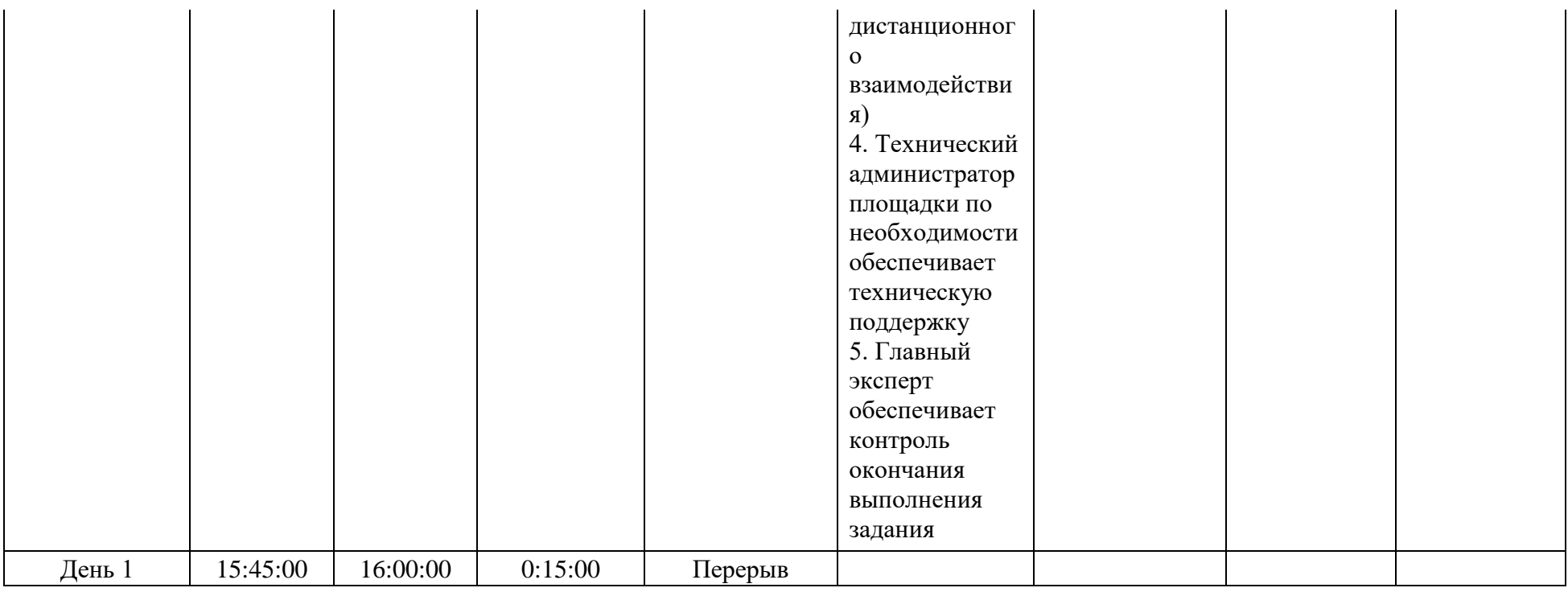

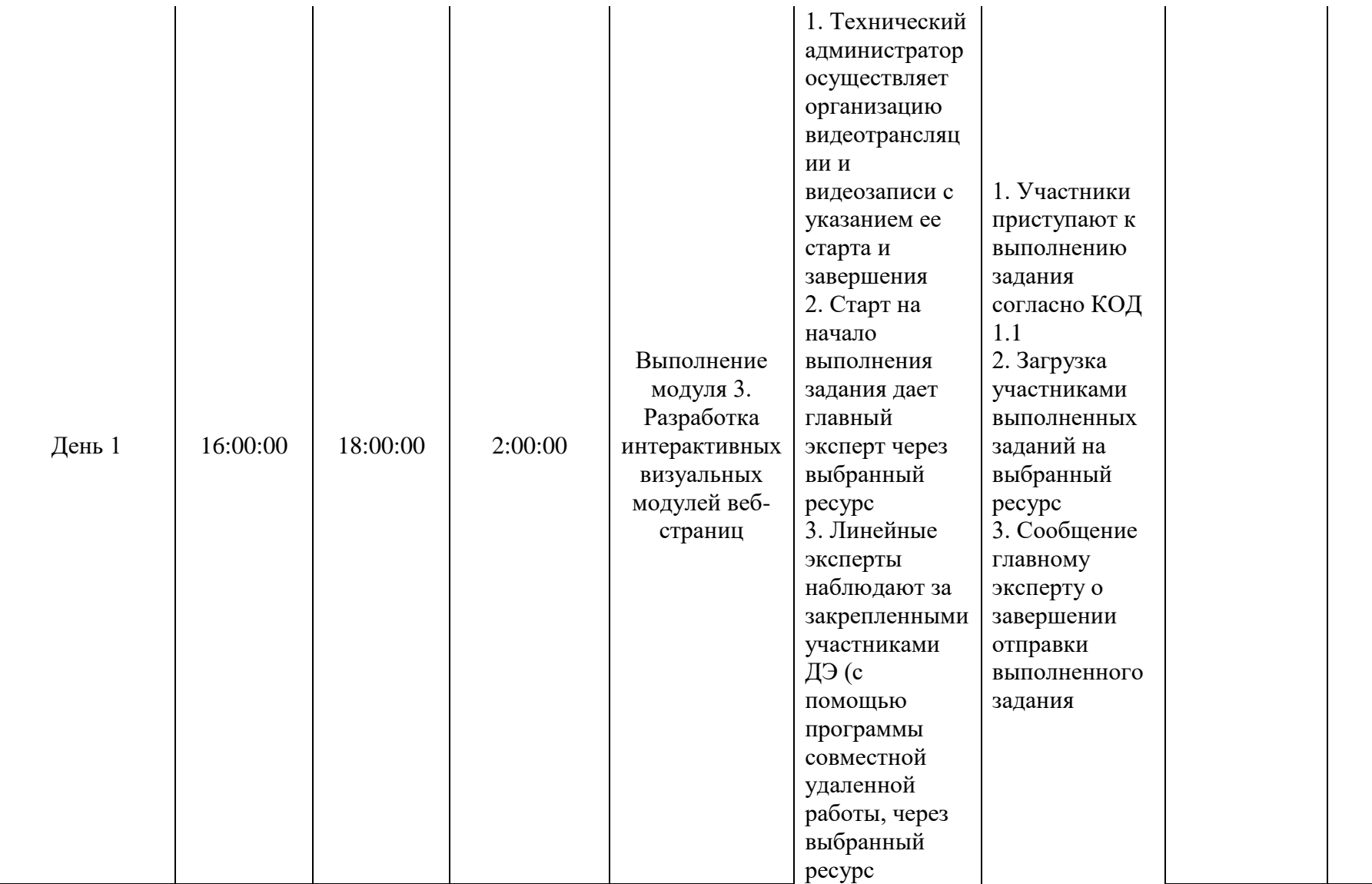

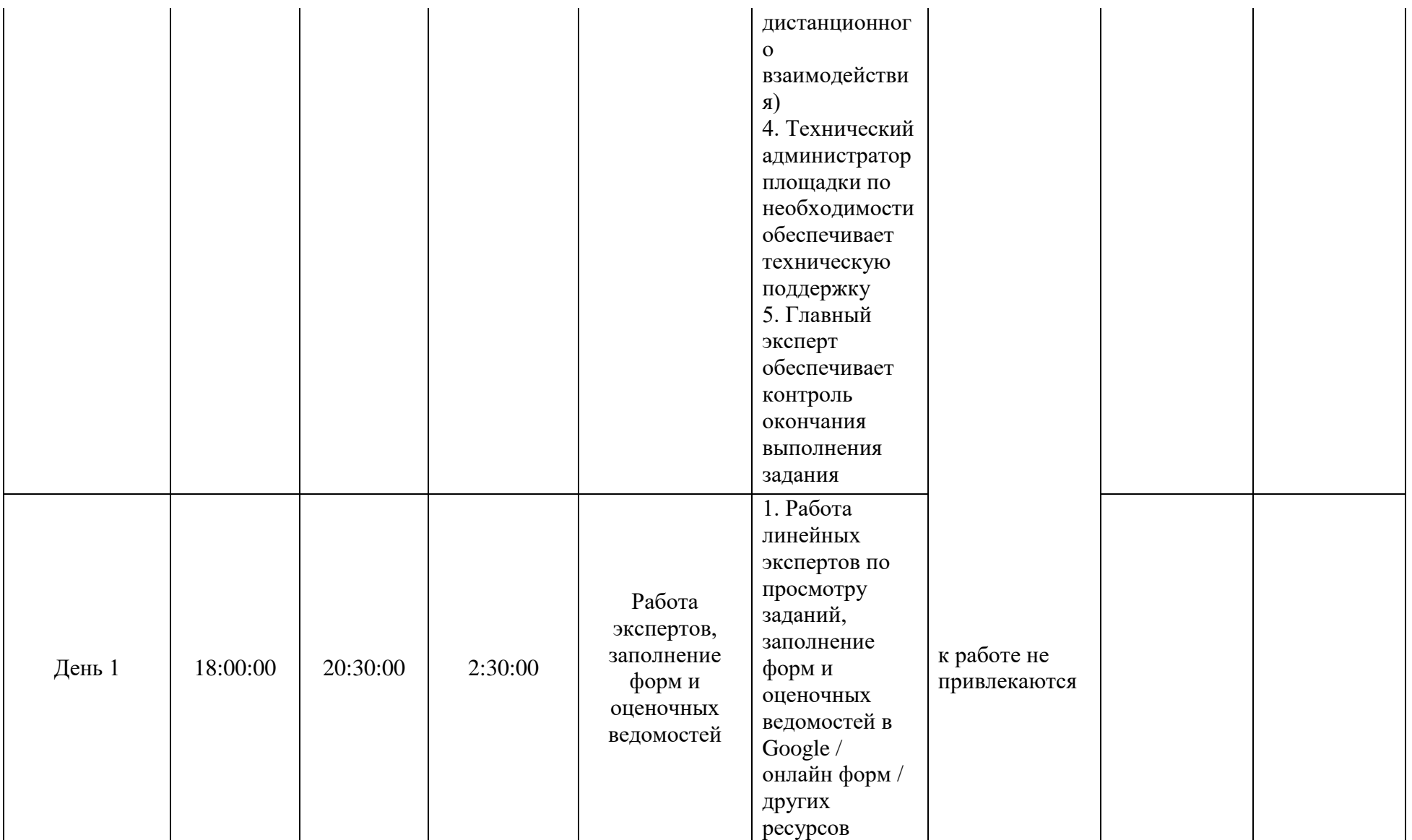

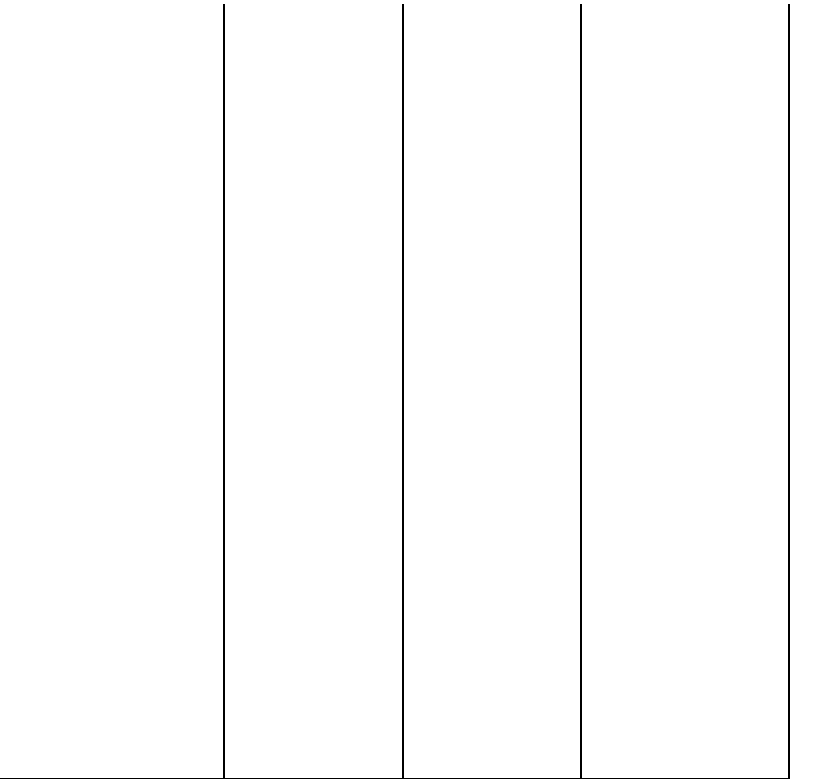

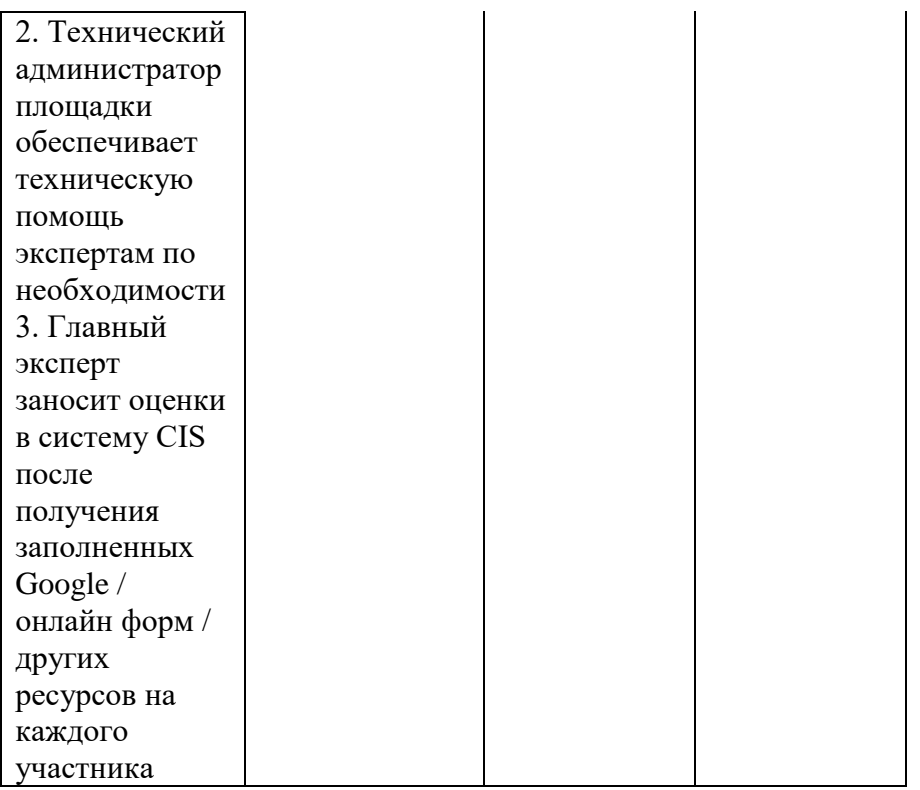

ù.

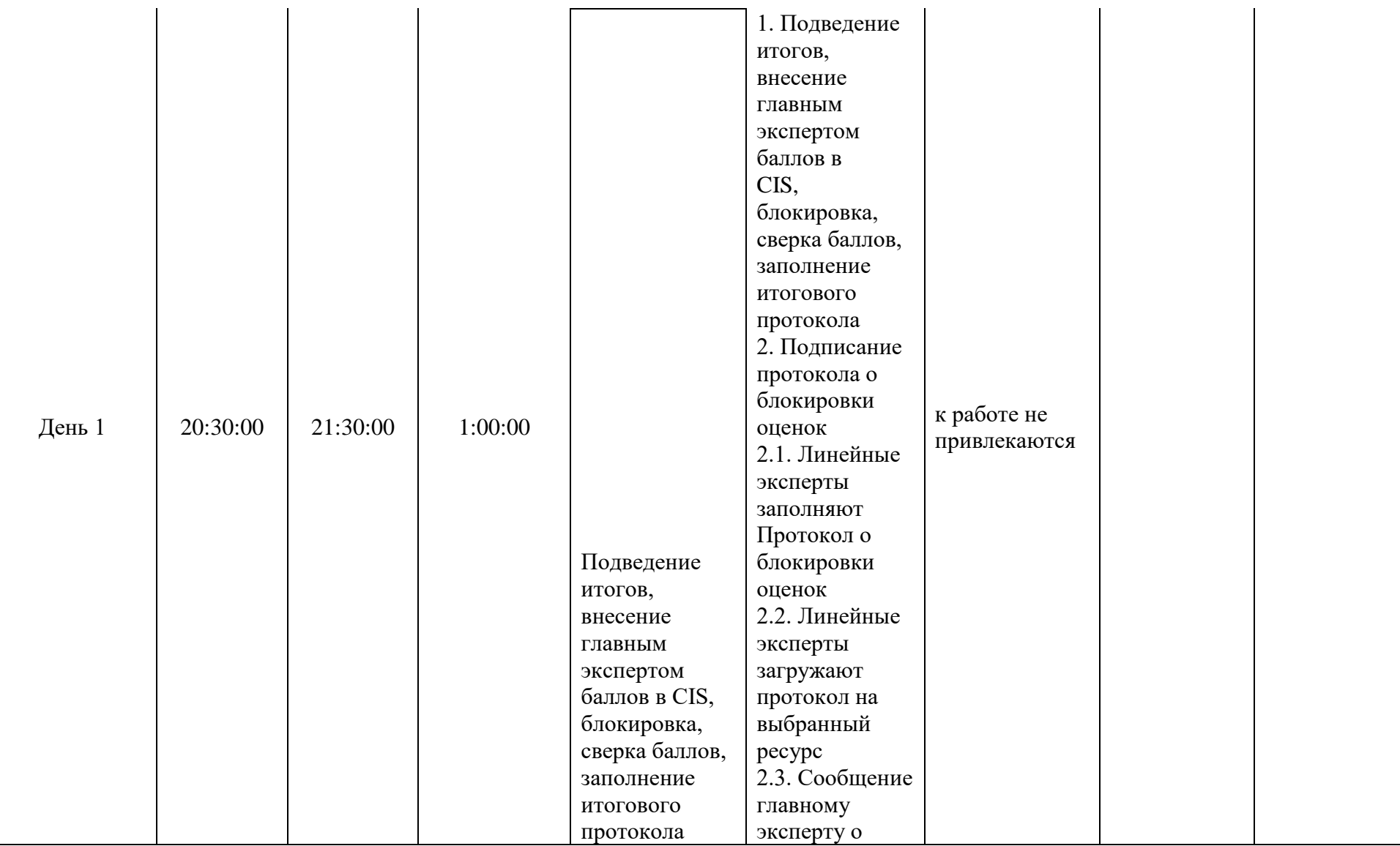

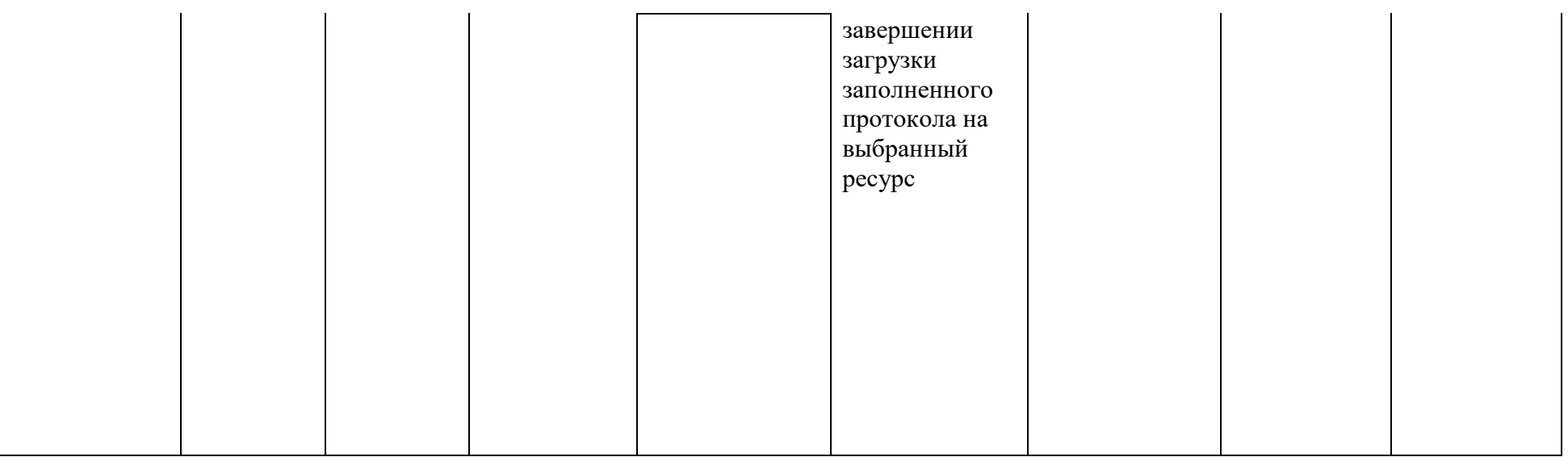

### **2.9. Образец задания демонстрационного экзамена**

# **ЗАДАНИЕ ДЕМОНСТРАЦИОННОГО ЭКЗАМЕНА**

# **ОПИСАНИЕ ЗАДАНИЯ**

## **Описание модуля 1**: **«Верстка сайта»**

#### **При выполнении модуля 1 ставятся следующие цели:**

1. Участник обязан сверстать часть шаблона сайта на основе макета, шаблон должен быть кроссбраузерным и доступным, полностью соответствовать графическому макету.

#### **При выполнении данного модуля 1 ставятся следующие задачи:**

1. Извлечь из графического макета всю необходимую информацию для верстки страницы (цвета, шрифты, иконки, изображения, параметры оформления текстовых блоков, расположение и размеры элементов и т.д.).

2. На основе данных из макета сверстать шаблон страницы для desktop.

3. Код верстки форматировать в соответствии с кодстайлом (приложение 1).

4. Обеспечить выполнение требований SEO, кроссбраузерности и доступности.

5. Добавить интерактивность кликабельным элементам (ссылки, кнопки и т.д.) и карточкам каталога (изменение формы, размера, цвета, теней и т.п.).

Входные данные: графический макет сайта в формате редактора Figma (файл kod $11$  v1 task $1$ .fig).

Макет включает: дизайн части страницы для desktop-версии.

Варианты дизайна шаблон представлен на рисунке 1.
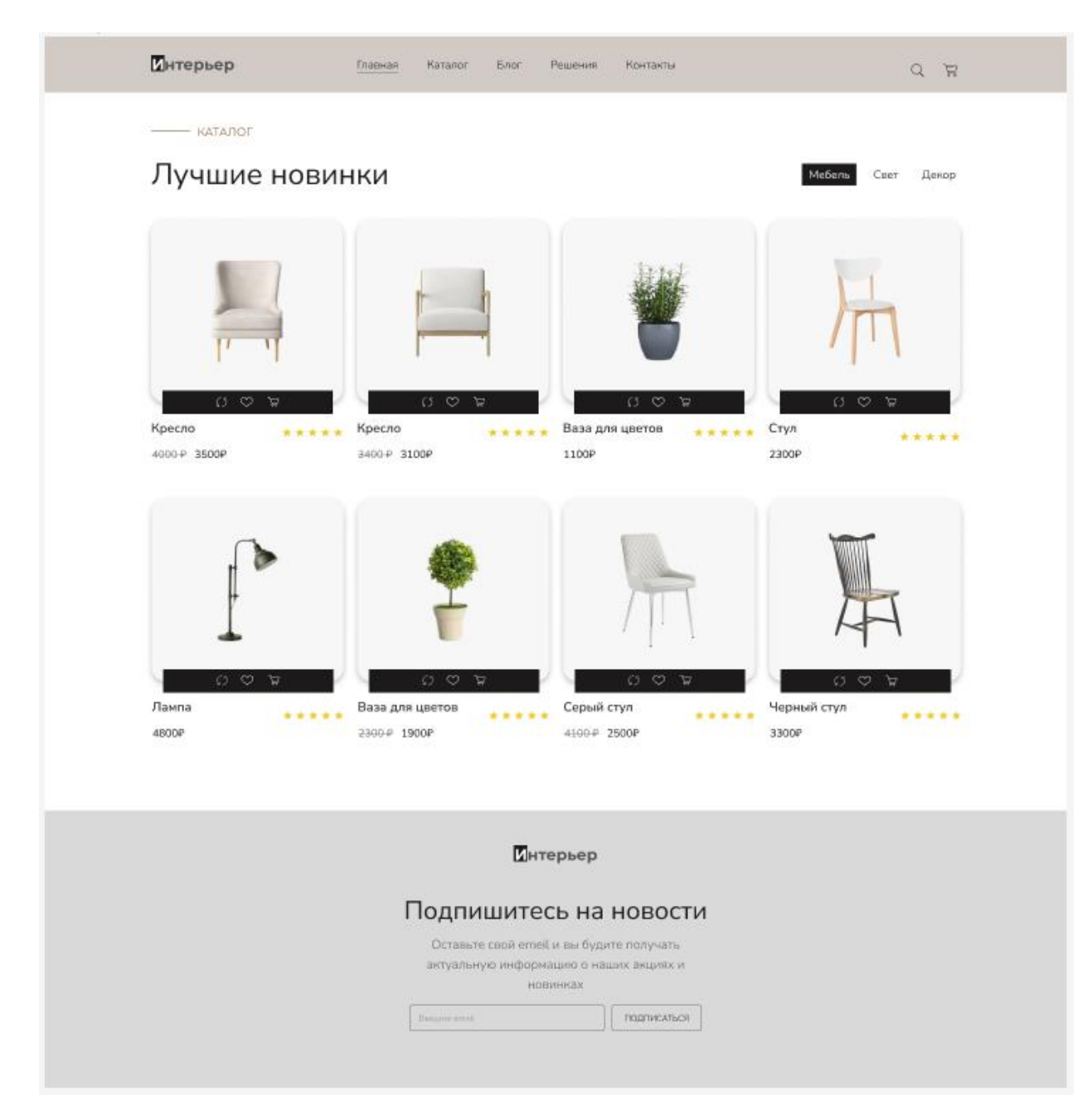

Рисунок 1 – Графический макет

Требования:

1. Шаблон сайта должен полностью соответствовать графическому макету.

2. Для верстки сайта можно использовать HTML5, CSS3, а также UIфреймворки.

3. Сайт должен быть доступным и кроссбраузерным, а также должны быть выполнены требования SEO.

4. Шапка сайта (логотип и меню) должна быть зафиксирована вверху окна браузера.

5. Интерфейс должен быть интерактивен (кнопки, ссылки, карточки товаров, элементы формы).

6. Изменения внешнего вида элементов при наведении и фокусе должно быть реализовано плавно с помощью CSS-переходов или анимаций.

7. Продумано возможность переполнения текстовых элементов (названия товаров, текст в разделе подписки на новости).

8. Добавлены favicon.

## **Описание модуля 2: «Разработка адаптивного сайта»**

#### **При выполнении модуля 2 ставятся следующие цели:**

1. Участник должен адаптировать сайт из первого модуля под различные устройства.

## **При выполнении модуля 2 ставятся следующие задачи:**

1. Изменить верстку веб-страницы из предыдущего модуля так, чтобы сайт корректно отображалась на устройствах с различной шириной и высотой экрана.

2. Реализовать меню-«гамбургер» при ширине 768px и меньше.

3. Код верстки форматировать в соответствии с кодстайлом (приложение 1).

Необходимо доработать сайт из предыдущего модуля «Вереска сайта»: изменить верстку веб-страницы так, чтобы сайт корректно отображалась на устройствах с разными техническими характеристиками и в разных браузерах.

Требования:

1. Сайт должен корректно отображаться на всех промежуточных точках сайт начиная от 320px в ширину.

2. При ширине экрана 768px в шапке сайта должны оставаться логотип и кнопка «гамбургер» ( $=$ ). При нажатии на эту кнопку появляется выпадающее меню со всеми пунктами и иконками поиск и корзина.

3. При уменьшении ширины экрана блоки (карточки каталога, форма подписки и т.д.) должны перестраиваться и меняться в размерах так, чтобы сайтом было удобно пользоваться.

4. Изменения внешнего вида элементов, а также открытие и скрытие выпадающего меню должно быть реализовано плавно с помощью CSS-переходов или анимаций.

5. Для верстки сайта можно использовать HTML5, CSS3, а также UIфреймворки.

6. Верстку сайта осуществить в соответствии с кодстайлом.

# **Описание модуля 3: «Разработка клиентских приложений»**

# **При выполнении модуля 3 ставятся следующие цели:**

Участник должен разработать клиентскую часть веб-приложения на основе языка программирования JavaScript. Структура и дизайн интерфейса разрабатывается участником самостоятельно.

# **При выполнении модуля 3 ставятся следующие задачи:**

1. Сверстать интерфейс приложения.

2. Спроектировать структуру хранения данных с помощью типов данных языка программирования JavaScript и формата JSON.

3. Реализовать функционал приложения с помощью языка программирования JavaScript.

Клиентская часть веб-приложение выполняется в браузере пользователя. Клиентская часть приложения разрабатывается с помощью языка программирования JavaScript.

*Задание:* Разработать модуль «Каталог товаров» для сайта мебельного магазина.

Примерный интерфейс приложения должен включать следующие элементы:

заголовок – шапка приложения,

модуль фильтрации карточек товаров,

модуль просмотра результатов (непосредственно каталог).

Функционал приложения:

1. Просмотр списка карточек товаров. Карточка товара должна включать: фотографию, название, цена, цена со скидкой (если есть).

2. Просмотр подробной информации о товаре в модальном окне. В модальном окне отобразить всю информацию с карточки товара, а также информацию о размерах товара (ШxВxГ), весе товара, категории товара (мебель, свет или декор).

3. Фильтрация товаров по категории товаров (мебель, свет, декор, все категории).

4. Возможность добавить товар в избранные.

5. Просмотр избранных товаров.

6. При переходе в раздел «Избранное» должен манятся заголовок приложения (в шапке сайта), например, добавляется фраза «Избранные товары».

Требования:

75

1. Дизайн интерфейса должен отвечать современным требованиям UX/UI дизайна. Возможно в качестве основы интерфейса использовать проект из первого и второго модулей.

2. Для верстки сайта можно использовать HTML5, CSS3, UIфреймворки.

3. Для реализации функционала приложения на языке JavaScript возможно использовать один из фреймворков VueJS, Angular, React JS.

4. Для решения задачи необходимо использовать модульный подход к разработке приложений.

5. Приложение должно корректно отображаться на разных устройствах и в разных браузерах.

6. Приложение должно работать без перезагрузки страницы.

7. Данные, необходимые для работы приложения хранятся в файле kod11\_v1\_task3.json.

8. Фотографии товаров хранятся в папке kod11\_v1\_task3.

9. Данные представлены в приложении 2 в текстовом виде, а также в файле kod11\_v1\_task3.json.

10. Информацию о изображениях необходимо самостоятельно добавить в данные. Также можно добавить дополнительные данные или изменить структуру хранения данных, если это необходимо для реализации функционала приложения.

11. Избранные товары необходимо сохранять в локальные хранилища. При обновлении страницы, данные в разделе Избранное должны сохраняться.

12. Исходные ресурсы должны быть представлены в папке src, собранный проект в папке dist. В проекте должен присутствовать файл package.json.

## **Требования к оформлению письменных материалов**

Нет

## **Представление результатов работы**

Сдача проекта: папка с файлами (папку назвать Фамилия\_ИО\_модуль\_N, где N – номер модуля), в папке расположить папку проекта, а также текстовый файл readme.txt. В файле readme.txt разместить название проекта, краткое описание проекта, автор проекта, используемые технологии и ресурсы, при необходимости инструкцию по запуску проекта.

Просмотр работы будет производиться при помощи браузера Google Chrome, Mozilla FireFox.

# **HTML КОД**

1. Теги и их атрибуты пишутся строчными буквами.

2. Для значений атрибутов всегда используются двойные кавычки.

3. Для отступов у вложенных элементов используется табуляция (рекомендуется выставлять размер табуляции – 2 пробела).

4. Закрывающий слеш у одиночных тегов не ставится.

5. У всех парных тегов обязателен закрывающий тег.

6. В начале страницы обязательно должен быть указан актуальный <!DOCTYPE html>

7. Кодировка символов на странице всегда должна быть явно указана  $n \cdot f - 8$ 

8. Для элемента <html> в атрибуте lang должен быть указан язык документа - ru.

9. Стилевые файлы с помощью <link> подключаются внутри <head>. Атрибут type не указывается. Атрибут rel – обязателен.

10. Атрибут класса у HTML-элементов пишется первым. Остальные атрибуты можно указывать в любом порядке, но желательно чтобы их порядок от элемента к элементу сохранялся.

11. Для логических атрибутов (например, required, checked, disabled) значение не указывается, а сами атрибуты указываются последними.

## **CSS КОД**

1. Используйте для отступов везде табуляцию размером 2 пробела.

2. Перед открывающей фигурной скобкой нужно ставить пробел.

3. Оставляйте пробел после двоеточия в каждом свойстве.

4. Между каждым селектором оставляйте строку отступа.

5. Каждое свойство на новой строке.

6. В url() обязательно пишите кавычки.

7. Обязательно использовать точку с запятой после каждого свойства.

8. Если в свойстве где-то нужна запятая – после нее обязателен пробел. Однако в color: rgb(0,0,0) пробелы не нужны.

9. Все 16-е значение (например, цвета) пишутся в нижнем регистре, и где возможно, используются сокращения (#fff вместо #ffffff)

10. Если используете селектор по атрибуту – пишите двойные кавычки (input[type="checkbox"])

11. Если используется нулевое значение (padding: 0) - единицы измерения не пишутся (кроме частных случаев поддержки браузеров).

12. Соблюдайте определенный порядок стилей для удобства и читаемости кода. Сперва идут свойства позиционирования, затем блочной модели, потом - шрифты. В самом конце - прочее оформление и анимации.

13. Запрещено использовать camelCase. Использовать нижнее подчеркивание можно только при именовании по БЭМ.

14. Используйте английский язык для именования классов. Обязательно использовать осмысленные имена, чтобы было понятно, что это за элемент.

15. Использовать !important запрещено.

## **JAVASCRIPT код**

1. Все строки JS-кода должны заканчиваться точками с запятой.

2. Отступы слева должны соответствовать уровню вложенности кода и должны быть единообразны во всём коде. Используйте для отступов везде табуляцию размером 2 пробела.

3. Вокруг операторов необходимо ставить по одному пробелу.

4. Открывающие скобки блоков кода должны находиться на одной строке с оператором, который их использует. Перед открывающей скобкой необходимо ставить пробел.

5. Закрывающая скобка должна находится на отдельной строке.

6. Для именования переменных, констант, функций и т.д. необходимо использовать стиль camelCase

7. Названия функций должны содержать глагол и четко отвечать на вопрос: "Что делает эта функция?"

8. Функции-конструкторы необходимо именовать с заглавной буквы.

9. В строках рекомендуется используются одинарные кавычки.

10. Смысловые блоки кода отделяются друг от друга не более чем двумя пустыми строками.

## **ПРИЛОЖЕНИЕ 2**

```
\Gamma{"name": "Кресло", "price":4000, "discountPrice":3500, "category":"мебель", 
"parameters": "700x1000x600", "weight": 3.5}, 
    {"name": "Кресло", "price":3400, "discountPrice":3100, "category":"мебель", 
"parameters": "800x900x600", "weight": 3.6}, 
    {"name": "Ваза для цветов", "price":1100, "category":"декор", "parameters": 
"150x250x150", "weight": 0.6}, 
    {"name": "Стул", "price":2300, "category":"мебель", "parameters": 
"600x1200x600", "weight": 1.5}, 
    {"name": "Лампа", "price":4800, "category":"свет", "parameters": "200x600x300", 
"weight": 1.0}, 
    {"name": "Ваза для цветов", "price":2300, "discountPrice":1900, 
"category":"декор", "parameters": "200x300x300", "weight": 0.3}, 
    {"name": "Серый стул", "price":4100, "discountPrice":2500, "category":"мебель", 
"parameters": "600x1200x600", "weight": 2.5}, 
    {"name": "Черный стул", "price":3300, "category":"мебель", "parameters": 
"700x1000x700", "weight": 1.9}, 
    {"name": "Стул", "price":3900, "discountPrice":3500, "category":"мебель", 
"parameters": "600x1200x600", "weight": 1.5}, 
    {"name": "Стул", "price":4500, "category":"мебель", "parameters": 
"600x1200x600", "weight": 2.5}, 
    {"name": "Диван серый", "price":20000, "category":"мебель", "parameters": 
"1200x1000x800", "weight": 8.5}, 
    {"name": "Диван желтый", "price":34000, "discountPrice":30500, 
"category":"мебель", "parameters": "2000x1000x900", "weight": 10.5}, 
    {"name": "Кресло синее", "price":7000, "category":"мебель", "parameters": 
"800x1000x8600", "weight": 3.5}, 
    {"name": "Кресло зеленое", "price":8000, "category":"мебель", "parameters": 
"800x1000x800", "weight": 3.0}
]
```
## **2.10. План застройки площадки**

План застройки площадки для проведения демонстрационного экзамена для проведения в очном формате представлен в приложении к настоящему КОД. Для проведения демонстрационного экзамена в дистанционном и (или) распределенном форматах план застройки площадки разрабатывается инициатором проведения демонстрационного экзамена на основе плана застройки площадки для очного формата.

#### **2.11. Инфраструктурный лист**

Перечни необходимого оборудования, инструментов и расходных материалов представлены в формах инфраструктурного листа.

Инфраструктурный лист состоит из двух форм: форма 1 – перечень оборудования и инструментов; форма 2 - перечень расходных материалов.

Содержание формы 1 инфраструктурного листа не меняется в течение всего срока действия оценочных материалов. Содержание формы 2 инфраструктурного листа меняется и утверждается ежегодно.

В целях создания необходимых условий для участия в демонстрационном экзамене обучающихся (выпускников) из числа лиц с ограниченными возможностями здоровья, детей-инвалидов и инвалидов организатор проведения демонстрационного экзамена, как правило, образовательная организация самостоятельно дополняет (расширяет) перечни оборудования и инструментов, представленные в инфраструктурном листе.

Информация о наличии в формах инфраструктурного листа особенностей для иных форматов проведения демонстрационного экзамена, отличных от очного (дистанционный и распределенный) представлена в таблице 2.11.1 настоящего раздела.

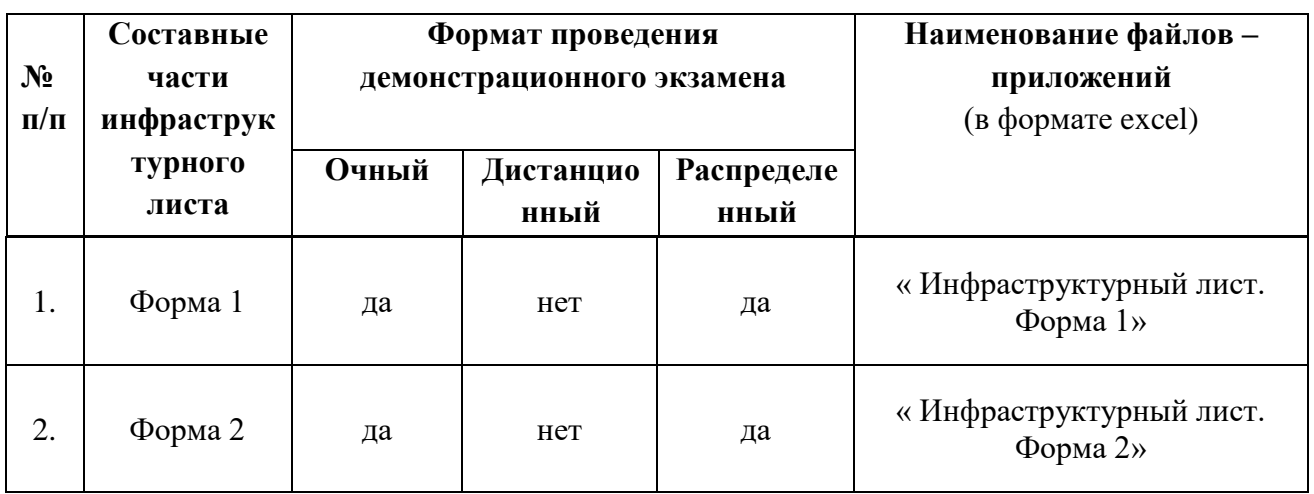

Таблица 2.11.1 - Информация об инфраструктурном листе

Оборудование и инструменты инфраструктурного листа для настоящего КОД также включены в Универсальный инфраструктурный лист, который применим к любому КОД в рамках настоящих оценочных материалов.

Универсальный инфраструктурный лист прилагается ко всем по совокупности инфраструктурным листам КОД в рамках настоящих оценочных материалов в электронном виде в формате excel.

Информация о наличии в формах универсального инфраструктурного листа особенностей для иных форматов проведения демонстрационного экзамена, отличных от очного (дистанционный и распределенный) представлена в таблице 2.11.2 настоящего раздела.

| $N_2$<br>$\Pi/\Pi$ | Составные<br>части<br>универсаль       | Формат проведения<br>демонстрационного экзамена |                   |                           | Наименование файлов-<br>приложений<br>(в формате excel) |
|--------------------|----------------------------------------|-------------------------------------------------|-------------------|---------------------------|---------------------------------------------------------|
|                    | ного<br>инфраструк<br>турного<br>листа | Очный                                           | Дистанцио<br>нный | <b>Распределе</b><br>нный |                                                         |
| 1.                 | УИЛ                                    | да                                              | нет               | да                        | «Универсальный<br>инфраструктурный лист»                |

Таблица 2.11.2 - Информация об универсальном инфраструктурном листе

#### **План застройки площадки центра проведения демонстрационного экзамена**

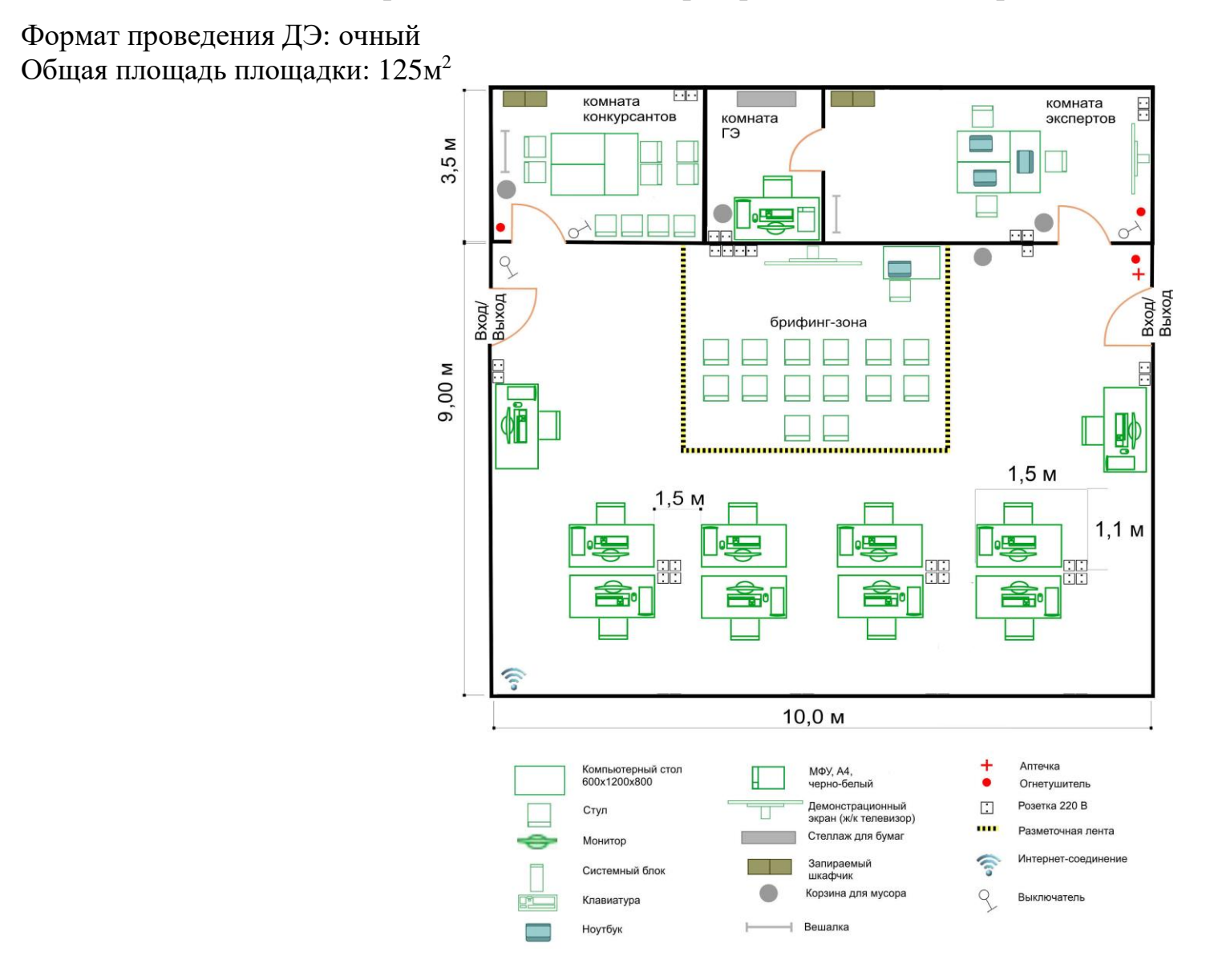

Рисунок II.1 - План застройки площадки центра проведения демонстрационного экзамена

## **III. Универсальный план застройки площадки центра проведения демонстрационного экзамена по стандартам**

**Ворлдскиллс Россия (только для КОД со сроком действия с 2023 по 2025 годы)**

Формат проведения ДЭ: очный

Общая площадь площадки:125м $^2$ 

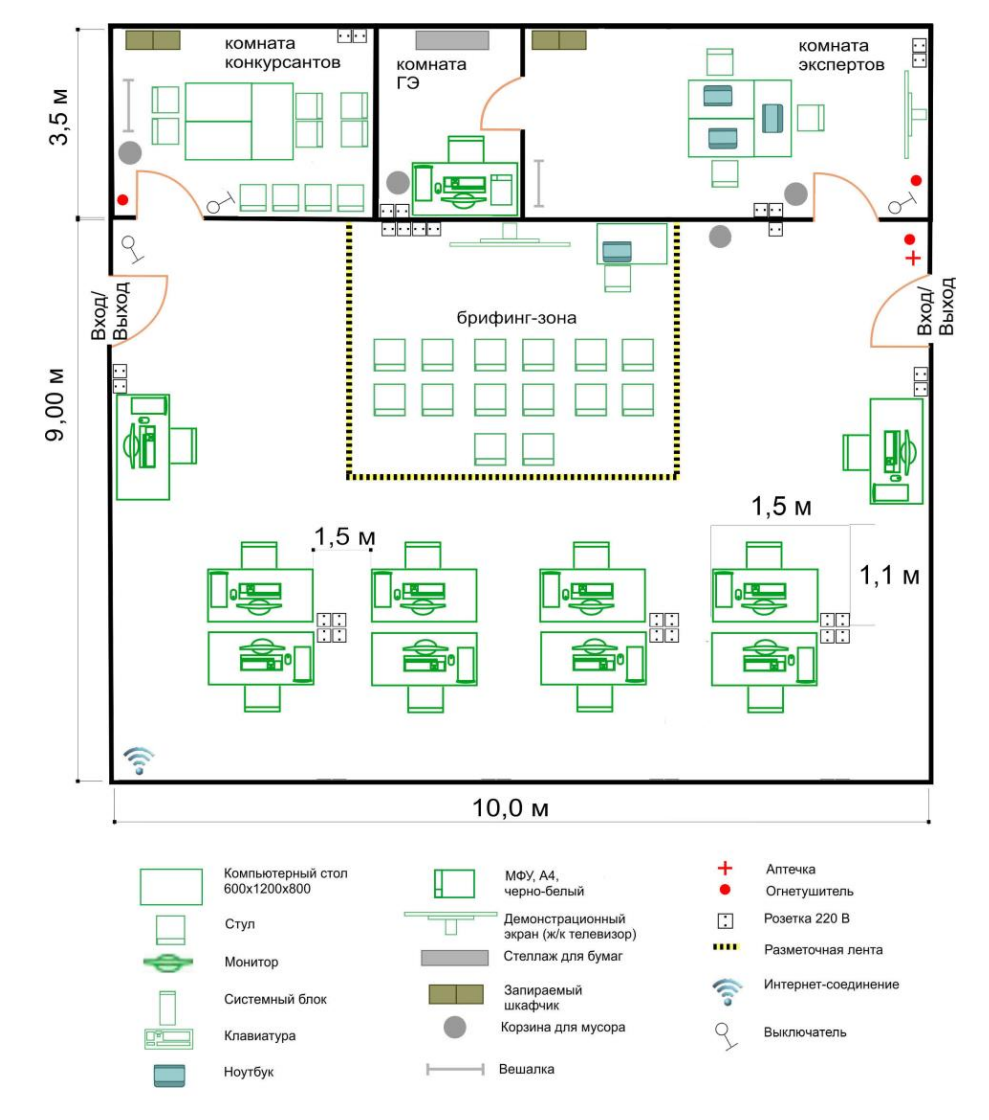

Рисунок III.1 - План застройки площадки центра проведения демонстрационного экзамена

# **IV. СПИСОК ПРИЛОЖЕНИЙ К ОЦЕНОЧНЫМ МАТЕРИАЛАМ**

Нижеследующие приложения являются неотъемлемой частью настоящих оценочных материалов (в формате excel):

Таблица соответствия компетенции WSR, ФГОС СПО и Профстандарта; Инфраструктурный(-ые) лист(-ы).